## КАЗАКСТАН РЕСПУБЛИКАСЫ БІЛІМ ЖӘНЕ ҒЫЛЫМ МИНИСТРЛІГІ

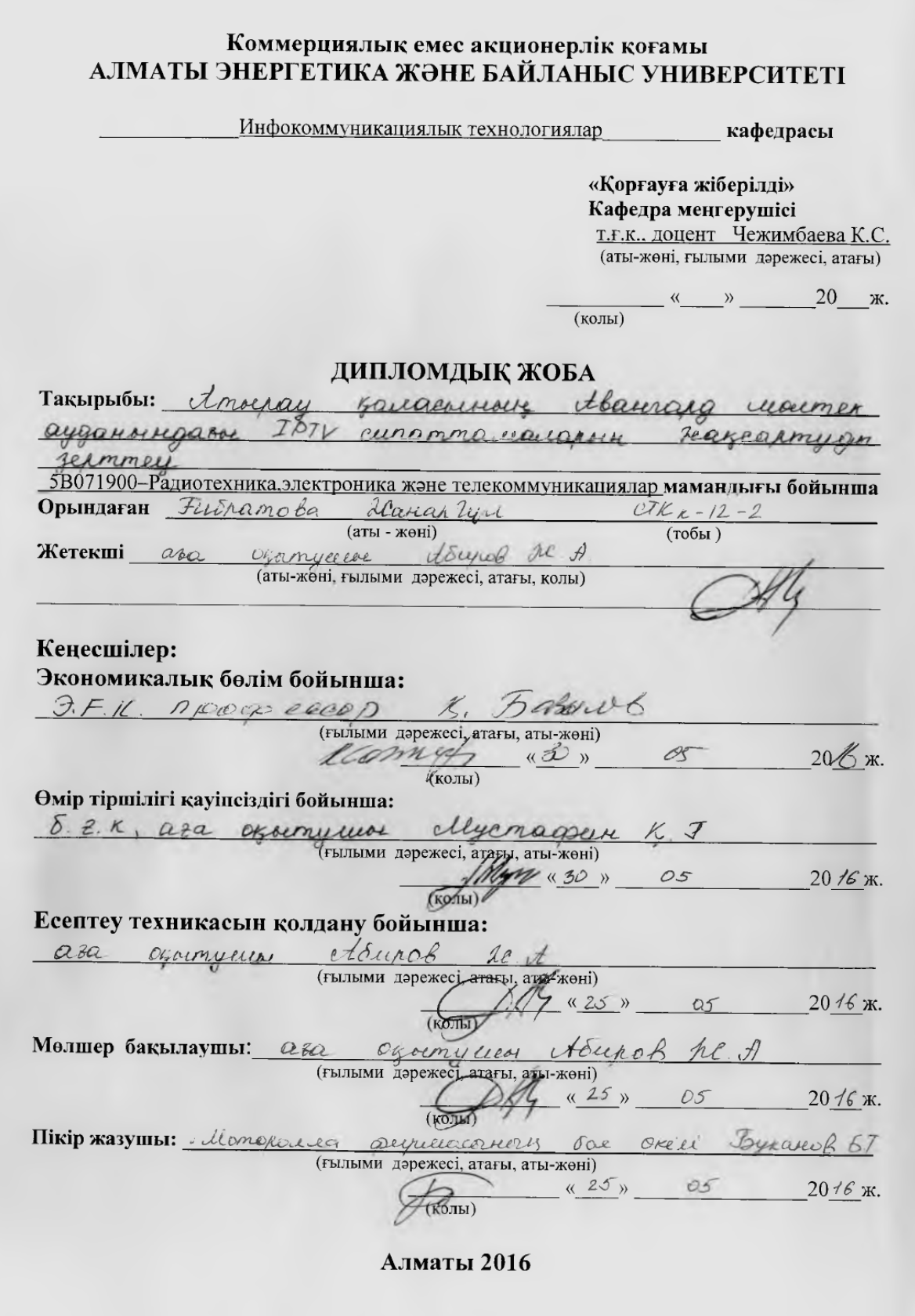

#### КАЗАКСТАН РЕСПУБЛИКАСЫ БІЛІМ ЖӘНЕ ҒЫЛЫМ МИНИСТРЛІГІ

#### Коммерциялық емес акционерлік қоғамы АЛМАТЫ ЭНЕРГЕТИКА ЖӘНЕ БАЙЛАНЫС УНИВЕРСИТЕТІ

Радиотехника және байланыс факультеті Радиотехника, электроника және телекоммуникациялар мамандығы Инфокоммуникациялык технологиялар кафедрасы

жобаны орындауға берілген

# **ТАПСЫРМА**

Студент Fuerancha Rayarvus Berd Grammon  $\overline{(\text{аты - жөні})}$ 

Жоба такырыбы Аталам racearmon Abamara usumen aygareougain IPTV curammanceauasour reascasmyas Jermoney ректордың «19» 10. 2015 № 148 бұйрығы бойынша бекітілген.

Аяқталған жұмысты тапсыру мерзімі: «  $25$  »  $0<sub>5</sub>$  20  $/6$  ж.

Жобаға бастапқы деректер (талап етілетін жоба нәтижелерінің параметрлері және нысанның бастапқы деректері):

 $\beta_{nm} = 2,405$   $d = 0.45$  96  $e^{b}x = 0.25$  Qfs  $CL=0.05$  $DB = 3D qB$   $P = 170 k_1/k_1u$  $f = 0.29$  $L = 5$  dell  $45°20,785$  hag  $NA = 0.13$   $R_1 = 1.4681$  $c = 3.108$  et/c  $= 4.5$  clined  $P$  $m = 2, 405$  $R = 0.408$  d= 10 university  $k_{0.5}$  1,550  $z_{0.5}$ 376,71  $Qu$ 

Диплом жобасындағы әзірленуі тиіс сұрақтар тізімі немесе диплом жобасының қысқаша мазмұны:

TPTV mycinin IPTV meithouselem grund majudol IPTV muapurni nymoniyucana nivery TPTV zorphemin sachary nsue your accorded reneixemeinen canonismony IPPV rusticuses Garanchaupopre nerion Anoyay zanaeverus saxipri recei neazgracia PON Mercine macauca enoug recir rosaucempuleriu ecenney Ourponisieure gagineira Souleur Burrec - ruleur

Сызба материалдарының (міндетті түрде дайындалатын сызуларды көрсету) тізімі:

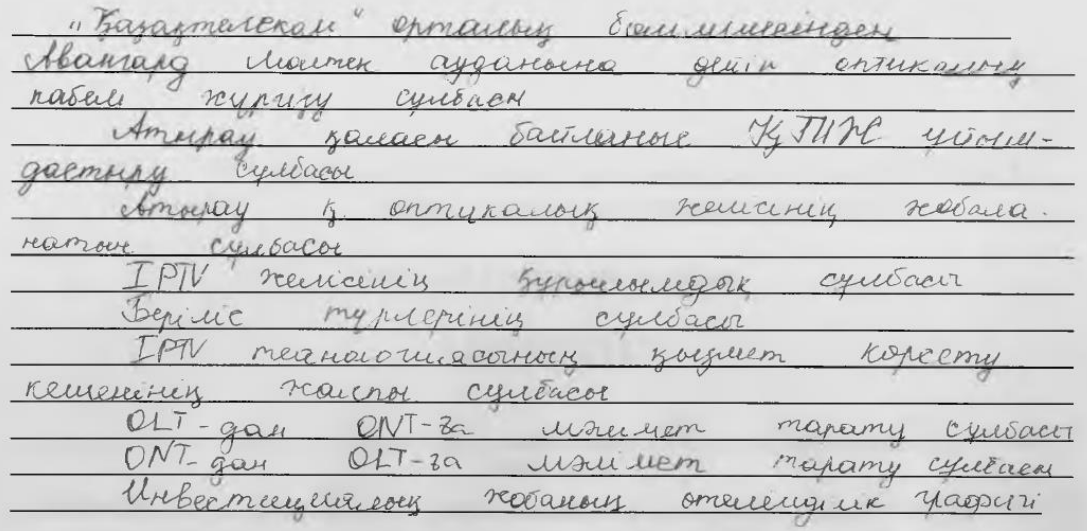

# Негізгі ұсынылатын әдебиеттер

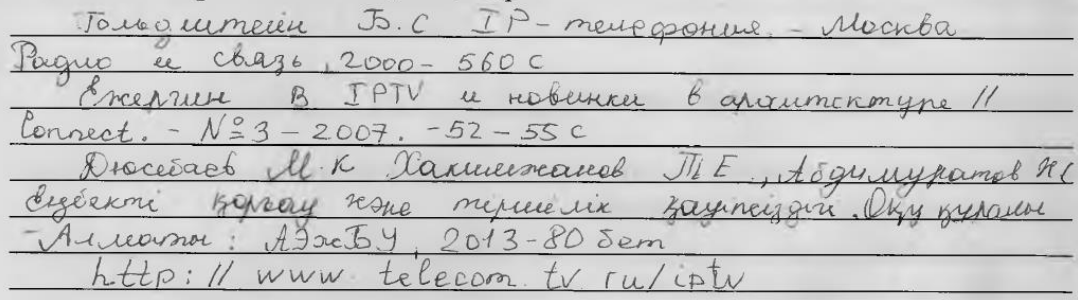

# Жоба бойынша бөлімшелерге қатысты белгіленген кеңесшілер

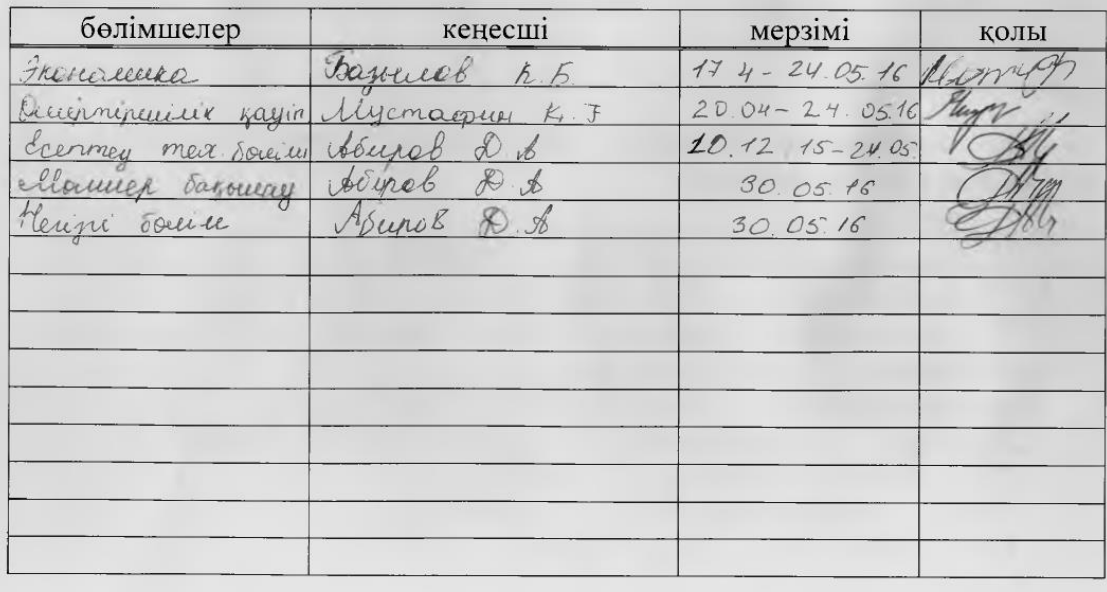

#### жобасын дайындау диплом

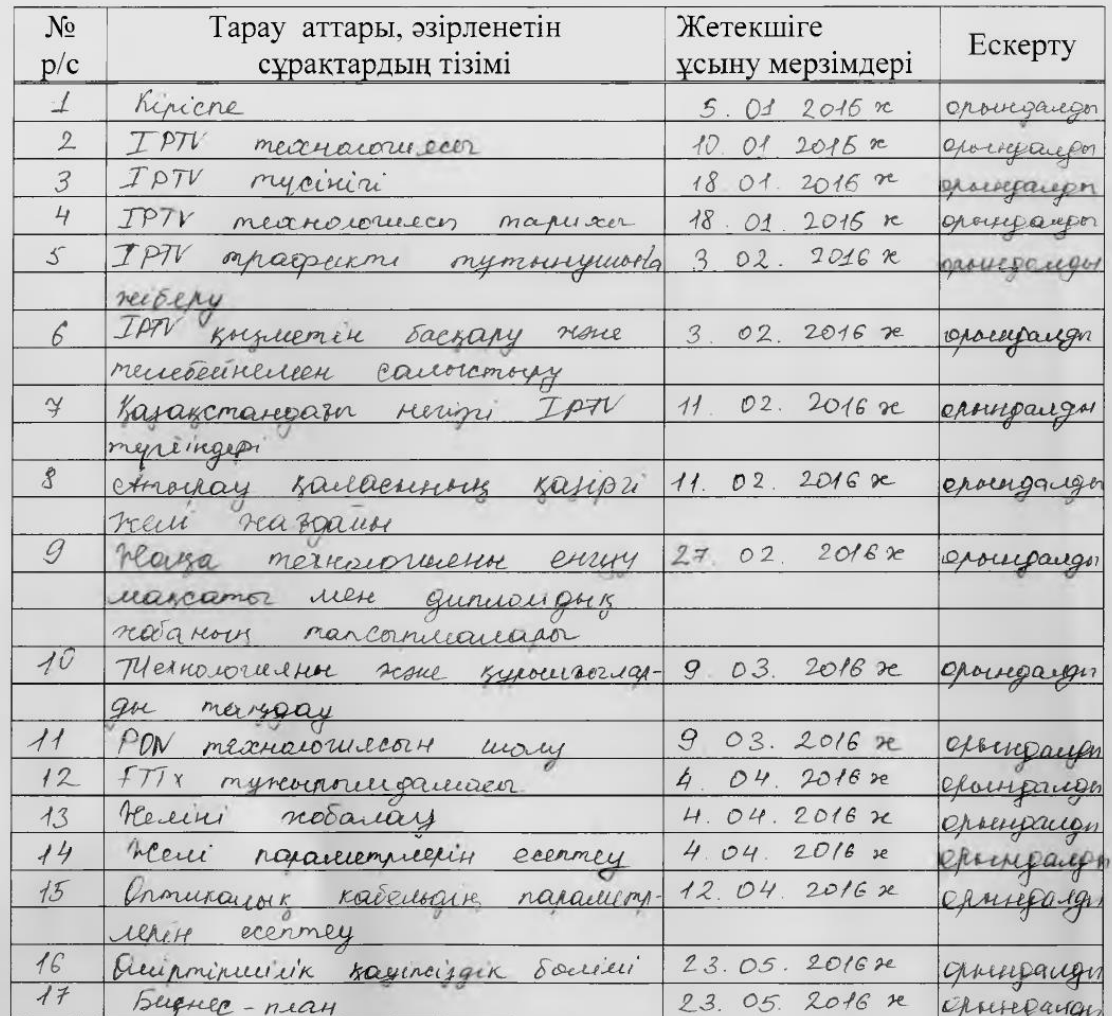

#### **KECTECI**

 $20/\sqrt{x}$ . Тапсырманың берілген уақыты «10» желтоқ соң Кафедра меңгерушісі т.г.к., доцент Чежимбаева К.С.<br>(аты-жөні, ғылыми дәрежесі, атағы) (колы) ала окрет Абенов ДА Жоба жетекшісі  $\sqrt{(\text{KOLbI})}$ Орындалатын тапсырманы Ret Fuspamobo AC 5

(колы)

кабылдаған студент

# Аннотация

Данный дипломный проект посвящен на проектирование IPTV в микрорайоне Авангард города Атырау. Рассматривается современные технологии GPON и планируется как сеть IP-TV. Также в проекте приведены состояние существующей сети города Атырау и архитектура и параметры технологии.

В технические части описывается характеристики технологии GPON, оборудование линейных сооружений и станции, выбор волоконнооптического кабелья и рассчеты параметров кабелья.

Также в безопасности жизнедеятельности проведен анализ рабочего места, зануления, действие шума на устройство и в экономической части был составлен бизнес план, где по результатам расчета видно, что данная работа выгодна, эффективна и окупит себя в ближайший год.

# Abstract

This thesis is devoted to the design of IPTV in Atyrau. At present, the development of IPTV technology has increased the level where using different types of devices can watch TV. In project examined the state of the existing network in the city of Atyrau and the architecture and basic services of the technology.

The technical part describes the characteristics of technology IP-TV, equipment linear structures and stations, the choice of fiber optic cable and cable parameters calculations.

Also in life safety spent the analysis of the workplace, the calculation of the vanishing, the action of noise on the device and in the economic part was drafted business plan, where the results of calculation shows that this work is beneficial, effective, and will pay for itself in the coming year.

# Аңдатпа

Берілген дипломдық жоба Атырау қаласы Авангард мөлтек ауданында IPTV жобасын құруға арналған. GPON заманауи технологиялары қарастырылып, IPTV желісі ретінде ұсынылғын. Жобада Атырау қаласының қолданыстағы желі күйі және технологияның архитектурасы мен қызметтердің сипаттамалары келтірілген.

Дипломдық жұмыстың техникалық бөлімінде GPON технологиясы сипаттамалары, оптикалық кабельь және құрылғыларды таңдау, оптикалық кабелььдің параметрлері қарастырылған.

Сонымен қатар өмір тіршілік қауіпсіздігінде жұмыс орнының анализі, нөлдеу, шудың құрылғыға әсерін және экономикалық бөлімде есептеулер нәтижесінде берілген жұмыстың пайдалы, тиімді және жақын жылдары өзін өтей алатындығын көрсететін бизнес жоспар жасалынды.

Мазмұны

Кіріспе 7 1 IPTV технологиясы 8 1.1 Теледидарлама эволюциясы. 8 1.2 IPTV түсінігі 10 1.3 IPTV технологиясы даму тарихы 11 1.4 Сымды байланыс жүйесіндегі трафикті тарату режимі және IP- желісіндегі хаттамалар 15 1.5 IPTV трафикті тұтынушыға жіберу 18 1.6 IPTV-ді басқару және қолданыстағы телебейнемен салыстыру 20 1.7 Қазақстандағы негізгі IPTV түйіндері 23 1.8 Атырау қаласының қазіргі желі жағдайы 24 1.9 Жаңа технологияны енгізу мақсаты мен дирломдық жұмыстың тапсырмалары 25 2 Технологияны және құрылғыларды таңдау.

29

2.1 PON технологиясын шолу

29

2.2 FTTx тұжырымдамасы

31

2.3 GPON технологиясын пайдаланып желі құру

32

2.4 Жобаланатын желіні модельдеу

47

3 Есептеу бөлімі.

59

3.1 Желі параметрлерін есептеу

59

3.2 Регенерациялық аймақтың ұзындығын есептеу

64

3.3 Тартылу күшің есептеу 65 3.4 Оптикалық кабельдің параметрлерін есептеу. 66 4 Өміртіршілік қауіпсіздік бөлімі 60 4.1 Байланыс бөліміндегі жұмысшылардың еңбек жағдайын талдау 73 4.2 Өндіріс орнындағы табиғи жарықтандыруды есептеу 73 4.3 Өндірістік орында жасанды жарықтандыруды өлшеу 75 5 Бизнес-план 80 5.1 Жобаның мақсаты мен тапсырмалары 82 5.2 Ұсынылатын қызмет түрін сипаттау 82 5.3 Капиталдық шығындарды есептеу 83 5.4 Жылдық эксплуатациялық шығындарды есептеу 84 5.5 Кірісті және экономикалық тиімділік көрсеткішін есептеу 86 Қорытынды 90 Әдебиеттер тізімі 96 А қосымшасы 97 Б қосымшасы ДЖ электронды нұсқасы жәнекөрсетуге арналған бейнематериалдар (CD-R) 99 В қосымшасы Үлестірмелі материалдар (А4 пішімі – 10 бет)

Г қосымшасы Антиплагиат туралы анықтама

# Кіріспе

 Қазіргі заманда аналогты теледидар орнын акырындап цифрық теледидарға беруде. Цифрлық теледидар көрсетілімдегі дауыс пен бейненің сапасын артуына, сонымен қатар бір жиілік диапазонында таралатын ТВбағдарламаларының санын өсеуіне мүмкіндік береді.

 Қазіргі заман теледидары деп – абонентке интерактивті сервиспен қолдануға мүмкіндік беретін екіжақты цифрлық теледидар. Осыған орай тек біржақты режимде көру ғана емес, сонымен қатар бағдарламаны тоқтату және тоқтатылған жерден көрсетілімді қайта жалғастыру, кейіннен жарнама блоктарын айналдырып жіберу мүмкіндіктері пайда болды.

 Екіжақты теледидардың барлық мүмкіндіктерін пайдалану үшін IP-желісі мүмкіндік береді. Қазіргі кезде желілік технологиялар қарқынды дамып кең таралуда. Қазіргі заман талабына сай басекелестікті сақтау үшін провайдерлерге IP-желісінде іске асатын теледидар көрсетіліміннің қызметін қамтамассыз ету мақсатында интерактивті мүмкіндіктерді қолданған жөн.

 Теледидар қызметтері бірнеше жыл ішінде «эфирліктен» IPTV-ге дейін дамыды. Ол пассивтіден басқа көрсетілім тұтынушыларға өздігінен онымен басқаруға мүмкіндік береді, сонымен қатар ертерек орындауға мүмкіндігі жоқ қосымша қызмет түрілері: «Сұрау бойынша бейне», «Виртуалды бейнемагнитафон», «Электронды гид», «Уақыт бойынша теледидар». Жалпылама түрде соңғы қызметтерді ұсыну – контеннтің жекеленуі желідегі жалпы көлемдегі бірадресті трафик түрінің бөлігін ұлғайту арқылы операторға жіберілетін трафик түріне әсер етеді. Пайдалану барысындағы және желілік инфрақұрылымның дамуындағы кідірісті төмендету үшін жаңа тәсілдер қажет болып отыр. Ол орталық серверлер мен магистральді желі провайдерлеріне жүктеменің төмендеуіне әкеледі. Ең лайықты тәсілдің бірі болып прокси-серверлерді қолдану және танымал трафиктер көмегімен кэштеу болып табылады.

 Келесі ұрпақ IP-желі (IP NGN) архитектурасы провайдерлер желісінің қызмет үш негізгі ортасына назар аударады – желі аймағы, қызмет және үстемеге. Келесі ұрпақ IP-желісі (IP NGN) үстемені жеткізуді, сонымен қатар өзгеріссіз сапада дыбыс және бейнеконтенттің ақпаратын таратуды қамтамассыз етеді.

# 1 IPTV технологиясы

### 1.1 Теледидарлама эволюциясы

 Теледидар тарихы – бұл технологияның дамуы тарихы. Ауытқу жүйесі, иконоскоп, кинескоп, түрлі-түсті бейне, бейнежазба, кәбілді, спутникті, сандық, ұялы технологиялар өз заманында техникалық түрде де, әлеуметтікмәдени түрде де революциялы болды. Телебейнелі технологиялар ақпараттық ағындары көлемін өзгертіп, адамдардың тіршілік әрекеті мен үй

тұрмыс жағдайына түбегейлі әсер еткен, сонымен қоса аудиторияға әсер ететін принципті түрде жаңа мүмкіндіктер іздеген.

 Тарихта бірінші теледидар – «эфирлі» теледидар. Мұнда телебейнелі станса таратқышы станса аумағында орналасқан телебейнелі қабылдағыштары бар абоненттерге радиотолқындар жіберетін болған. Осындай ақпаратты үлестіру режимі кең таратқыш деп аталады, және ол дерек тарату мен телефониядағы коммутация режимінен ерекшеленеді. Телефониядағы секілді теледидар сигналдары аналогты болып келеді. Бірақ теледидар құрылымы телефония құрылымына қарағанда күрделірек болу себебі, телебейнелі бейне формат екімерлі, ал телефонияда бірмерлі. Бірнеше телебейнелі бағдарламаны жіберу үшін ЧРК қолданылады. Бұл телебейнелі қызмет түрі абонеттерге кәбілді байланыс жолын салуды қажет етпейтіндіктен кең қолданылады. Мұндағы телебейнелі станса таратқышы станса аумағында орналасқан телебейнелі қабылдағыштары бар абоненттерге, радиотолқындар жіберетін, таратылатын бейне мен дыбыстар сапасы жоғары бола алмайды.

 Бірнеше жылдан соң эфирлі теледидарда кәбілді теледидар атты бәсекелес пайда болды. Кәбілді теледидар дамуы 20-ғасырдың 80-ші жылдарынан басталды. Кәбілді теледидар негізінде де аналогты сигналдар, ЧРК және кең таратқышы бар. Мұнда сигналдар негізгі стансадан тұтынушыға әдейі төселген кәбілді желі арқылы жіберіледі. Төселген кәбілді желі, тарату сапасын жоғарылатады және қызмет үшін ақы төленеді. Келесі 20-ғасырдың 90-шы жылдарынан бастау алған теледидар түрі – цифрлы теледидар деп аталады. Цифрлы теледидар негізінде, аналогты сигналдың цифрлы сигналға түрленуі жатады, және арналарды коммутациялау мен ВРК қолданылады. Цифрлы теледидардың сөзсіз құндылығы болып бағдарламаларды жоғары сапалы жіберу, сұраныс бойынша адресті жіберу табылады. Бұл қызметті енгізудегі бір кемшілік, негізгі телебейнелі қабылдағыштың міндетті түрде болуы және қабылдағыштың қымбат тұруы. Цифрлы теледидар сигналдарын тарату тәсілдері сан түрлі болуы мүмкін: радиоарналар арқылы, кәбілді теледидар желілері арқылы, арнайы модемдер көмегімен телефонды желілер арқылы. Дүниежүзі бойынша соңғы он жылда аналогты хабар тарату жүйесі цифрлық хабар таратуға алмастырылып жатыр.

 Цифрлық желіден NGN желісіне ауысуы жаңа қызметтердің дамуына әкелді. Яғни ол өзімен үшінші сатылы-бейнесигнал таратуды бастайды. NGN желісінің ең бірінші маңызды тұжырымдамасы Triple Play болып саналады. Бұл тұжырымдаманың негізгі идеясы барлық жаңа қызмет түрлерінде сөз таратуды, видео, ақпарат алмасуды біріккен түрде көру болып келеді. Осы қызметтердің үш тағаны өзгеше базис құрады. Бұл базис арқылы кез-келген жаңа енгізілген қызметтерді жаюға болады. Бұл үшін, алғашқысында бір қатынау желісінің инфрақұрылымы және кейіннен барлық мүмкін болатын қызмет желісі үшін біріккен транспорттық желі жобаланды. Негізі бұның барлығы дәстүрлі байланыс жүйесі, яғни: ғаламтор, телефония, теледидар желісіне қатынау қызметі бөлек көрсетіледі, ал оның біріктірілуі тек қана

кәбілдік қатынау желі деңгейінде мүмкін (телефон жұбы арқылы ғаламторға қатынау, ақпарат тарату және талшықты-оптикалық теледидар желісі және т.б.). Triple Play тұжырымдамасы айтылған барлық қызметтерді мультисервистік NGN желісінде біріккен тұжырымдамасында, транспорттық желісінде және қатынау желісінде беруді ұысынады. Бұл кезде желі архитектурасы көлбеу түрінде болады. Қызмет тұжырымдамаларының тіктен көлбеу модель ұйымына және әртүрлі қызметтердің транспорттық деңгейне мен қатынау деңгейіне бірігуіне ауысуы, қызмет деңгейінің желі тұжырымдама жолында мәнді қадамын көрсетеді. Осылайша Triple Play тұжырымдамасы алдағы желі тұжырымдамасы негізі болып қаланды. Айтылып жүрген үштік таған (ақпарат, дыбыс тарату, бейне) Ethernet желісіне, абонеттік желі ADSL немесе оптикалық жүйе FTTx немесе PONға сүйенуі мүмкін. Сонымен бірге қызметпен қамтамассыз ету принципі, диагностикасы, қадағалау, сапамен басқаруы бірдей болады, Қазіргі заман тұжырымдамасы принциптерінің салдары осындай. IP негізінде ақпарат тарату ортасын біріккен түрде құруды, NGN технологиясының әртүрлі қатынау желісін де және барлық Triple Play қызметінің тізімін кез-келген желімен араластыруға мүмкіндік береді.

 Triple Play тұжырымдамасы қазіргі заманда NGN қызметтерінің дамуына негіз болды. Олар кез-келген қазіргі заманның қызмет түрлерін ақпарат, сөз тарату, бейне тәсілдер түрінде қарастыруға болады деп негізделген. Мысалға, интерактивті ойындарды «ақпарат қосымша бейне» үйлесімділігі ретінде қарастыруға болады. Бейнеконференц-желі ол – «бейне қосу сөз тарату». Triple Play тұжырымдамасы қазіргі заманда қарқынды өзгеріс әкелді.

 Бүгінгі таңда мультимедиалық теледидар матрицасы негізгі құраушыларының бірі IPTV (Internet Protocol TV) болып табылады.

 IPTV (Internet Protocol TV) – TCP/IP (Text Control Protocol/Internet Protocol) хаттамалары бойынша жұмыс істейтін, сандық түрде жіберілетін теледидардың түрін анықтайтын, жалпылауыш термин. Ғаламтортехнологиясы бойынша ең алғашқы өткізілген көрсетілім ABC-мен 1994 жылы болды. Бірақ IPTV (теледидарға хабар тарату) феноменін Ғаламтортеледидар (контентті «компьютерге» көрсету) феноменен айыра білу қажет.

 IPTV термині 1995 жылы пайда болған, «multicast» режиміндегі жеке жазылушылар мен абоненттер топтарына аудио және бейнеақпараттарын IPтрафигін қолданған Persept Software мекемесінің өнімдері осылай аталған. 1998 жылы Software компаниясын Cysco Systems сатып алды. Бұдан бірнеше ерте Гонконг қаласында жазылушыларға алғашқы дестелерді ұсынған PCCW IPTV хабар таратуды ұсынды. 1999 жылы Батыс Еуропада Kingston Communications мекемесі ұсынады.

 IPTV әлеуметтік-мәдени феномен ретінде XXI ғасырдың алдыңғы кезеңінде бекітіледі. Бұл қызметті орасан зор дүнежілік компаниялары ұсынғаннан бастап, технологиялық платформалар, дестелер, бағдарламалар, абоненттік базалары және т.б. қалыптастырыла бастайды.

1.1 сурет - Теледидарның сапалы даму эволюциясы

 1.1 суретте теледидарның сапалы дамуының эволюциясы көрсетілген. Теледидар дамыған сайын өткен жетістіктерінен ең жақсы деген қасиеттерін қалдырып, бұрын болмаған жаңа жаңалықтар әкелуде, осыған сейкес IPTV толық құқықты, цифрлы, спутникті, кәбілді және эфирлі телевиденианы толықтырған толық құқықты телебейнелі бизнес түрі деген қорытындыға алып келеді.

1.2 IPTV түсінігі

 IPTV (Internet Protocol TV) - IP хаттамасы бойынша деректерді тарату желісіндегі цифрлы интерактивті теледидар. IPTV-ді Internet TV-мен шатастырып алуға болмайды. IPTV, Ғаламторда хабар тарату деген мағынадағы емес.

 IPTV өзінің инфраструктурасымен және топологиясымен, толықтай байланыс операторына тиесілі жабық немесе жартылай жабық желісі. Сонымен, IPTV , IP-желісі негізінде абонентке бейне жеткізудің бірде бір түрі.

 Желілік және терминалдық IPTV жабдығын шығару («Функциональная архитектура IPTV») ITU-T Y.910 бекітілген ұсыныс ретінде орындалады. Бұл ұсыныс, қызметті жеткізушілерге, NGN базасындағы барлық IPTV қызметтерін ұсынуымызға көмектеседі. IPTV негізгі белгілерін көреміз, оларға мына төмендегілерді жатқызамыз:

 интерактивті теледидарды қолдау - IPTV-дің екібағытта таратуды ұйымдастырудың мүмкіндігі Оператор/Провайдерға кең спекторлі интерактивтік қосымша:стандартты теледидар, анықтықтығы жоғары теледидары, интерактивті теледидар, Ғаламторға жоғары жылдамдықпен шығу;

 дербестеу - IPTV жүйесінің екіжақты байланысты қолдай отырып, тұтынушыға өз алдына қалағанындай кез келген уақытта көруге мүмкіндік береді (талап ету бойынша бейне қызметі VoD (Video on Demand) – сол абоненттің тапсырысы бойынша оператордың бейне серверынан фильмдерді көрсету);

 кейінге қалдырылған көрулер (Time Shifting) - IPTV бейне-үнжазба қиыстыруы IPTV мазмұнын келесі рет көру үшін көшіріп алу механизімімен қамтамасыз етеді;

 әртүрлі терминалдарды қолдану кезінде IPTV қызметтеріне қол жетімділік - IPTV мазмұны тек қана теледидар қабылдағышымен ғана шектелмейді. Абонент өзінің дербес компьютері және мобильді құрылғысы арқылы да IPTV қызметтеріне қол жеткізе алады.

 Қазіргі уақытта теледидардың сигналдарын жіберу кезінде көбіне дестелік ақпарат тартуға жүгінеді, яғни теледидарны IP-хаттамасы арқылы жібереді. Көбінесе осындай теледидардың сигналын тарату технологиясын анықтайтын термин - теледидар IP-хаттамасы үстінен (IPTV). MPEGтелесигналы берілген технологияларда IP-желісіне тарату үшін түрленеді. 1.2 суретте негізгі жүйе бас стансаның ағынын қалыптастырушыны және IPтарату үшін цифрлық ағынына MPEG-2 түрлендіргіштік кодерді қосады. Бас стансасында абоненттерге қызмет көрсету үшін бағдарламалық жасақтама орнатылған. Абоненттерге қызмет көрсету жүйесі әр абоненттік приставканы (Set-top- box) қадағалайды, арнаға жазылу қызметін көрсетеді, әрбір абонентке арнаны ашады-жабады, электронды төлемдерді, хабарламаларды жіберуді қамтиды[1].

1.3 IP – TV технологиясы даму тарихы

 Кингстон Коммуникэйшнс Ұлыбританиядағы өңірлік телекоммуникациялық оператор, (Кингстон Интерактивті телевидениесі) жиынтығын бастады, IP-ТV жазылушы цифрлық сызығымен кеңжолақты желіде, әртүрлі ТВ өткеннен кейін 1999ж. қыркүйекте интерактивті телекөрініс қызмет етті және VoD талабымен бейнеге сынақ жасалды. Оператор болса 2001ж қазанда ДА ТВ-мен VoD қосымша қызмет етуін қосты. Кингстон әлемде бірінші рет ADSL-мен IP-TV және IP VoD -ны жүргізетін мекеме болды. 2006 жылы жиынтықтың қызмет етуі тоқтатылды, жазылушылар шыңнан 10,000, 4000 – ке дейін азайды.

сурет - IPTV желісінің құрылымдық сұлбасы

 1999 жылы NBTel (қазіргі әйгілі Bell Aliant сияқты), Alcatel 7350 қолданудағы Канадада DSLAM хаттамасымен интернет –телевидениені коммерциялық дамытуда және iMagic ТВ-да құрылған аралық бағдарламалық қаматамасыздық етуде бірінші болды (NBTEL BRUNCOR құрылтайкомпанияға жататын). Нью – Брансуикеде VibeVision брендімен қызмет ету сатылған екен және кейіннен 2000ж. басында Жаңа Шотландияға кеңейтілді,ал Aliant ТВ сияқты құрастырылды. iMagic соңынан Alcatel -ға сатылды.

 2002 жылы Sasktel Канадада, DSL платформасында анық тілін қолдана отырып, DSL-мен Internet Protocol (IP) бейнесін коммерциялық дамытуда екінші болды. 2006 жылы IP-ТV қызмет етуімен арналар жоғары сапалы телевидение ұсынады(HDTV), бұл бірінші солтүстік америкалық компания болды.

 2003 жылы әлемде IР-TV 100бос станциясын құра отырып, IР-TV қызмет етуін бастады Total Access Networks Inc.

 2005 жылы Bredbandsbolaget Швецияда бірінші қызметті жеткізіп тұрушы болып, IP-TV қызмет етуін бастады. 2009ж. қаңтардан бастап олар ірі қызмет жеткізіп тұрушы емес; TeliaSonera -да қызмет етуді кеш бастады, клиенттері көп.

 2006 жылы Verzion Fios өз өнімін шығара бастады Құрама Штатта Fios қызмет етті, оған басты торап пен өңірлік қызметтік бейне офистер қосылды. 2007 қосылу үшін, Verizon 11 қаладан көп, 300 арнадан жоғары ұсынды. 2009 жылы наурызда Verizon хабарлады, FiOS 100-ге дейін кеңейтілді немесе FiOS әрбір нарығында жоғары сапалы арналар көп болды. Verion Fios кезегі 100 ден жоғары кеңейтілді немесе интернет-хаттамалар қолдана отырып әрбір телевизия нарығында FiOS жоғары арнасында рұқсат алумен кеңейтіледі. Verizon жеке желі құрады, тек қана IР бейне көлік үшін құрылады.

 2007 жылы TPG Австралияда IP-TV бастаған интернет-қызметті жеткізіп – тұрушы болып саналады. Оның ADSL2-не қосымша орайды, мұның барлығы клиенттерге ақысыз және енді 45-тен жоғары жергілікті бос

 желдету құбыры және халықаралық арналар ұсынады.(дәйексөз қажет). 2010жылға қарай Net және Telstra IP-TV интернет-жобаға қосылумен қызметін бастады, бірақ қосымша жиналумен болады.

 2008 жылы PTCL IP-TV ақылды фирмалық белгімен жұмыс істей бастады. Бұл еліміздің 50 ірі қалаларында, 140 тірі арна ұсынатын және басты ерекшеліктерімен VOD үшін 500 атаудан көп жеткілікті ұсынады, ерекшеліктері былай болады:

Телевидение уақыт қозғалуымен

Ата-аналар бақылауы

EPG (бағдарламалардың электронды жол көрсеткіші)

VOD (талаппен бейне)

NVOD (талаппен жуық бейне).

 2009 жылы ZaapTV компаниясы ZaapTV HD1009N IP-TV қабылдаушы шығарды, бұл қабылдаушы барлық әлемнен тірі арналар әкелуі мүмкін. Енді 2013ж. (енді онда төртінші буынды модель) бұл өнеркәсіпте 1,200 тірі арнадан жоғары нарықта жетекші болып табылады. Оның кең жетістігі жоғары аккредиттелген, бұл Құрама Штаттар нарығына әсер етеді.

 2010ж. CenturyLink – Embarq алғаннан кейін және Qwest (2010) – Призма атауымен IP-TV қызмет етуімен бес американдық нарыққа шықты. Бұл Флоридада үздік сынақ маркетингінен кейін болды.

 2011 жылы МАЛЫШ (Таиланд телевизиялық ұйымы) ADSL қызмет етуімен IP-TV қызмет етуі басталды. Ұсыныста негізгі платформамен төрт қызмет ету қатары бар бос желдету құбырымен тай тілімен толық қатпарлы сауық-сайран дестесімен, әртүрлі халықаралық жерсеріктік желіде тай, ағылшын, француз, корей, үнді және араб тілдерінде ұсынады.

 2012 жылы TMediaTV ADSL қызметімен IP-TV өз қызметін бастады, оның клиентері тура Телекоммуникацияны ұсынған. Қазіргі уақытта олар британдық Эмигрантпен британдық қызмет ұсынады, барлық әлемде

Ұлыбританияны орыс, неміс тіліндегі арналары ұсынады. FTV/FTA қызметін телевизормен иеленуге болады, оған Шың жиынтығы қорабын қолданады.Тұтынушылар iPad, iPhone және iPod сияқты браузерден қосымша Құрылғысыз жедел әрекетті құрылғыда рақаттануы мүмкін.

 2013 жылы Vmedia IP-TV өз қызметін бастады, оның қызмет етуінде Cable/DSL.Қазіргі уақытта олар IP-TV Онтарио, Канада шегінде ұсынады, алдағы уақытта Канаданың барлық аймағында кеңеюге жағдайы бар үмітін алға қояды.

 2013 жылы Hospitality IP-TV 40 тірі тв үшін ОТТ-да өз қызметін бастады, ағымдағы арналар барлық Австралиямен және Жаңа Зеландиямен қауіпсіз платформада ООТ-мен жеткізіледі, қашанда бұдан бұрынғы IP-TV төтенше жағдайда үздік кеңеюінде желілік платформалар жабылды.

 Жоғары тиімділікке жету үшін, бірыңғай ақпараттық модель өңдеп және енгізу қажет. Бір компания деңгейінде ғана емес, барлық телекоммуникациялық сала деңгейінде болса, сонда компаниялар арасындағы өзара байланысты жеңілдетіп жоғары жетістікке жетеді. Бизнес – процессті баяндау үшін қолданылған еТОМ картасы телекоммуникациялық бірыңғай ақпараттық моделімен салыстырылуы мүмкін. Ол да сол қызметті орындайды: ақпараттық жүйелер элементерін суреттеу үшін біртұтас тіл тапсырылады, телекоммуникациялық компаниялардың бірыңғай ақпараттық инфра құрылым архитектурасын құрады. TM Forum компаниясы мынадай модель өңдеді, барлық телекоммуникациялық компаниялар үшін бірыңғай үлгі болатын, бұл Shared Information and Data (қысқартылған SID), ақпарат және пайдаланылған мәліметпен бірге қолданылған.

 Қазіргі уақытта кез-келген компаниялар өз мүмкіндігіне қарай бизнеспроцестерді сапалы жетілдіру қажет және оның көптеген санын автоматтандыру қажет. Бірыңғай ақпараттық модель құру бұл процестің бөлігі болып табылады және айрықша еңбек шығынын талап етеді.Мысалы, сипаттаманы анықтау кезінде және мәліметтің басты жиынтығын анықтау кезінде келелі мәселелер туындайды. Мұндай қиындықтар модельді құру кезінде элементтер арасындағы өзара байланыс білінгенде туындайды. Осы мақсатты жеңілдету үшін жасаушыларға эталон моделі бар. Олар осы салаға жататын, компания ақпараттық кеңістігі құрамдастыру басты принциптері қосылады[2].

 Телекоммуникация индустриясында эталон сапасында жиі ақпараттық модель SID қолданылады, ТМ Forum компаниясында құрылған, сондықтан жоғарыда талаптарға сәйкес келеді. Бұл модельде барлық ақпараттық жиынтықтар мен ақпараттық құрылым суреттеуі болады, байланыс компаниясының бизнес – процесі қатысады. Модельде барлық элементтер суреттелуі берілген, олар ақпарат жүйелері мен көптеген құрылым жиынтықтарында қолданылады.

 SID моделі жоғары ақпараттық толықтыру деңгейі бар, байланыстың жаңа технологиясын қолданатын, клиенттер арасындағы өзара байланыста жоғары деңгейді қолданатын байланыс ұйымына арналған. Модель ұтымды болып саналады, себебі компания айналасы, басында нақты сипаттамасы бар ұйыммен шектелгенге тағайындалған. Бұл оның қызметінде нақты іс құруға мүмкіндік беретін, өзіне тән ерекшеліктерін және жұмыс істеудегі ерекшелігін ескеру қажет.

 Мысалы, жоғары дамыған инфра құрылымы ескерілген, жабдықпен жұмыс істеу қажеттілігі (материалды жиынтықтар), қызметтерін сату (материалды емес жиынтықтар),жеткізіп тұрушы мен де, клиентпен де тұрақты түрде жұмыс істеу. Солай бола тура, эталон моделі абстрактылы болып саналады, оны әртүрлі компанияға әртүрлі ерекшелігімен қолдануға болады. Ескеру қажет, ақпараттық моделі SID әртүрлі әкімшілік құрылғымен кәсіпорынға енгізілуі мүмкін, қолданылған технологияның әртүрлі типімен, әртүрлі қызметпен мұны тұтынушы ұсынады. Ірі телекомуникациялық компания моделі бірдей тиімді жұмыс істейді,бұл бірнеше өңірге қызмет істейді және кіші кәсіпорында – жүйелі интегратор жұмыс істейді[3].

 1.4 Сымды байланыс жүйесіндегі трафикті тарату режимі және IPжелісіндегі хаттамалар

 IPTV қызметтерін ұсыну үшін келесі трафикті тарату режимдері ұсынылады: multicast – телебейнелі арналарды көрсету кезінде, және unicast – VoD ұсыну кезінде. Келтірілген режимдерді жете қарастырайық.

 Multicasting – тиісті сұраныс жіберіп топқа қосылған жабдықтарға ғана дестелерді жөңелтетін көпадресті таратқыш. Multicast режимінің ыңғайлығының бірі абоненттің кез келген уақытта қосылып ажырау процесінің қарапайымдылығы. Келтірілген функция толығымен желілік құрылғыларға жүктелген, және де мультикасттық ағынды жаңадан қабылдайтын тұтынушыны қосу/өшіру барысында бейнеағын көзінен ешқандай іс әрекет қажет емес. Мультикастты жүйеде барлық абоненттер бір мезгілде бірдей бейнеағынды көре алады. Мультикасттың кемшілігіне дәл осы уақытта абонентке бейнесигнал көзімен таратылып жатқан хабарды ғана көруге болады, және бұл процеске әсер етуге болмайды. Желілік құрылғы тиісті түрде конфигурацияланып, мультикастингті қолдауы тиіс. Мультикаст желідегі маршрутизатор жүктемесін күшейтеді. Multicast режимі 1.3 суретте көрсетілген.

 Unicasting – Бұл бірадресті таратқыш, яғни әр десте бір ғана қабылдап алушыға жеткізіледі. Әр бейнеағын бір ғана қабылдап алушыға тиісті, егер де бір бағдарламаны (фильмді) бірнеше абонент көргісі келсе, сигнал көзіне сұраныс жіберген абоненттер санына тең юникаст ағынын құруы тиіс.

 Unicast-тың негізгі артықшылығы, абонент дәл осы уақыт мезетінде қалағанын көре алады. Әдетте, юникаст хабар тарату жүйесі тоқтату , pause, артқа айналдыру функцияларымен толықтырылады. Unicast-тық жүйенің кемшілігіне, бейнеағын көзіндегі үлкен процессорлы және желілік ресурстың болуы. Жіберуші мен қабылдаушы арасында өткізу жолағының жеткілікті болуы. Unicast режимі 1.4 суретте келтірілген[4].

 IPTV-ді жүзеге асыру үшін желі келесі хаттамаларды қолдауы тиіс: IGMP хаттамасы – (Internet Group Management Protocol, IGMPv2 – RFC2236) басқарушы хаттамаларға жатады, хосттың топқа қосылуын қамтамасыз етеді. IGMP IP-де желілік дейгейде интеграцияланады. Қызмет трафигін азайтуға бағытталған. Оның жұмыс істеу принципі келесідей. Алдымен абоненттік STB - дан қандайда-бірарнаға қосылу туралы командасы беріледі. Рұқсат құрылғысы маршрутизаторға, керекті арналың көрсетілімі болып жатқан топқа қосылу үшін сұраныс жібереді.

сурет - Multicast режимі

 Қорек көзінен сигнал бірнеше маршрутизатор қатарынан өтіп запрос келген STB портқа жөнелтіледі. Егер де тағы бір абонент осы арналы көруге сұраныс жіберсе, ол топқа қосылып, рұқсат құрылғысының сигналы абонент портына дубляждалынады. Осылайша транспортты желіден сигнал «бір үлгіде» өтіп, тек соңғы учаскіде топқа қосылған барлық абоненттер үшін «клонданады». Периодты түрде арнайы сұраныстар арқылы маршрутизаторлар топтың актуалдық жағдайын анықтайды. Рұқсат құрылғысында тек бір ғана белсенді абонент қалсада, маршрутизатор мәлеметтерді осы құрылғыға жіберіп тұрады.

 Абонент арналы ауыстырған кезде, желіде жұмыс тасып жатады. Біріншіден, тұтынушы қосылып тұрған Multicast тобынан оны ажырату керек. Екіншіден Join командасы арқылы оны жаңа топқа қосу керек. Үшіншіден хабар тарату командасы дәл осы мезетте ешкім көрмегендіктен жоқ болған жағдайда, хабар таратуды іске қосып жаңа Multicast тобынқұру керек. Төртіншіден, IGMP snooping процедурасын қолданғанда, хабар тарату тобының тиісті реестрларын жаңарту үшін, барлық аталған өзгерістер желі бойынша жіберілуі тиіс.

 Осы аталып кеткен қадамдардан, IPTV пультіндегі басылған перненің едәуір күрделі тетікті асқындыратынын аңғарамыз[5].

сурет - Unicast режимі

 OSPF хаттамасы - (Open Shortest Path First,RFC 2328 ) – динамикалық маршрутизатордың хаттамасы. Арналардың күйіне байланысты оптималды жолды іздеу алгоритмін қолданады. Дейксторймен ұсынылған қысқа жолды іздеу алгоритмі негізінде жұмыс істейді.

 PIM хаттамасы – (Protocol Independent Multicast) ерікті сан мәселесі, мен ақпаратты жөңелтушілердің ерікті саны, топ мүшелерінің орналасуының маршрутизация проблемаларын шешеді. Хаттаманың 2 нұсқасы құрастырылған: біріншісі тығыз (dense mode) ал екіншісі сиретілген (sparse mode) топ мүшелерінің орналасуы үшін. PIM хаттамасы көпадресті маршрутизаторды орындау үшін, бірадресті тарату маршрутизация ақпаратын қарастырады. PIM хаттамасы басқа маршрутизациялар хаттамасынан айырмашылығы, маршрутизациялар арасында жіберілетін, маршрутизацияның өзгерісі жайлы хабарды жібермейді де, қабылдамайдыда.

 Нақты уақыт хаттамасы ағыны (Real Time Streaming Protocol, RTSP) мультимедиалық ақпараттармен жұмыс істейтін және клиентке «Бастау»,

 «Тоқтату» деген пәрмендерді орындауға,сонымен қатар жүйеде орналасқан файлдарға уақыт бойынша қатынау алу мүмкіндігін беру арқылы жүйедегі ақпараттар ағынын алыстатылған түрде басқаруға мүмкіндік беретін, жүйеде қолдануға арналған қолданбалы хаттама болып келеді.

 RTSP сығуды орындамайлды, сонымен қатар транспортты хаттаманы және мультимедиалық ақпаратты инкапсуляциялау әдісін анықтамайды. Ақпараттар ағынын жіберу RTSP хаттамасының бөлігі болып келмейді. RTSP жүйесінің көбісі аудио және бейне ақпараттарды жіберетін стандартты нақты уақыт транспортты хаттамасын қолданады.

 RTP (англ. Real-time Transport Protocol) хаттамасы қолданбалы деңгейде жұмыс атқарады және нақты уақыт трафигін жіберуде қолданады. RTP хаттамасы қабылдау түйінінде аудиоақпарат немесе бейне көріністерді, сонымен қатар ақпаратты кодтау (JPEG, MPEG және т.б.) типі туралы ақпаратты қалпына келтіру мақсатында өзінің тақырыпшасында ақпаратты тасымалдайды. Хаттаманың тақырыпшасында көбіне уақытша белгі және десте нөмірі жіберіледі. Бұл параметрлер минималды кешігу кезінде әрбір дестенің қайта кодтау сәтін және ретін анықтайды, сонымен қатар жоғалған дестелерді интерполяциялайды.

 RTP ақпараттар ағынын жіберу үшін соңынан соңына (end-to-end) дейін нақты уақыт хаттамасы негізінде өңделген еді. RTP Multicast арқылы бірнеше адрестер үшін ақпараттарды жіберуді қолдайды. IP-желісінде және кодектермен бірге дыбысты және бейнені тарату үшін RTP негізгі стандарт түрінде қаралады[6].

1.5 IPTV трафикті тұтынушыға жіберу

 Тұтынушыларды желіге қосу үшін S-VLAN моделі қолданылады. Бұл модель DSL интерфейсіндегі CPE және DSLAM-ның арасында бірнеше PVC ұйымдастырылады деп болжамдалады. Әртүрлі PVC арқылы таратылатын трафиктердің әртүрлі функционалды тағайындалулары бар. Әртүрлі түрдегі трафиктерді тарату үшін DSLAM-ның upstream интерфейсінде бірнеше VLAN құрылады. upstream интерфейсіндегі VLAN арасында және тұтынушыға дейінгі DSL интерфейсі арасында DSLAM коммутациясы

жүзеге асады. Бұл PVC-тің бір түрі пайдаланушы компьютері мен BRAS арасында Ғаламтор трафигін тарату үшін қолданылады. IPTV қызметін тұтынушыға жеткізу трафигінің екі әдісі бар - бір немесе екі PVC қолдану негізінде. Олар DSLAM, CPE және STB- ға қатысты талаптарынан ерекшелінеді.

 1.4.1 IPTV трафикті тұтынушыға бір PVC бойынша жіберу. IPTV трафигін жіберу үшін бас DSL интерфейсінде бір PVC ұйымдастырылады. Тұтынушының CPE-сі PVC трафигін STB қосылған портқа ғана жібереді. Бас DSLAM-да әртүрлі DSL интерфейстердегі барлық мынадай PVC, бір VLANмен ассоциацияланады (unicast VLAN). Осы VLAN, STB unicast трафигін жіберу үшін арналған.Сондықтанда VLAN STB, DHCP серверімен IP адрес алу үшін әрекеттеседі, одан басқа тұтынушыны сәйкестендіру үшін басқару жүйесімен алмасады, және де ол арқылы VoD трафигі жіберіледі. Multicast трафигін жіберу үшін жалпы жағдайда жеке VLAN қолданылады. Осыған байланысты DSLAM, IGMP proxy функциясын қолдауы тиіс. DSL-дегі барлық трафик STB мен желі арасында бір ғана PVC бойынша жіберіледі. Қолданыста бар VLAN мен PVC сұлбасы 1.5- суретте көрсетілген[7].

 STB мен басқару жүйесі арасында басқару арнанының тұрақтылығын қамтамасыз ету үшін, DSLAM басқару дестелерін үлкен приоритетпен өңдеуі тиіс. Осылайша DSLAM, OSI моделінің екінші (802.1p) және үшінші (IP Precedence/DSCP) ақпараттық деңгейіне негізделе отырып, дестелердің қай класска жататынын анықтай алуы тиіс.

1.5 сурет - IPTV трафикті тұтынушыға бір ғана PVC бойынша жіберу

 1.4.2 IPTV трафикті тұтынушыға екі PVC бойынша жіберу. IPTV трафигті жіберу үшін бас DSL интерфейсінде екі PVC ұйымдастырылады. Біреуі басқару үшін (Control PVC), екіншісі (Video PVC) контентті жіберуге арналған. Тұтынушының CPE-сі екі PVC трафигті тек STB қосылған портқа ғана коммутациялайды. Бас DSLAM-дағы барлық DSL интерфейстеріндегі Control PVC, Control VLAN-мен ассоциацияланады, барлық Video PVC-Unicast VLAN-мен. IGMP proxy-ды Video PVC Multicast VLAN-нан трафикті жіберіле алынуы үшін қосылады. Логикалық тұрғыдан екі ATM PVC, Control VLAN және Unicast VLAN бір ғана broadcast сегментінде орналасқандығы 1.6 суретте көрсетілген.

 IPTV трафигін екі PVC тарату сұлбасы күрделі болғандықтан, біз оны келесі жағдайда қолданамыз: DSLAM, дестелерді топтастыруды, L2 және L3 өрістері бойынша емес, тек PVC номері арқылы жұмыс істейтін жағдайда.Ал егер DSLAM дестелер өрісінің топтастыруын қамтамасыз ететін жағдайда, бір PVC қолдану нұсқасы ұсынылады. Екі PVC нұсқасы, аймақтық желіде

unicast трафигін таратуды бір шама қиындатады (IP интерфейстері және маршрут санын екі еселеуі мен қосымша IP VPN талап етеді). Мұндай сұлбада басқару дестелері бөлек интерфейс арқылы жіберіледі. Осындай кезде, DSLAM трафигін, PVC деңгейінде алатын болады. Ең көп приоритет Control PVC-те, орта приоритет Video PVC-те, және де ғаламторға қол жеткiзу үшiн пайдаланылатын ең аз приоритет Data PVC-те.

1.6 сурет - IPTV трафикті екі PVC бойынша жіберу

Ең көп приоритет Control PVC-те, орташа приоритет Video PVC-те, және де ғаламторға қол жеткiзу үшiн пайдаланылатын ең аз приоритетті Data PVC-та. Осылайша, мұндай сұлба CPE мен STB-ға қосымша талаптар қояды:

 CPE, үш логикалық интерфейстер арасында дестелерді коммутациялау мүмкіндігінің болуы (2 PVC және Ethernet порт);

 CPE, IGMP snooping-ті қолдауы қажет. Бұл функция болмаса, CPE, Video PVC-тен қабылданған multicast дестелерін Ethernet интерфейске ғана емес, Control PVC-ке де жіберетіндіктен upstream бағыты бойынша DSL арнасының шамадан тыс болып кетуіне алып келеді.

 Мәлімет ағындары симметриялы болуын қамтамасыз ету үшін, STB, Static-Route атрибутын биязы өңдеуі тиіс<sup>[8]</sup>.

 1.6 IPTV қызметін басқарудың тиімді тәсілдері және қолданыстағы кабелььдік телебейнемен салыстыру

 Жаңа қызметтерді енгізу мен бар қызметтерді қолдау, лайық желілік ресурстарды талап етеді. Сонымен қатар қазіргі кездегі инфокоммуникациялық қызметтер, жаңа ғасыр желілерін құруының негізі болып келетін, жаңа телекоммоникациялық және ақпараттық технологиялар негізінде құрылады.

 IPTV қызметтерін түрлі транспорттық технологиялар көмегімен атқарылатындықтан, оның сапасына кепілдік беру үшін қосымша IPTV серверлерін ғана басқарып қоймай, IPTV-трафигін жіберу және хабарлауда қатысатын барлық желілік элементтерімен де басқару тиіс. Бұл жағдай IPTV инфрақұрылымын күрделендіріп, және осы тәріздес қызметтерді ұсыну бағасын жоғарылатады, сондықтан IPTV сапасын қамсыздандыруды оператордың ішкі шығындарын барынша азайту негізінде қарастыру қажет.

 IPTV сапасын қамсыздандыру міндетінің ең бірінші мәселесі – бейнетрафик және IP-желісі компоненттерін үздіксіз қадағалап және басқару қажеттілігі.

 Екінші мәселе IPTV қызметін жою, түрлендіру және қызметке қосылу процесін жеңілдету, яғни пайдалану шығындарын азайту болып табылады.

 IPTV провайдерларының «Сұраныс бойынша бейне», «Виртуалды бейнемагнитофон», «Уақыт бойынша қозғалған теледидар» сияқты бірегей сервистерін ұсыну кезінде бәсекелестік артықшылыққа ие болу ынтасы, оларды ұсынудың жаңа әдіс-тәсілдерін іздестіру қажеттілігін туғызады. Осы сервестер, алдында айтылғандай, трафигін бірадресты жіберу режимінде жеткізілуі, бір мезгілде деректер тарату желісіне талаптарды арттырады, яғни әрбір пайдаланушыға тиісті ағын жіберіледі. Басқа жағынан қарастырсақ, аналитикалық агенттіктерінің болжамдары бойынша, шын мәнінде абонент пен провайдер контенті моделінің қарым-қатынастары түбегейлі өзгермек, яғни абонент қалаған бағдарлама тізімін өзі құрады. Бұл жұмыста, оператордың мәлімет тарату желісіндегі күшті оңтайландыруды шешудің жолының бірі болып тірек желісі мен ұлықсат желілері шегіне, әр хабарлайтын телебағдарламаларының алғашқы бірнеше минутын кэштейтін, әбден белгілі және талап етілетін контенттерді кэштейтін, проксисерверлерін орнату, осылайша бір ағынның ішінде бірнеше абоненттер сұраныстарына қызмет көрсету, бірталай желіге түсетін күшін төмендетеді.

 Қолданбалы құрылғылар конвергенция шарттары негізінде түрлі болып келеді: компьютерлер, қалталық дербес компьютерлер, копфункционалды телефондар және т.б.. Бірнеше сервистер қатарын ұсыну үшін, мысалы «Сұраныс бойынша бейне», әр түрлі құрылғылар түрлі талаптарын қояды. Мысалға, таңдалған фильм басы минималды кідіріспен жаңғырылуы үшін контентті кэштеуді қолдану керек, бірақ кей кезде (мысалы, абонент аз мөлшердегі дисктік кеңістігі ғана бар, яғни ұялы телефон немесе басқа құрылғыны қолданған болса) клиенттік құрылғы жағынан керек ақпарат көлемін кэштеу жоқ болады. Осындай жағдайда да прокси-серверді қолданған кезде, оператормен ұсынылатын бейнебағдарламалардың алғашқы бірнеше минуты кэштелетін болады[9].

 Бұл жобада аз мөлшердегі дискілік сыйымдылықтағы проксисерверлерінің, «Сұраныс бойынша бейне» және «Уақыт бойынша қозғалған теледидар» сияқты IPTV қызметтерін ұсыну барысында тиімділігін арттыру мүмкіндіктері қарастырылған.

 Дәл осы уақытта Интернет желілері әрқашанда қызмет көрсету сапасына (QoS, Quality of Service) кепілдік бере алмайды. Одан бөлек желі құрылымының бір тектілігі және видеоақпараттың тарату және қабылдау жүйесінің сипаттамасы нақты уақыт мезетіндегі таратуды жиі қиындатады. Осылайша, қызмет көрсету және жіберілген видеоақпарт сапасын жақсарту мақсатында қолайлы механизмдерді қолдану талабы қойылады.

 Дипломдық жобада қызмет көрсету сапасын жақсарту мақсатындағы аралық проксисерверде мәліметтерді кэштеу әдісі зерттеледі.

 Ақпаратқа қатынаудың уақыт кідірісін азайтуға, сонымен қатар сервердің жүктеу деңгейі немесе клиентке жақын орналасқан проксисервердағы танымал мәліметтерді желіде кэштеу ыңғайлы. Мәлімет ағындарын тарату кезіндегі негізгі кэштеу әдістері келесі:

 Жылжымалы ара-қашықтықпен кэштеу – бұл әр таратылушы бағдарламаның жылжымалы терезе сегментімен қолма қол бірнеше минутта таратылуы тұтынушы жағынан сұраныстардың қомақты бөлігін қамтамасыз етуі мүмкін, ол өз кезегінде шектелген сыйымдылықты бөлінген жинақтаушыларды тиімді қолдануға мүмкіндік береді.

 Префиксті кэштеу – көп жағдайда бір қатынау технологиясын қолданатын тұтынушыларға қызмет түрлерін ұсынуға негізделген.

 Сегменттеуге негізделген кэштау әдістері дәстүрлі желі объектілермен салыстырғандағы мультимедиалық ағынның үлкен мөлшері әсері үшін мультимедианың ағыны үшін пайдаланылады. Сегменттеуге негізделген кэштеу әдісі мультимедиа ағынын жіберу үшін қолданылады.

 Диплодық жобада IPTV-дің «Уақыт бойынша қозғалған теледидар», «Сұраным бойынша бейне» секілді қызметтерінің тиімділігін арттыру үшін көп емес дискілі прокси-серверларды қолдану мүмкіндігі қарастырылған. IPTV – бұл «туылған» интерактивтілік негізінде жаңа бизнес үлгіні құру және IP-технологиясы базасында әртүрлі ақпараттық-коммуникациялықтанымдық ойын – сауықтық қызметтерді интеграциялау мүмкіндігі юолып табылады.

 IPTV дамуымен теледидарды өмірге «тірі терезе» ретінде, яғни медиа, ақпараттық және коммуникациялық орталық ретінде қарауға мүмкіндік туады. Интерактивті ақпараттық қызметтер: анықтамалар, ауа райы, телефон арқылы, немесе компьютер арқылы қолданылатын қазіргі бағдарламалардың теледидар арқылы таралу кестесі.

 IPTV технологиясының негізгі артықшылығы ретінде ақпарат тарату жылдамдығының үлкендігі және интерактивтілігі. Соңғысы желі операторына абоненттерге қосымша қызметтер дестесін ұсынуға, IPTV желісі негізінде тиімді ақылы телебейне жүйесін құруға мүмкіндік береді[10].

 Біздің елде IPTV алғашқы қадамдарын жасап жатыр. Зерттеушілердің тұжырымдауы бойынша, бұл бағыт динамикалық қарқынды түрде дамиды. Егер технология туралы айтатын болсақ, IPTV тез дамитын технология: IPTV-желісінің дамуы мен қалыптасуының бағасы, кабелььдік телебейнеге қарағанда төмен, ал әртүрлі қызметтерді ұсыну мүмкіндігі бойынша IPTV иілгіштеу болып келеді.

 Кәбілдік операторлар тарататын бейне-өнімді де IPTV ұсынады. Алайда, мұнда сұраныс бойынша және трансляциялаудың мақұлданған сұлбалар қолданылады, сонымен қатар бірнеше қосымша мүмкіндіктер және қызметтер ұсынылуы мүмкін.

 ТВ-қызметтерді ұсынудың ең тиімді нұсқасы түрінде IPTV технологиясын негізінен ТВ-нарығы үлкен тұлғалары қарастырады. IPTV-дің мәні заңсыз қосылулар мен «қарақшылықтан» туатын шығындардың едәуір азайуына

мүмкіндік береді. Ал кәбілдік операторларда бұл шығын миллиондаған доллармен есептеледі.

 Бұл қызметтің дәстүрлі кәбілдік телебейненің алдындағы негізгі артықшылығы телекоммуникация IPTV-желісіндегі кері арнаның бар болуы, осының негізінде операторлар VOD (Video on Demand), PPR (Pay Per View) сияқты қызметтерді тарата алады.

 Кәбілдік ортада таралатын мәліметтердің көлемі бойынша шектеулер бар, негізінен бұл жиіліктік жоспар бойынша шектеулер. Берілген шектеулер тағы да санаулы шектеулерге әкеледі, мысалы – телеарналар саны, ал байланыс арнасының кеңейтілуі (қосымша кәбілдік желі) телебейнелік қызметтердің көрсетілуін қымбаттауына әкеліп соғады. Сонымен қатар кәбілдік телебейненің аналогтық сигналының сапасына қазіргі мегаполис инфроқұрылымынан туындайтын бөгеуілдердің үлкен қатары әсер етеді.

 IPTV технологиясының пайда болуымен дәстүрлі телебейненің шектеулері де шешілді. Кеңжолақты желіде мультиплексірлеу мүмкіндігі және желінің масштабталуы ұсынылып отырған контенттің ыңғайлы өсіруіне мүмкіндік береді, және де талап етілетін бейне тарату сапалылығын ұсынады. Абонентке бағдарламаның барлық дестелері емес, тек таңдалынған контент қана жіберілу арқасында соңғы миляның жолақ кеңдігін үнемдейді. Бұл тарату ортасы ретінде екіөткізгішті телефон желісін қолдануға да мүмкіндік беріліп отыр.

 Біз білетіндей, дәстүрлі кәбілдік телебейнеде бас станция абоненттердің санының көпшілігін қамту үшін ыңғайланып орналасу керек. IP хаттамасы бойынша жұмыс істейтін бас стансасын алатын болсақ, мұнда бейнетрафик кез келген жерден желіге кіре алады, сондықтан оның орналасуын экономикалық түсініктер негізінде таңдауға болады.

 IPTV технологиясы қарапайым телебейнеге қарағанда, кең спектрлі сипаттамалы телебейне қызметтерін таратуға мүмкіндік береді[11].

1.7 Қазақстандағы негізгі IPTV түйіндері

 «Казахтелеком» АҚ желісінде екі IPTV типті түйін бар. Орталық IPTV түйіндері Алматы, Астана және Атырау қалаларында орнатылатын болады және ол келесіні құрайды:

 HE (Head End) құрылғысы спутникті, эфирлі және кәбілді теледидар сигналдарын қабылдайды және де желі арқылы таратуға қажет форматқа айырбастайды және контентті кодтайды;

 STB-ды басқару үшін iVision қызмет көрсететін серверлары (Атыраудан басқа);

VoD серверлары (Атыраудан басқа);

 Локальді IPTV түйіні әрбір ОДТ-да және ГЦТ-да орнатылуы қажет және мыналардан тұруы тиіс;

 STB басқару үшін iVision қызмет көрсету серверлар (Алматы мен Астанадан басқа);

VoD серверлары (Астанадан басқа).

 Алматыда тек VoD сервердан тұратын екі жергілікті түйін орнатылады. STB басқару үшін Алматының орталық түйініндегі құрылғы қолданылады. Алматының орталық түйіні ДКП магистральді желісіне қосылған (МСПД).

 Астанада және Атыраудағы орталық түйіндер қалалық желіге (ГСПД) белгіленген video PE МСПД-да жоқ болғаны үшін қосылған.

 Астанада жергілікті түйіндер орнатылмаған. Астанадағы STB абоненттерін басқару және VoD тарату үшін орталық түйіннің серверлары қолданылады.

 Алматы және Астана қалаларына көрінбейтін, басқару және VoD серверларынан тұрмайтын Атыраудағы орталық түйін тек кең ауқымды теледидар арналарын қабылдау үшін және тарату үшін жұмыс атқарады. Атыраудағы STB абоненттерін басқару және VoD тарату үшін жергілікті түйін қолданылады.

 Әртүрлі аймақтық түйіндерде орнатылған құрылғылардың түрлерін үлестіруі 1.3 кестеде көрсетілген.

1.3 кесте - Құрылғылардың түрлерін түйіндерде үлестіру

Аймақ

 Орталық түйін Жергіліікті түйін

**HE** iVision VoD iVision VoD Алматы Х Х Х Х Астана Х Х Х

Атырау Х

 Х Х Қалған аймақтар

Х

Х

## 1.8 Атырау қаласының қазіргі желі жағдайы

 Атырау қаласы еліміздің ең ірі мұнайлы аймақтарының бірі болып табылады. Бұл мұнай мен газ өндіретін шетелдік компаниялардың назарын аударады және бүкіл облыс пен облыстық орталықтың әртүрлі бағытта дамуына үлкен септігін тигізеді. Телекоммуникация қызметтерінің кең спектрін қажет ететін жаңа шетелдік, жергілікті компаниялар мен кәсіпорындар көбейіп келеді. Сонымен қатар ақпарат тарату қызметіне физикалық тұлғалардың да қажеттілігі байқалып отыр.

 Атырау қаласында (қала сыртын есептегенде) 5ESS түрінде (қала сыртындағы АТС-тер DLC түрінде) 16 телефондық стансасы және мультисервистік абоненттік қатынау желісі жұмыс істейді. Соңғы жылға таман монтаждалған сыйымдылық 140298 нөмірді, ал іске қосылған 129595 нөмірді құрады. ОТА нөмір саны – 65895, ал пәтерлік нөмір саны – 58774. Осы жылға таман 100 адамға шаққандағы телефондық тығыздық 34,5 телефон құрады. Транспорттық желіде талшықты-оптикалық кәбіл негізінде жұмыс істейтін SDH сақинасы пайдалынылады. Негізгі SDH сақинасы STM-16 жабдығы базасында, ал сыртқа шығуға арналған кішкене RSU және RAIU сақиналары STM-1 жабдығының базасында ұйымдастырылған.

 Ақпарат тарату қызметтер спектрін кеңейту үшін және көрсетіліп отырған қызметтердің сапалылығын арттыру үшін 2010 жылы Қазақстан Республикасында IPTV қызметтерін енгізу және дамыту жобасы шеңберінде Атырау қаласында «Орбита» ҒБС-да IPTV торабының жабдығын құрастыру және тәжірибелік қолдануға енгізу орындалды. Атырау қаласында «Орбита» ҒБС-да ЭҚҚ жаңғырту жасалды. Сол IPTV технологиясын енгізу негізінде үй және кеңселік компьютерлер тұтынушыларына мультимедиялық қызметтер ұсынылып, олар аудио, сұраныс бойынша бейне, дауыс беру қызметтері және ғаламтор арқылы сауда жасау қызметі.

 Қазір ҚР-ның мұнайлы астанасы Атырау қаласында жоба құру ең маңызды әрі қажетті мәселелердің бірі болып отыр. Облыстық орталықтың тез дамуы да, тұрғындардың жоғарғы жалақы алуы да, ақпараттық қорек көзіне қатынаудың өткір қажеттілігі, жаңа технологияға сұраныс, қаланың барлық аумағын жаңа мультисервистік желінің қамтуы, сонымен қатар кәбілдік теледидар операторларының қызмет көрсетуінің төменгі көрсеткіші, осылардың барлығы жаңа IPTV қызметін қазіргі таңда кеңінен қолданылатын әрі кез келген адам меншік ететін сапасын одан әрі жақсарту негізгі себеп болып отыр.

 Жаңа қызметтер айналасында ақпарат тарату қызметтері табысты жүру үшін телекоммуникацияның жаңа технологиялар үшін үлкен сұранысты қанағаттандыру арқылы бұл саланың технологиямен бірге даму жолындағы барлық жағдайларды жасау керек.

 1.9 Жаңа технологияны енгізу мақсаты мен дипломдық жобаның тапсырмалары

 Интерактивті теледидар қызметтерінің дұрыс жүргізілуіндегі негізгі әсер абоненттік базаның табысты сегменттерін қарқынды түрде жаулап алу болып табылады.

 Атырау қаласының желісіне IP-теледидар технологиясын енгізу барысында келесі негізгі тапсырмаларының орындалуы қаралады:

Авангард мөлтек ауданында IPTV желісінің жобалануы;

Қазақтелеком» компаниясының IP-TV қызметтерінің ұсынылуы;

IPTV қызмет көрсету сапасының есептелуі;

сенімділігінің есептелуі;

тіршілік қауіпсіздігінің қарастырылуы;

бизнес-жоспардың құрылуы;

маркетингтік зерттеулердің жүргізілуі;

 Минималды операциялық шығындар негізінде нарыққа шығу, пайда болудың тиімді стратегиясын таңдау

 IPTV қызметтерін енгізудің негізгі мақсаты Атырау қаласы тұрғындарының ақпараттық қажеттіліктерін толық қанағаттандыру үшін теледидарлық және радиохабарды дамыту және ортаның бәсекеге қабілеттілігін және табысты көбейту болып табылады.

 IPTV – тұтынушыларға сұраныс бойынша әуендік және бейне-контент таратуға мүмкіндік беретін, яғни провайдерге ыңғайлы уақытта емес, тапсырыс берушінің қажеттілігіне қарай трансляция жүргізетін теледидарлық хабар таратудың алдыңғы бағыты болып отыр.

 Олардың негізгі мақсаты қазіргі қолданыстағы ТВ-технологияларға қарағанда бәсекеге қабілетті және болашақта арзан, спутниктік және

кабелььдік ТВ-ның толық орнын басатын жаңа технология табу және нарыққа шығару болып табылады.

 IPTV-теледидары көмегімен абоненттердің қалаулы бейне-өнімін жазуға және мониторингтің көптеген әртүрлі әдістерін қосуға болады. Нақты тұтынушының қажеттіліктерін талдау негізінде мамандандырылған жарнамаларды дұрыс көрсетуге және белгілі абонентті қызықтыратын қызметтерді ұсынуға бағыт ала алады. Негізінде, мұндай сервис тұтынушыларға нәтижелі және пайдалы жарнаманы ұсына алады.

 Қазіргі таңда IPTV қол жетерлік нәрсе болып келеді. Бизнес үшін бұл ақпаратты нақты қызықтыратындарға және қажет ететіндерге жеткізу үшін мүмкіндік болып келеді. Сонымен қатар тұтынушылар үшін бизнес бойынша серіктер хабар тарататын бірлескен телекомпания құруға мүмкіндік туып отыр.

 IPTV теледидарлық сигналдарды таратудың күрделі және болашағы бар түрі болып табылады. ХХ ғасырдың 80-ші жылдарда пайда болған берілген хабар таратудың бір түрі теледидарлық қызмет ұсынуда жаңа үлкен бағыт жасады, бұл – интерактивті теледидар.

 IP-теледидары деп IP-желісінде дестелік тарату көмегімен IP-хаттамалары арқылы бейне-мәліметтер жіберетін көпбағдарламалық интерактивті теледидарлы хабар таратуды айтады. Тәжірибеде ол келесідей болады : ағындық бейнені (streaming video) басты IPTV құрылғысы таратады, ал оны абоненттік құрылғы қабылдайтын болады.

 Бұл термин белгілі уақытта ғаламтор арқылы бейнені таратуға мүмкіндік беретін бейне-мәліметтерді қысу, қысқарту және буферизациялау технологиясын білдіреді. Ағындық бейненің негізгі артықшылығы болып көрсетілу кезінде тұтынушы оны қарау үшін файлдың толық өңделуін күту қажет еместігі табылады. Ағындық бейне IP-дестелері түрінде үзіліссіз ағын ретінде таралады және абоненттік құрылғыға келуіне байланысты ойланады.

 Ағындық бейнені қарау үшін теледидарға қойылатын арнайы құрылғы немесе қазіргі технология Set top Box (STB) қолданылады. Ол бір жағынан оператор желісіне (хабар тарату ортасы) қосылады, ал келесі жағынан теледидарға қосылады. Абоненттік құрылғы STB бейне-өнімді декодалайды да, теледидар экранына шифрленген бейнені шығарады.

 «клиент» домені,; «байланыс желісінің операторы» домені.; «қызмет жеткізуші.» домені; «контент жеткізуші.» домені.

Байланыс желісі операторы транспорттық желі көмегімен клиенттер мен жеткізушілер арасында байланыс орнатады. Мұндағы транспорттық желі, әдетте, құрастыру кезінде әртүрлі технологияларды қолданатын қатынау

желісінен (access network) мен аймақтық желіден (regional network) және магистральдық желіден (core) тұрады. Байланыс желісі операторы желі бойынша мәліметтер тасымалдау сенімділігін, көрсетілетін IPTV қызметінің сапалылығын және берілетін мәліметтердің қорғанысын қамтамасыз етеді.

 Клиент IPTV қызметін тұтынушы болып келіді. «Клиент» терминіне IPTV қызметін тұтынушылар (user), яғни қызметті тікелей пайдаланатын тұлғалар кіреді, сонымен қатар жазылушылар (subscriber), яғни өзіне қызметті ұсыну үшін келісімге тұрған тұлғалар кіреді. Клиенттердің негізгі функциясы IPTV қызметін қолдану және оған төлемақы төлеу болып табылады.

 Қызмет жеткізушісі клиентке IPTV қызметін ұсынады. Қызмет жеткізушілердің ішінде бірнеше түрі қарастырылады, мысалы, Интернетпровайдер (Internet Service Provider, ISP) және контентті қызметтерді жеткізуші (Content Service Provider, CSP) болуы мүмкін. Соңғысының контент жеткізушіден айырмашылығы: контентті қызмет жеткізуші қызметтерді контент жеткізушіден алады, содан кейін оны белгілі қызмет түрінде ұсынатын болады. Осыған байланысты контент жеткізушісінің ісәрекеті контент ағымдары үшін әрдайым анық емес. Қызмет жеткізуші контент қосуды, қызметтерді іздеп, таңдауды жүзеге асырады, сонымен қатар IPTV қызметін ұсынудағы қауіпсіздікті қамтамасыз етеді.

 1.9 сурет – IPTV қызметті ұсыну процесіндегі қатысушылардың логикалық домендері

 IPTV қызметін ұсыну кезінде төрт қатысушы – логикалық домендер қатыстырылғандығы 1.9 суретте көрсетілген.

 Контент жеткізушіде контенті бар немесе оны сатуға құқығы бар. Клиент пен контент жеткізушінің арасына тікелей байланыс орнатуға болады, мысалы, контентке клиент арасында авторлық құқықты сақтау үшін. Сонымен қатар, контент жеткізушінің компетенция аймағына клиент жасап шығарған контент те кіреді[12].

 1.10 сурет – IPTV технологиясының қызмет көрсету кешенінің жалпы сұлбасы

 IPTV абоненттері оператордан қызметтердің дестесін алады. Бұл қызметтердің үйреншікті кабелььдік телебейнеден айырмашылығы оның интерактивтілігінде, яғни абонентке өзі жазылған қызметтер құрамын ауыстыруға және таңдауға және кез келген уақытта қосымша қызметке, мысалы қосымша ақылы фильм көру, сұраныс беруге мүмкіндік бере алады. Әрине, интерактивтілік кабелььдік DVB-C желісінің базасында да ұйымдастырылуы мүмкін, бірақ мұндай шешімдер кең таралмаған.

 Ең алдымен, негізгі қызметтің бірі көпбағдарламалық телебейнелік арналар трансляциясы немесе IP-теледидары болып табылады. Мұнда телебағдарламалар қараудың екі нұсқасы ұйымдастырылған: бірінші – оператор телеарналардың бірнеше дестесін қалыптастырады, мұнда әрбір дестенің өзіндік абоненттік төлемі болады; екінші – көрермендер оператор трансляциялайтын арналардан жеке десте қалыптастырып, абоненттік төлем жеке дестеге кіретін таңдалған арнаға сәйкес анықталады. IP-теледидардың интерактивтілігі абонентке қосымша қызметтер ұсына алады[13].

Технологияны және құрылғыларды таңдау

2.1 PON технологиясын шолу

 Қатынау желілері операторлық байланыс желісінің ең қаражатты көп кетіретін бөлігі болып табылады. Осы күнге дейін желіні құруда мыс сым кабельдері қолданылып келді. Арнаның өткізу жолағы және кабельдің қуаты заманауи мультиплексирленген қызметтерді жүзеге асыра алмай отыр. Жаңа мультисервистік қазметтерді ұсыну үшін мыс кабелььді инфраструктура ұсынып отырған өткізу жолағы жеткіліксіз. Сондықтан кеңжолақты қызметтерге қатынауды ұйымдастырған кезде жоғары өткізгіштік қабілеті бар кабелььдер орнатуға тура келеді. Бұндай жағдайларда талшықты оптикалық инфраструктура құрған тиімдірек.

 PON пассивтік оптикалық желілер – оптикалық талшық бойынша тез дамитын кеңжолақты мультисервистік қатынау технологиясы жануясы болып табылады. Бұл технолгияның ерекшелігі – желі ешқандай активті элемент қолданбай құрылады: кабелььдердің тармақталуы сплиттерлер арқала жүзеге асады.

 Пассивті оптикалық желі құрылымы негізгі үш элементтен тұрады: станция терминалы OLT, пассивті оптикалық тармақтағыштар, абонент терминалы ONT. OLT терминалы желінің сыртқы желілермен қосылуын, тармақтағыш келген трактты бірнеше оптикалық сигналдраға бөлуге, ONT термиалы қолданушы жағындағы қажет интерфейске жауап береді. PON архитектурасы негізінде «point-to-multipoint» логикалық топологиясын қолдану шесемдері мүмкін боладды. Орталық тораптың бір портына ондаған абонентті қамтитын ағаш тәріздес архитектураның талшақты-оптикалық сигментін қосуға болады. Осымен қоса пассивті оптикалық тармақтағыштар (сплиттерлер) аралық тораптарда орнатылады және қызмет етуді қажет етпейді[14].

 GPON (Gigabit Passive Optical Network) технологиясы 2,5 Гбит/с жылдамдықта қамтамасыз ететін PON пассивті оптикалық желі технолгиясының бір түрі болып табылады. Бұл технология басқа дәстүрлі MetroEthernet технологияларына қарағанда ерекшеліктері: бір таратқышқабылдағыш (OLT) , 64 абонентті (ONT) қосу үшін бір талшық және оптикалық сигналды бөлу үшін пассивті құрылғыны қолдану арқылы оптоталшықты үлкен мөлшерде экономдауға болады. OLT дан жіберілетін мәліметтер ағыны 1490 нм толқын ұзындығында 2,5 Гбит/с жылдамдықпен, ал қабылданатын ағын 1310 нм толқын ұзындығында 1,25 Гбит/с жылдамдықпен таралады. Downstream (станциялық құрылғы – абонент) бағытында әдетте кадрлары OLT дан ONT ға 1:N пассивті тармақтағыш арқылы таратылады. N әдетте 4 пен 64 арасында жатады. Ethernet өз табиғатынан кең тарататын болғандықтан downstream бағытында PON шеңберінде жұмыс жасауға кемшіліксіз сәйкес келеді: OLT дан пакеттер кең түрде таратылады, МАС-адреске сәйкес орындары тағайындалады ONTда қабылданады (2,1 сурет).

 Барлық ONT тапсырғыш дереккөзінің жалпы уақытынан синхронизацияланады және әрбір ONT үшін белгілі уақыттық домен белгіленеді. Әрбір домен Ethernet бірнеше кадрын тарату үшін қолданлуы мүмкін. Тұтынушыдан келген кадрларды ONT оның уақыттық домені келгенге дейін буферлеу керек.

Өзінің уақыттық домені келген кезде Ethernet стандартының (10/100/1000 Мбит/с) біреуіне сәйкес келетін максималды арналық жылдамдақпен буфкрге жиналған кадрларды жіберу керек.

## 2.1 сурет – OLT-дан ONT-ға мәлімет тарату

## 2.2 сурет – ONT-дан OLT-ға мәлімет тарату

 Егер буферде доменнің барлығын толтыратындай кадрлар болмаса, бос 10 биттік символдар таратылады. Уақыттық домендердің белгілеудің статикалықтан TDMA (Time-Division Multiple Access) бастап динамикалыққа дейін әртүрлі сұлбалары мүмкін болады, әрбәр ONT-да (статикалық мультиплексирлеу сұлбасы) кезек өлшемінің лездік мәні ескеріледі.

 Бір оптоталшықты сигмент ONT 20 км радиуста 64 абоненттік құрылғысына дейін қызмет көрсете алады.

 Барлық веб-сайттар терминалды болып табылады және бір немесе бірнеше тұтынушы торабының өшірілуі немесе бас тартуы басқа тораптың функцианалдығына әсер етпейді.

GPON технологиясының негізгі артықшылықтары:

Заманауи мультисервисті қызметтерге абоненттерді жоғарғы жылдамдықта қосу;

станциялық терминалының бір портына 64 абонентке дейін қосу;

оптикалық талшықтың өткізк жолағын тиімді қолдану;

Оптикалық талшықтың жалпы ұзындығын қысқарту;

тармақтаудың жоғарғы коэффициенті, 64-ке дейін

 басқа қатынау технологияларына қарағанда капиталдық салымның және эксплуатациялық шығыстың төмен болуы;

желідегі электроқоректі қажет ететін активті құрылғылардың болмауы;

толық қызметт комплексін ұсыну;

Жеке абоненттерде де, барлық абоненттерді де резервтеу

мүмкіндігі.

 Қазіргі таңда PON технологиясы тез дамып жатқан, тез көбейіп жатқан технология болып табылады. Дамыған елдерде PON қолданушыларының саны жылда 30-40 % ға өсуде.

2.2 FTTx тұжырымдамасы

Жеке және корпоративтік пайдаланушыларға қызмет көрсетуге талшықты-оптикалық байланыс желісі (ТОБЖ) пайдалану идеясы жаңа емес. Ол FTTx (-Х талшықты « ...дейін талшықты») тұжырымдамасы шеңберінде жүзеге асырылуда.

 X (...дейін талшықты-оптикалық) үшін ұғым талшықты - кабелььдік қол желілік инфрақұрылымды ұйымдастыру жалпы көзқарас сипаттайды, жылы

мыс кабельі (және ықтимал опция, оптика абонент бірлігіне тікелей бағытталады онда) - белгілі бір жерде (нүкте «х») үшін торабы қосылымынан табылатын абонентке содан талшықты келеді

 Көп пәтерлі тұрғын үйлерді клиенттерге қызмет көрсету үшін ең жақсы нұсқа- FTTU (Unit үшін талшықты - «талшықты абонентке») болып табылады, диаграммалар 2.3 суретте көрсетілген.

 Бұл PON технолгиясы GE технологиясына қарағанда тарату желісінде белсенді жабдықтар салынғандықтан әлдеқайда арзан болып табылатын пассивті бір талшықты тарату желісі құрылыс және қызмет көрсету болып табылады. Сонымен қатар, GE технологиясы пайдалану үшін әзірленді желілерде деректер трафикті өткізу бойынша көлік қабаты, және нақты уақыттағы трафик GE арнайы QoS алгоритмдерін бейімделеді. PON технологиясы, керісінше, бастапқыда мультисервистік трафикті өткізу бойынша арналған және оптикалық қатынау желілерінің орналастыру үшін неғұрлым перспективалы технологиясы ретінде қарастырылады және абонентке талшықты тарту болып табылады[15].

# 2.3 сурет - FTTU схемасы

2.3 GPON технологиясын пайдаланып желі құру

 Авангард мөлтек ауданында абоненттік қатынау желісін құру үшін АТСта OLT LTE-8ST оптикалық станциялық терминалы орнатылады. Қатынау құрылғысы ретінде SFP оптикалық модулдері қызмет атқарады. Оптикалық станциялық терминалдан бар болған байланыс арнасы арқылы SIECOR фирмасының бірмодалы A-DF(ZN)2Y3X4E9/125 0.38F3.5+0.22H3.5 дисперсиясымен, 2,5 Гбит/с ақпарат тарату жылдамдығымен 8 талшықтыоптикалық кабельь жүргізіледі. Осы 8 талшықтың әрбір талшығы әр тұрғын үйдің оптикалық бөлгіш боксына сөгіледі.

 ОББда сәйкес сплиттерлеу коэффициенті бар сплиттерлер бар. Келесі ОББ-данабоненттерге қарай FinMark FTTH001-SM-08 маркасының тарату оптикалық кабельі қолданылады. Абоенттерде оптикалық абоненттік терминалдары ONT NTP-RG-1402 салынған.

 GPON технологиясын 150 абонентке 3 көпқабатты үйге жүргізу жобаланады.

 Қатынау құрылғысы ретінде оптикалық SFP модульдері болады, оптикалық порттармен Fe қатынау платалары, қабылдағыш-таратқыш ретінде GE LX, 4 км, қызмет атқарады.

Қатынау құрылғысы АТС территориясында орнатылады және құрамына келесі кіреді:

19" шкафы;

станциялық терминал (OLT);

SC/APC n-қосылуға оптикалық кроссы;

басқару жүйесі;

сервер VoD.

2.4 сурет - Атырау қ. байланыс ҚТЖ ұйымдастыру сұлбасы

 19" шкафында белгілі бір порттар және оптикалық кросттар орнатылған. 48В электрқорегі жергілікті көзден беріледі. VoD сервері «виртуалды кинозал», «тапсырыс бойынша видео» сияқты интерактивті қызметтер үшін қажет. Станциялық терминал оптикалық кабелььдік құрастырудың көмегімен мәлімет таратудың сыртқы желісіне қосылады. Станциялық оптикалық кроссқа порттар SC/APC оптикалық патчкордтар арқылы қосылады. Кросс бағанаға OLT бірге орнатылады. Кроссқа магистралды 8 талшықты оптика кіргізіледі және патч-панельге барлық талшықтары шығарылады. 2 талшықты резервті саналады. Бұл резервті талшақтар кеңжолақты қатынау зонасының кеңеюі жағдайында қолданылады.

 2.3.1 Магистральдық учаскесі. Магистралды 8 талшықты оптикалық кабельь төселеді АТС дейін платформа GPON (5 км) қолданыстағы кәбілдік кәріз. Алаңы GPON білдіреді белсенді жабдық жүзеге асыру үшін түйісу магистралдық желіні бір жағынан және ұсыну ставкаларында көрсетілгеннен өзге дуплексті трафик абоненттік аяқталуы.

 Технологиясы GPON ұйымдастыруды көздейді келесі физикалық сақина қолдайтын n-санын платформалар GPON. Осындай икемді жүйесі үнемдеуге мүмкіндік береді талшықты магистралдық желі.

2.5 сурет– Атырау қ. оптикалық желісінің жобаланатын сұлбасы

 2.3.2 Тарату учаскесі. Үйінде төселеді талшықты тарату кабелььдер сыйымдылығы қамтамасыз ететін абоненттерін қосу кіреберісін және резерв. Кабелььдер бар конструкциясы болады, мүмкіндік беретін мәтіннен қажетті саны талшықтардың ішінен кәбіл арқылы шағын разрезі, кесіп ажыратып алады, бүкіл кабельь.

 Кабелььдерде пайдаланылады талшықты жеке буферном жабуға дайындалған ұсынымына сәйкес G. 657A. Деректер талшықтар емес, сындарлы шағын радиус бойынша иілу.

 2.3.3 Сипаттамасы станциялық терминал LTE-8ST. Сипаттамасы станциялық терминал LTE-8ST. Станциялық терминал LTE-8ST арналған байланысты жоғары тұрған құрал-жабдықтармен және ұйымдастыру кең жолақты қатынау бойынша пассивті оптикалық желілер.

 Байланыс желілері Ethernet арқылы іске асырылады Gigabit uplink интерфейстері, шығу үшін оптикалық желісінің қызмет интерфейстері Turbo GEPON.

 Әрбір интерфейс қолдайды қосылу 64 абоненттік оптикалық терминалдармен бір талшыққа, динамикалық бөлу жолақтары DBA (dynamic bandwidth allocation) мүмкіндік береді[16].

Соңғы пайдаланушыға қол жетімді мынадай қызмет түрлері:

- дауыстық қызмет көрсету;
- HDTV;
- VoIP-телефония (хаттамалары SIP/H. 323/MGCP);
- интернетке жоғары жылдамдықты қосылыс;
- IP TV;
- сұраныс бойынша видео (VoD);
- бейнеконференция;
- ойын-сауық және оқыту бағдарламалары "Online" режимінде.
- Құрылғы келесі функцияларды орындайды:
- динамикалық бөлу жолақтары DBA;

 - қолдау тетіктерін қызмет көрсету сапасын QoS, басыңқыландыру әр түрлі трафик түрлерін деңгейінде порттар GEPON 802.1 p;

- қолдау қауіпсіздік функцияларын;
- қашықтан басқару
- қателіктерді түзету FEC;
- мүмкіндігі қуатын өлшеу қабылданатын сигналдың әр

ONT (RSSI)

- MPCP хаттамасын қолдау;
- ұйымдастыру VLAN (диапазоны идентификатор VLAN 0-4094);

 - сүзу бойынша МАС-мекен-жайы, мөлшері кестенің МАС мекен –16000 жазба;

- қолдау IGMP Snooping v1/2/3, IGMP proxy;
- қолдау DHCP snooping, DHCP relay agent;
- қолдау PPPoE snooping.

2.1 кесте – Станциялық терминалдың техникалық сипаттамасы LTE-8ST Параметрлар LTE-8ST

Ethernet интерфейстерінің саны 4

Жалғағыш RJ-45

SFP Жіберілу жылдамдығы, Мбит/сек 10/100/1000

1000 дуплекс

дуплекс/полудуплек

с

Стандарттар 10/100Base-TХ/

1000 Base-LX

1000Base-T

PON интерфейстерінің саны 8

Стандарттар IEEE 802.3z, IEEE 802.3ah, IEEE 802.1D,

IEEE 802.1p, IEEE 802.1Q, IEEE 802.3u,

IEEE 802.3i, IEEE 802.3ab Жіберілу ортасы Бір модалы оптикалық талшықты кабельь

SMF 9/125, G.652 Оптикалық жалғағыш SC/UPC (розетка) Таратқыщтың қуаты от +2 до +7 дБ сайкесінше

1000BASE-PX20-D, 1000BASE-PX20-U Қабылдағыштың сезімталдығы -30 бастап -6 дБ Оптикалық қуаттың бюджеті 30,5 дБ/30 дБ
#### upstream/downstream

Ең кіші өшуі 11 дБ/15 дБ upstream/downstream

Оптикалық сәуле спектрінің ені

upstream/downstream ?? 1 нм/1 нм

Біріктіру сәулесінің ұзындығы

upstream/downstream 1310/1490 нм

Бірігу жылдамдығы 1,25/2,5(1,25) Гбит/с upstream/downstream

Тармақтану коэффициенті 1:4, 1:8, 1:16, 1:32, 1:64 Әрекеттің максимум қашықтығы 20 км.

Басқару

Жергілікті басқару CLI – command line interfaces

web-интерфейс,

serial

Өшірілген басқару web-интерфейс(http, https), CLI (ssh2), telnet

2.5 суретте OLT жабдық схемасы көрсетілген. Артықшылықтары:

- жоғары тарату жылдамдығы;
- бағасы қымбат емес;

қысқаруы, жиынтық ұзындығының оптикалық;

- пайдалану бір станциялық терминал үшін 8х64 абоненттік құрылғылар;
- жоғары деңгей;
- жоғары коэффициенті тармақтану орыны;
- толық кешенді қызметтер көрсету.

## 2.6 сурет - LTE-8ST 2.1 құрылғысы

 Негізгі техникалық параметрлері. Негізгі техникалық сипаттамалары станциялық терминал LTE-8ST 2.1 кестеде келтірілген.

2.3.4 NTE-RG-1402 GPON ONT сериялы құрылғысы.Gigabit

Passive Optical Network сериялы құрылғы оптикалық канал бойынша OLT оптикалық терминалды құрылғы классты GEPON құрылғысымен және 10/100/1000Мбит/с дейін LAN соңғы қолданушысымен байланыс орнатады. Turbo GEPONның басты артықшылығы өткізгіштік қабылетті тиімді пайдалануы. Бұл технология үйде немесе офиста интернет қосымшалардың жаңа жоғары жылдамдыққа ие болуына мүмкіндік береді. Үйдің немесе ғимараттың ішінде интернетті күшейтуге арналған, бұл құрылғы алыс қолданушылар, өшірілген, жұмыс жасаушы және көп пәтерлі үйлер мен іскерлік орталықтарға жоғары өткізгіштік қабілетімен сенімді байланысты ОНТ қамтамасыз етеді. Орнатылған маршрутизатордың әсерінен құрылғы жергілікті желілер мен кең жолақты желілерге қосылуға мүмкіндік береді.

 NTE-RG-1402ның әрбір құрылғысына төрт компьютерге дейін қосуға болады, интернетке мүмкіндік роутингтың орнатылған функциялары арқылы жүзеге асады.

 2.3.5 Орындау нұсқалары. NTE-RG-1402 интерфейстардың жиынымен және функцияналдық мүмкіндіктерімен ерекшеленетін сегіз түрлі орындау нұсқалары бар, 3.2 кестеде көрсетілген.

 NTE-RG-1402F-W, NTE-RG-1402FC-W, NTE-RG-1402G-W, NTE-RG-1402GC-W модель құрылғыларында екі ішкі антенна қосуға болатын орнатылған Wi-Fi адаптер болады. Орнатылған Wi-Fi адаптер 802.11n, 802.11b, 802.11g стандарттарында жұмыс жасайды[17].

2.2 кесте – Орындау нұсқалары

Модель WAN LAN Интерфейсіні **FXS** Интерфей Triplexer Wi-Fi атаулары Интерфейсінің қатысуы ң порттар сінің порт қатысуы қатысуы

саны саны

Серия NTE-RG-1402

NTE-RG-1402F SFF 4 Fast 2 - - NTE-RG-1402F-W SFF 4 Fast 2 - + NTE-RG-1402FC **SFF** 4 Fast 2  $+$ - NTE-RG-1402FC-W SFF 4 Fast 2  $+$  $+$ NTE-RG-1402G SFF 4Gigabit 2 - - NTE-RG-1402G-W SFF 4 Gigabit 2 -  $+$ NTE-RG-1402GC SFF 4 Gigabit 2  $+$ - NTE-RG-1402GC-SFF

4 Gigabit 2  $+$  $+$ W

2.5.3 Құрылғы сипаттамасы. Құрылғыда келесі интерфейстар бар:

порт RJ-11 аналогты телефон құрылғыларын қосуға;

1 порт PON оператордың желісіне қосылуға; порт Ethernet RJ-45 LAN соңғы құрылғыға қосылуға:

а) NTE-RG-1402F 10/100BASE-T модельдері үшін; б) NTE-RG-1402G 10/100/1000BASE-T модельдері үшін; Қабылдаушы мен жіберуші WI-Fi 802.11n, 802.11b, 802.11g1; Порт USB2.0 - USB немесе HDD атты ішкі жинақтаушыларына қосылу үшін;

Порт SMB кабельь 2 ге қосылу үшін.

 Терминалды тоқ көзіне қосу желіден тұрақты тоқтың 220 В ішкі адаптер 12 В арқылы жүзеге асады.

Құрылғы келесі функцияларды қамтамасыз етеды – желілік функциялар: PPPoE (PAP, SPAP и CHAP авторизация);

 Статикалық адрес және DHCP (DHCP-қолданушы жағында WAN, DHCP сервер жағында LAN, DHCP-relay);

DNS;

DynDNS;

PNP;

NAT;

NTP;

SNMP3; Қызмет көрсету сапасының механизмі QoS; IGMP-snooping; IGMP-proxy; Көпір және маршрутизатор режмиіндегі жұмыс.

Көпір және маршрутизатор режмиіндегі жұмыс. Протокол IP-телефонии: SIP; ToS RTP пакеттері үшін; ToS SIP паеттері үшін; жаңғырық компенсациясы (ұсынулар G.164, G.165); тыныштық детектор(VAD);

үйлесімді шу генераторы; DTMF сигналдарын табу және шығару; Жіберу DTMF (INBAND, rfc2833, SIP INFO); Факсты жіберу: upspeed/pass-through. G.711. SIP-серверімен және серверінсіз жұмыс; ДВО функциясы: Қоңырауды ұстап тұру – Call Hold; Қоңырауды жіберу – Call Transfer; Жаңа қоңыраудың түскендігі туралы ескерту – Call Waiting; Босболмаған кезде жаңа адресацияға жіберу– Call FWD – Busy; Жауап бермеген кезде жаңа адресацияға жіберу – Call FWD – No Reply; Нөмірді анықтау Caller ID по ETSI FSK; Шығаруға тыйым салу Caller ID;

Жылдам линия – Hotline;

Нөмірлеуді тығыз жоспарлау.

1 қоңырау шалу тобы.

web-интерфейс арқылы ПОны жаңарту;

өшірілген мониторинг, кескіндеме және баптау: web-интерфейс, Telnet, SSH.

 NTE–RG-1402 NTE–RG-1402FC-W, NTE-RG-1402GC-W мысалға ала отырып құрылғысын қолдану кескіні берілген[18].

2.7 сурет - NTE-RG-1402 құрылғысы

 2.3.6 Жұмыс жасау құрылымы мен қағидасы. NTE-RG құрылғысы SFFмодулден, PON-чипінен, Mindspeed (MS) процессорінен и (SW) коммутаторынан тұрады, PON-чип Gigabit Ethernet және GEPON интерфейстерінің айналдырушысы болып табылады, сонымен қатар пакеттерді дұрыс айналдыруда қолданылады.

 SFF-модулы оптикалық сигналдан электрикалыққа айналдыруға арналған. NTE-RG-1402FC, NTE-RG-1402GC, NTE-RG-1402FC-W, NTE-RG-1402GC-W модельдерінде SFF- модулінің орнына Triplexer қолданылады. Triplexer сигналды 1550нм толқын ұзындығында бөлшектендіреді, оны аналогтық электрлік сигналға айналдырады және SMB жалғағышына бағыттайды .

PON-чипінде 2 интерфейс бар:

PON-интерфейс чипті SFF/Triplexer-пен байланыстырады;

UNI0 – электрлік интерфейс, PON-чипті процессормен байланыстырады.

 Uni1 интерфейсі NTE-RG сызғышында қолданылмайды. PON-чип Gigabit Ethernet и GEPON интерейстерінің айналдырушысы болып табылады. PONчипті баптау станциялық жақтан атқарылады. Процессорда 3 сыртқы физикалық интерфейс бар:

eth0 –PON-чипімен байланыс үшін;

eth1 – FXS портымен байланыс үшін;

eth2 –коммутатормен байланыс үшін (SW).

 Процессор қисынды келесі блоктардан тұрады: Internet, IPTV, STB, OTHER, VoIP, Management. Әрбір блок үшін пакеттер анықталған қызметтерге кететін өзінің VLANы тағайындалған. Internet блогы үшін VLAN1, IPTV үшін – VLAN2, STB үшін – VLAN3, OTHER үшін – VLAN4, VoIP үшін – VLAN5,

Management үшін – VLAN4094. Процессордың блоктарындағы пакеттердің тегі жоқ. Тег блогтардың логткалық интерфейстерінен алынады және кері қосылады.

 Internet блогы. Бұл блок eth0 интерфейсіне жалғайтын eth0.1 логикалық интерфейсімен қамтамасыздандырылған. Блок Bridge көпіріне қосылған: vlanL\_0. Bridge: vlanL\_0 интерфейс wlan0 бар , мұнда Wi-Fi модулі қосылған, eth0,1 интерфейсі (SW) коммутаторына қосылған, сонымен қатар Bridge

көпіріне қосылған: vlanL\_0 USB порты қосылған. Bridge: vlanL\_0 обеспечивает свободное прохождение пакетов между ними бұл интерфейстарды біріктіреді және олардың арасында пакеттердің еркін өтуін қамтамасыз етеді.

Блоктың жұмыс режимі:

 PPPoE. Блок PPP-тұтынушысынің функцияларын өзіне алады және eth0,1 мен провайдердің құрылғысы арасында PPPoE-сессиясы құрылады.

 DHCP. Блок DHCP--тұтынушысынің функцияларын өзіне алады және eth0,1 интерфейсін DHCP-сервермен берілген IP-ға жалғайды.

 Bridge. Блок өзінен көрсетпей пакеттерді өткізе беретін көпір режиміне ауысады.

Static. eth0,1 и eth2 интерфейстеріне ,1 IP-адреске тұрақты жалғанады.

 Bridge+DHCP. Блок өзінен көрсетпей пакеттерді өткізе беретін көпір режиміне ауысады. ? Бұл көпір үшін DHCP-сервермен берілген IP адрес тағайындалады.

 IP-TV блогы. IPTV ?мен IGMP көп касталық трафиктерін жіберуге арналған. Блок Bridge режимінде жұмыс жасайды және пакеттердә өзінен көрсетпен өткізеді.

 STB блогы. Трафиктерді STB-ге жіберуге арналған. Блок Bridge режимінде жұмыс жасайды және пакеттердә өзінен көрсетпен өткізеді.

 VoIP блогы. Bridge+DHCP режимінде жұмыс жасайды. Bridge (br3) IPтелефонның пакеттерін коммутаторға (SW) көрсетпей өткізуге қажет. Әрі қарай IP-телефондары или IP-шлюздарын қосылған қолданылу портына (0..3) жібереді. Көпірге (br3) IP-адрес DHCP - серверымен жалғанады. Бұл IPтелефониясын қолдана отырып желіге телефондарды тіркеу үшін қолданылады.

 Коммутатор (SW) VLAN және MAC-адрес негізінде қолданушының порты бойынша трафиктердің пакетін тарату үшін қажет. Қолданушылардың портына пакетті жібергенге дейін тег алынып тасталады. 2.8 суретте IPTV енгізілетін үйлердің орналасу сұлбасы көрсетілген.

## 2.8 сурет – IPTV енгізілетін үйлердің орналасу сұлбасы

 2.3.7 NTE-RG-1402G-WC арқылы өту Мысалы. Пакет Ethernet келеді бір порттарынан LAN құрылғылар кіреді ажыратқышқа. Сәйкес MAC-мекенжайы мақсаттағы пакетін ала алады басқа портқа коммутатор ЖЕЖ немесе шығу коммутатор. Бұдан әрі қарай қалай орнатпақ порт (қандай қызмет анықталды пайдаланушы бұл үшін порт), пакет тегируется VLAN-шы сәйкес келетін қызмет. Мысалы, егер порт орнатпақ "қызметін " Internet", онда барлық кіретін бұл порт топтамасына "VLAN1" тег өсіріледі.

 Бұл интерфейс тег алынады пакетін және бұдан әрі пакеті жүріп нетегированным. Пакет түседі Bridge:vlanL\_0 негізінде MAC-мекен-Bridge: vlanL 0 жібереді пакеттер немесе бұдан әрі блок "Internet", не порт USB немесе модуль Wi-Fi. Блогында "Internet" пакеті қолданысқа роутинга және басқа да өзгерістерге байланысты жұмыс режимін блогына түседі. Бұдан әрі пакеті түседі шығу процессор интерфейсі арқылы eth0,1, онда жаңадан қосылады тег VLAN1 – физикалық интерфейс eth0. Интерфейсінен eth0 пакеті түседі PON-чип. Мұнда пакеті ұшырайды модификациям сәйкес белгіленген ережелерге сәйкес станциялық жабдық (мысалы, дбмвт). Содан кейін пакет түседі модуль SFF, онда акционерлік қоғам болып қайта құрылып оптикалық сигнал кетеді[19].

 2.9 сурет – «Қазақтелеком» орталық бөлімшесінен Авангард мөлтек ауданына дейін оптикалық кабель жүргізу сұлбасы

 2.3.8 Негізгі техникалық параметрлері. Негізгі техникалық параметрлер терминал 2.2-кестесінде көрсетілген.

2 .3 кесте – Негізгі техникалық параметрлер

Параметр МәніVoIP хаттамасы Қолдау хаттамасы

SIP Аудиокодектер Кодектер G.729, annex A, annex B, G.711(A/.)

Ethernet LAN интерфейс параметрі Интерфейс саны 4

Электрлік бөліну

RJ-45

# NTE-RG-1402F Автоанықтау, 10/100 Мбит/с,

Тарату

дуплекс/жартылайдуплекс

жылдамдығы, Мбит/с

NTE-RG-1402G Автоопределение, 10/100/1000 Мбит/с,

дуплекс/полудуплекс

Стандарттарды қолдау Ethernet 10/100 Base-TХ ,Ethernet

10/100/1000 Base-TХ

Параметр интерфейс PON

Интерфейс саны PON

1

Стандарттарды қолдау IEEE 802.3ah, IEEE 802.3, IEEE 802.3u,

IEEE 802.3x, IEEE 802.3ad, IEEE

802.1d, IEEE 802.1w,IEEE 802.1Q,

Тарату ортасы

Бірмодалық оптикалық талшық SMF

9/125, G.657a

Оптикалық бөлу

SC/APC (розетка)

Таратқыш қуаты От +0,5 до +5 Дб

Қабылдағыш сезімталдығы От -28 до. -8 Дб

Қуат бюджеті

30.5/30 дБ

upstream/downstream

Минималды өшулік 11 дБ/15 дБ

upstream/downstream

Байланыс толқын ұзындығы 1310/1490 нм

upstream/downstream

Оптикалық шағылудың 1 нм/1 нм

Спектр ені

upstream/downstream .?

Байланыс жылдамдығы 1,25/2.5 (1,25) Gbps

upstream/downstream

Әрекеттің максималды ұзақтығы 20 км. Аналогты абоненттік порттар параметрі 2.3 кестенің жалғасы Параметр Мәні Аналогты абоненттік порттар параметрі Порт саны:

 $\mathcal{L}$ 

Шлейф кедергісі до 2 кОм

Теру қабылдауы

импульсный/частотный (DTMF)

Абоненттік жалғаулары қорғау по току и по напряжению

Caller ID беру

Есть

Wi-Fi сымсыз интерфейсі параметрі

Стандарт

802.11 b/g, 802.11 n

Жиіліктік диапазон  $2400 \sim 2483.5$  MF<sub>II</sub>

Модуляция

BPSK, QPSK, 16 QAM, 64 QAM,

DBPSK, DQPSK, CCK

Мәлімет тарату жылдамдығы, Мбит/с

802.11b(CCK): 1, 2, 5.5 ,11 802.11g(OFDM): 6, 9, 12 , 18, 24, 36, 48,

811n (HT20, 800ns GI): 130, 117, 104,

78, 52, 39, 26, 13 Қабылдағыш сезімталдығы 802.11b: -83 dBm

802.11g: -70 dBm

802.11n(20MHz MCS7): -67 dBm Қауіпсіздік 64/128/152-битное WEP-шифрование

данных;

WPA, WPA2

AES &TKIP Операциялық жүйені қорғау Windows XP 32/64, Windows Vista

32/64, Windows 7 32/64 Антеннаны күшейту коэффициенті 3 dBi CaTV сипаттамасы RF-шығысы бөлуі Тип SMB Стандарттарды ITU-T G.984.2, IEC 60825-1 қолдау EEC Directive 2002/95/EC (RoHS) Кірістегі оптикалық қуат -8?2 дБ CaTV кеңжолақты толқынның 1550 нм ұзындығы

Шығыс сигналдарның диапазоны 47?870 MГц RF шығыс сигналдарының дәрежесі 18 дБмВ/Ch.

 IP желі Авангард мөлтек ауданындағы №11, №12 үйлерге Атырау қ. Досмухаметов тұйық көшесі, 19 да орналасқан «Қазақтелеком» байланыс операторы орталық бөлімшесінен бастап жүргізіледі. Ол орталық бөлімшеде кіріс трафикті тіркеп, оны EPON BBS 1000 консентраторына кідіріспен бағыттайтын файл-сервер қызметін атқаратын DEPO Storm 2350N5 Lite сервер орналасқан.

 Досмухаметов тұйық көшесі, 19 да орналасқан «Қазақтелеком» байланыс операторы орталық бөлімшесінен бастап Сұлтан Бейбарыс көшесімен (1,23 км), Құрманғазы көшесімен (2,56 км), Исатай даңғылы бойынша (649 м),

Досмухамедов көшесі (116 м) арқылы қалалық арна бойынша оптикалық кабель жүргізіледі (2.9 сурет). Авангард мөлтек ауданына дейін тартылған кабелььді ары қарай таңдалған үйлердің алдында орналасқан канализациялық люкке дейін (120 м) жүргіземіз (2.10 сурет).

2.10 сурет– Жобаланатын мөлтекауданның магистралды сұлбасы

 Сонымен қатар кабельді канализациялық люктен таңдалған үйлердің подъездеріне кіргізу (шамамен 400 м) керек. Қазақтелеком байланыс операторы орталық бөлімшесінен Авангард мөлтек ауданы №11, №12 уйлерге дейінгі жалпы арақашықтықтықты есептесек:

Lтр=1,23+2,56+0,649+0,116+0,400 ?4,92 9 (км);

 Сәйкесінше Авангард мөлтек ауданы № 11, №12 үйлеріне IPTV қызметін ұсыну үшін IP желіні ұйымдастыру үшін 4,92 км оптикалық кабель қажет болады.

 Концентратор мен ONU құрылғылары арасында пассивті оптикалық тармақтағыштар орнатылады. Олар подъездің 3-ші қабатында орнатылады. Тармақтағыштың орналасу үлгісі 2.11 суретте көрсетілген.

 Бастапқыда IPTV қызметіне № 11 үйдің 100 абонентін, № 12 үйдің 100 абонентін қосу қарастырылады.

Бастапқыда желіге қосылатын абоненттердің жалпы саны келесідей:

N=N11+N12 , N=200 (абонент),

 Бір подъезде 20 пәтер орналасқан, сондықтан подъезде бір 1:32 слиттер орнатылады.

 LTE-8ST станциялық блогы орналасқан АТС-тан ОК-8 талшықты оптикалық кабельі жүргізіледі. Оптикалық сплиттер әрқайсысына 32 абонент қосылуға рұқсат етілген екі магистралды оптикалық талшықтан тұрады. Әр магистралды оптикалық талшық бар болған кабельдік арна жолымен мөлтекаудан үйіне дейін жүргізіліп, подъездтің үшінші этажында орналасқан оптикалық орналастырушы боксқа ООБ-32 дейін тартылады. ООБ-32 де магистралдық оптикалық талшық сплиттердің кіріс порттарына 1х32 жалғанады, ал сплиттердің шығыс порттары 32 қосылумен оптикалық кросспен жалғанады. Оптикалық кроссқа тік орналасқан ұзындығы 20 м болатын 32 талшықты кабельь орнатылады. 32 оптикалық талшық

абоненттерге қосылады. Әрбір пәтерге NTP-RG-1402G сериясындағы ONT абоненттік оптикалық терминалға оптикалық талшық кіргізіледі.

 Абоненттік қатынау желісі цифрлық телефонияның, сонымен қатар перспективті телекоммуникациялық технологиялар талаптарына сәйкес болуы қажет.

 11,12 үйлер 5 подъезд, 5 қабаттан тұрады, Жалпы пәтерлер саны 2 үйді қосқанда 200. Бір подъезде 20 пәтер. Әр магистралды оптикалық талшық бар болған кабельдік арна жолымен мөлтекаудан үйіне дейін жүргізіліп, подъездтің үшінші этажында орналасқан оптикалық орналастырушы боксқа дейін тартылады да, магистралдық оптикалық талшық сплиттердің кіріс порттарына 1х32 жалғанады, ал сплиттердің шығыс порттары 32 қосылумен оптикалық кросспен жалғанады. Оптикалық кроссқа тік орналасқан ұзындығы 20 м болатын 32 талшықты кабельь орнатылады. 32 оптикалық талшық абоненттерге қосылады. Әрбір пәтерге NTP-RG-1402G сериясындағы ONT абоненттік оптикалық терминалға оптикалық талшық кіргізіледі.

2.11 сурет - Желінің абонеттік бөлігін құру

2.4 Жобаланатын желіні модельдеу

 Бұл желіні модельдеу үшін Cisco Packet Tracer 6.2 ортасын қолдандым. Бұл бағдарламада шынайы құрылғылардың аналогтары таңдалды.

Қолданылатын құрылғыларды күйге келтіру

Роутерді күйге келтіру:

Press RETURN to get started!

Router>enable // Командалық жолды активтендіру

Router#config t // Күйге келтіру режимін таңдау

Enter configuration commands, one per line. End with CNTL/Z.

Router(config)#no service timestamps log datetime msec // Уақытша белгілеулерді өшіру

Router(config)#no service timestamps debug datetime msec // Уақытша белгілеулерді өшіру

Router (config)#ip dhcp pool us1 // DHCP «us1» пулын күйге келтіру

Router(dhcp-config)#network 192.168.1.0 255.255.255.252 // Пул желісінің адресі

Router(dhcp-config)#default-router 192.168.1.1 // Пул үшін үнсіз келісім бойынша шлюз адресі

Router(dhcp-config)#exit // Пул күйге келтіру соңы

Router (config)#ip dhcp pool us2 // DHCP «us2» пулын күйге келтіру

Router(dhcp-config)#network 192.168.1.4 255.255.255.252 // Пул желісінің адресі

Router(dhcp-config)#default-router 192.168.1.5 // Пул үшін үнсіз келісім бойынша шлюз адресі

Router(dhcp-config)#exit // Пул күйге келтіру соңы

Router (config)#ip dhcp pool us3 // DHCP пулын күйге келтіру «us3»

Router(dhcp-config)#network 192.168.1.8 255.255.255.252 // Пул желісінің адресі

Router(dhcp-config)#default-router 192.168.1.9 // Пул үшін үнсіз келісім бойынша шлюз адресі

Router(dhcp-config)#exit // Пул күйге келтіру соңы

Router (config)#ip dhcp pool us4 // DHCP пулын күйге келтіру «us4»

Router(dhcp-config)#network 192.168.1.12 255.255.255.252 // Пул желісінің адресі

Router(dhcp-config)#default-router 192.168.1.13 // Пул үшін үнсіз келісім бойынша шлюз адресі

Router(dhcp-config)#exit // Пул күйге келтіру соңы

Router (config)#ip dhcp pool us5 // DHCP пулын күйге келтіру «us5»

Router(dhcp-config)#network 192.168.1.16 255.255.255.252 // Пул желісінің адресі

Router(dhcp-config)#default-router 192.168.1.17 // Пул үшін үнсіз келісім бойынша шлюз адресі

Router(dhcp-config)#exit // Пул күйге келтіру соны

Router (config)#ip dhcp pool us6 // DHCP пулын күйге келтіру «us6»

Router(dhcp-config)#network 192.168.1.20 255.255.255.252 // Пул желісінің адресі

Router(dhcp-config)#default-router 192.168.1.21 // Пул үшін үнсіз келісім бойынша шлюз адресі

Router(dhcp-config)#exit // Пул күйге келтіру соңы

Router (config)#ip dhcp pool us7 // DHCP пулын күйге келтіру «us7»

Router(dhcp-config)#network 192.168.1.24 255.255.255.252 // Пул желісінің адресі

Router(dhcp-config)#default-router 192.168.1.25 // Пул үшін үнсіз келісім бойынша шлюз адресі

Router(dhcp-config)#exit // Пул күйге келтіру соны

Router (config)#ip dhcp pool us8 // DHCP пулын күйге келтіру «us8»

Router(dhcp-config)#network 192.168.1.28 255.255.255.252 // Пул желісінің адресі

Router(dhcp-config)#default-router 192.168.1.29 // Пул үшін үнсіз келісім бойынша шлюз адресі

Router(dhcp-config)#exit // Пул күйге келтіру соңы

Router (config)#ip dhcp pool us9 // DHCP пулын күйге келтіру «us9»

Router(dhcp-config)#network 192.168.1.32 255.255.255.252 // Пул желісінің адресі

Router(dhcp-config)#default-router 192.168.1.33 // Пул үшін үнсіз келісім бойынша шлюз адресі

Router(dhcp-config)#exit // Пул күйге келтіру соңы

Router (config)#ip dhcp pool us10 // DHCP пулын күйге келтіру «us10»

Router(dhcp-config)#network 192.168.1.36 255.255.255.252 // Пул желісінің адресі

Router(dhcp-config)#default-router 192.168.1.37 // Пул үшін үнсіз келісім бойынша шлюз адресі

Router(dhcp-config)#exit // Пул күйге келтіру соңы

Router (config)#ip dhcp pool us11 // DHCP пулын күйге келтіру «us11»

Router(dhcp-config)#network 192.168.1.40 255.255.255.252 // Пул желісінің адресі

Router(dhcp-config)#default-router 192.168.1.41 // Пул үшін үнсіз келісім бойынша шлюз адресі

Router(dhcp-config)#exit // Пул күйге келтіру соны

Router (config)#ip dhcp pool us12 // DHCP пулын күйге келтіру «us12»

Router(dhcp-config)#network 192.168.1.44 255.255.255.252 // Пул желісінің адресі

Router(dhcp-config)#default-router 192.168.1.45 // Пул үшін үнсіз келісім бойынша шлюз адресі

Router(dhcp-config)#exit // Пул күйге келтіру соңы

Router (config)#ip dhcp pool us13 // DHCP пулын күйге келтіру «us13»

Router(dhcp-config)#network 192.168.1.48 255.255.255.252 // Пул желісінің адресі

Router(dhcp-config)#default-router 192.168.1.49 // Пул үшін үнсіз келісім бойынша шлюз адресі

Router(dhcp-config)#exit // Пул күйге келтіру соңы

Router (config)#ip dhcp pool us14 // DHCP пулын күйге келтіру «us14»

Router(dhcp-config)#network 192.168.1.52 255.255.255.252 // Пул желісінің адресі

Router(dhcp-config)#default-router 192.168.1.53 // Пул үшін үнсіз келісім бойынша шлюз адресі

Router(dhcp-config)#exit // Пул күйге келтіру соңы

Router (config)#ip dhcp pool us15 // DHCP пулын күйге келтіру «us15»

Router(dhcp-config)#network 192.168.1.56 255.255.255.252 // Пул желісінің адресі

Router(dhcp-config)#default-router 192.168.1.57 // Пул үшін үнсіз келісім бойынша шлюз адресі

Router(dhcp-config)#exit // Пул күйге келтіру соңы

Router (config)#ip dhcp pool us16 // DHCP пулын күйге келтіру «us16»

Router(dhcp-config)#network 192.168.1.60 255.255.255.252 // Пул желісінің адресі

Router(dhcp-config)#default-router 192.168.1.61 // Пул үшін үнсіз келісім бойынша шлюз адресі

Router(dhcp-config)#exit // Пул күйге келтіру соңы

Router (config)#ip dhcp pool us17 // DHCP пулын күйге келтіру «us17»

Router(dhcp-config)#network 192.168.1.64 255.255.255.252 // Пул желісінің адресі

Router(dhcp-config)#default-router 192.168.1.65 // Пул үшін үнсіз келісім бойынша шлюз адресі

Router(dhcp-config)#exit // Пул күйге келтіру соны

Router (config)#ip dhcp pool us18 // DHCP пулын күйге келтіру «us18»

Router(dhcp-config)#network 192.168.1.68 255.255.255.252 // Пул желісінің адресі

Router(dhcp-config)#default-router 192.168.1.69 // Пул үшін үнсіз келісім бойынша шлюз адресі

Router(dhcp-config)#exit // Пул күйге келтіру соңы

Router (config)#ip dhcp pool us19 // DHCP пулын күйге келтіру «us19»

Router(dhcp-config)#network192.168.1.72 255.255.255.252 // Пул желісінің адресі

Router(dhcp-config)#default-router 192.168.1.73 // Пул үшін үнсіз келісім бойынша шлюз адресі

Router(dhcp-config)#exit // Пул күйге келтіру соңы

Router (config)#ip dhcp pool us20 // DHCP пулын күйге келтіру «us20»

Router(dhcp-config)#network 192.168.1.76 255.255.255.252 // Пул желісінің адресі

Router(dhcp-config)#default-router 192.168.1.77 // Пул үшін үнсіз келісім бойынша шлюз адресі

Router(dhcp-config)#exit // Пул күйге келтіру соңы

// Желілік интерфейстерді күйге келтіру

Router(config)#interface GigabitEthernet0/0 // Интерфейстерді күйге келтіру GigabitEthernet 0/0

Router(config-if)#no ip address // IP адрессіз

Router(config-if)#exit // Интерфейс конфигурациялауды аяқтау

Router(config)#interface GigabitEthernet0/0.101 // Интерфейстерді күйге келтіру GigabitEthernet0/0.101

Router(config-if)#encapsulation dot1Q 101 // Интерфейспен байланысты виртуалды желіні және белгілеуді орнату

Router(config-if)#ip address 192.168.1.1 255.255.255.252

// Интерфейске IP адрестер орнату

Router(config-if)#exit // Интерфейс конфигурациялауды аяқтау

Router(config)#interface GigabitEthernet0/0.102 // Интерфейстерді күйге келтіру GigabitEthernet0/0.102

Router(config-if)#encapsulation dot1Q 102 // Интерфейспен байланысты виртуалды желіні және белгілеуді орнату

Router(config-if)#ip address 192.168.1.5 255.255.255.252

// Интерфейске IP адрестер орнату

Router(config-if)#exit // Интерфейс конфигурациялауды аяқтау

Router(config)#interface GigabitEthernet0/0.103 // Интерфейстерді күйге келтіру GigabitEthernet0/0.103

Router(config-if)#encapsulation dot1Q 103 // Интерфейспен байланысты виртуалды желіні және белгілеуді орнату

Router(config-if)#ip address 192.168.1.9 255.255.255.252

// Интерфейске IP адрестер орнату

Router(config-if)#exit // Интерфейс конфигурациялауды аяқтау

Router(config)#interface GigabitEthernet0/0.104 // Интерфейстерді күйге келтіру GigabitEthernet0/0.104

Router(config-if)#encapsulation dot1Q 104 // Интерфейспен байланысты виртуалды желіні және белгілеуді орнату

Router(config-if)#ip address 192.168.1.13 255.255.255.252

// Интерфейске IP адрестер орнату

Router(config-if)#exit // Интерфейс конфигурациялауды аяқтау

Router(config)#interface GigabitEthernet0/0.105 // Интерфейстерді күйге келтіру GigabitEthernet0/0.105

Router(config-if)#encapsulation dot1Q 105 // Интерфейспен байланысты виртуалды желіні және белгілеуді орнату

Router(config-if)#ip address 192.168.1.17 255.255.255.252

// Интерфейске IP адрестер орнату

Router(config-if)#exit // Интерфейс конфигурациялауды аяқтау

Router(config)#interface GigabitEthernet0/0.106 // Интерфейстерді күйге келтіру GigabitEthernet0/0.106

Router(config-if)#encapsulation dot1Q 106 // Интерфейспен байланысты виртуалды желіні және белгілеуді орнату

Router(config-if)#ip address 192.168.1.21 255.255.255.252

// Интерфейске IP адрестер орнату

Router(config-if)#exit // Интерфейс конфигурациялауды аяқтау

Router(config)#interface GigabitEthernet0/0.107 // Интерфейстерді күйге келтіру GigabitEthernet0/0.107

Router(config-if)#encapsulation dot1Q 107 // Интерфейспен байланысты виртуалды желіні және белгілеуді орнату

Router(config-if)#ip address 192.168.1.25 255.255.255.252

// Интерфейске IP адрестер орнату

Router(config-if)#exit // Интерфейс конфигурациялауды аяқтау

Router(config)#interface GigabitEthernet0/0.108 // Интерфейстерді күйге келтіру GigabitEthernet0/0.108

Router(config-if)#encapsulation dot1Q 108 // Интерфейспен байланысты виртуалды желіні және белгілеуді орнату

Router(config-if)#ip address 192.168.1.29 255.255.255.252

// Интерфейске IP адрестер орнату

Router(config-if)#exit // Интерфейс конфигурациялауды аяқтау

Router(config)#interface GigabitEthernet0/0.109 // Интерфейстерді күйге келтіру

GigabitEthernet0/0.109

Router(config-if)#encapsulation dot1Q 109 // Интерфейспен байланысты виртуалды желіні және белгілеуді орнату

Router(config-if)#ip address 192.168.1.33 255.255.255.252

// Интерфейске IP адрестер орнату

Router(config-if)#exit // Интерфейс конфигурациялауды аяқтау

Router(config)#interface GigabitEthernet0/0.110 // Интерфейстерді күйге келтіру GigabitEthernet0/0.110

Router(config-if)#encapsulation dot1Q 110 // Интерфейспен байланысты виртуалды желіні және белгілеуді орнату

Router(config-if)#ip address 192.168.1.37 255.255.255.252

// Интерфейске IP адрестер орнату

Router(config-if)#exit // Интерфейс конфигурациялауды аяқтау

Router(config)#interface GigabitEthernet0/0.111 // Интерфейстерді күйге келтіру GigabitEthernet0/0.111

Router(config-if)#encapsulation dot1Q 111 // Интерфейспен байланысты виртуалды желіні және белгілеуді орнату

Router(config-if)#ip address 192.168.1.41 255.255.255.252

// Интерфейске IP адрестер орнату

Router(config-if)#exit // Интерфейс конфигурациялауды аяқтау

Router(config)#interface GigabitEthernet0/0.112 // Интерфейстерді күйге келтіру GigabitEthernet0/0.112

Router(config-if)#encapsulation dot1Q 112 // Интерфейспен байланысты виртуалды желіні және белгілеуді орнату

Router(config-if)#ip address 192.168.1.45 255.255.255.252

// Интерфейске IP адрестер орнату

Router(config-if)#exit // Интерфейс конфигурациялауды аяқтау

Router(config)#interface GigabitEthernet0/0.113 // Интерфейстерді күйге келтіру

GigabitEthernet0/0.113

Router(config-if)#encapsulation dot1Q 113 // Интерфейспен байланысты виртуалды желіні және белгілеуді орнату

Router(config-if)#ip address 192.168.1.49 255.255.255.252

// Интерфейске IP адрестер орнату

Router(config-if)#exit // Интерфейс конфигурациялауды аяқтау

Router(config)#interface GigabitEthernet0/0.114 // Интерфейстерді күйге келтіру GigabitEthernet0/0.114

Router(config-if)#encapsulation dot1Q 114 // Интерфейспен байланысты виртуалды желіні және белгілеуді орнату

Router(config-if)#ip address 192.168.1.53 255.255.255.252

// Интерфейске IP адрестер орнату

Router(config-if)#exit // Интерфейс конфигурациялауды аяқтау

Router(config)#interface GigabitEthernet0/0.115 // Интерфейстерді күйге келтіру GigabitEthernet0/0.115

Router(config-if)#encapsulation dot1Q 115 // Интерфейспен байланысты виртуалды желіні және белгілеуді орнату

Router(config-if)#ip address 192.168.1.57 255.255.255.252

// Интерфейске IP адрестер орнату

Router(config-if)#exit // Интерфейс конфигурациялауды аяқтау

Router(config)#interface GigabitEthernet0/0.116 // Интерфейстерді күйге келтіру GigabitEthernet0/0.116

Router(config-if)#encapsulation dot1Q 116 // Интерфейспен байланысты виртуалды желіні және белгілеуді орнату

Router(config-if)#ip address 192.168.1.61 255.255.255.252

// Интерфейске IP адрестер орнату

Router(config-if)#exit // Интерфейс конфигурациялауды аяқтау

Router(config)#interface GigabitEthernet0/0.117 // Интерфейстерді күйге келтіру GigabitEthernet0/0.117

Router(config-if)#encapsulation dot1Q 117 // Установка метода разметки и

виртуальной сети, связанной с интерфейсом

Router(config-if)#ip address 192.168.1.65 255.255.255.252

// Интерфейске IP адрестер орнату

Router(config-if)#exit // Интерфейс конфигурациялауды аяқтау

Router(config)#interface GigabitEthernet0/0.118 // Интерфейстерді күйге келтіру GigabitEthernet0/0.118

Router(config-if)#encapsulation dot1Q 118 // Интерфейспен байланысты виртуалды желіні және белгілеуді орнату

Router(config-if)#ip address 192.168.1.69 255.255.255.252

// Интерфейске IP адрестер орнату

Router(config-if)#exit // Интерфейс конфигурациялауды аяқтау

Router(config)#interface GigabitEthernet0/0.119 // Интерфейстерді күйге келтіру GigabitEthernet0/0.119

Router(config-if)#encapsulation dot1Q 119 // Интерфейспен байланысты виртуалды желіні және белгілеуді орнату

Router(config-if)#ip address 192.168.1.73 255.255.255.252

// Интерфейске IP адрестер орнату

Router(config-if)#exit // Интерфейс конфигурациялауды аяқтау

Router(config)#interface GigabitEthernet0/0.120 // Интерфейстерді күйге келтіру GigabitEthernet0/0.120

Router(config-if)#encapsulation dot1Q 120 // Интерфейспен байланысты виртуалды желіні және белгілеуді орнату

Router(config-if)#ip address 192.168.1.77 255.255.255.252

// Интерфейске IP адрестер орнату

Router(config-if)#exit // Интерфейс конфигурациялауды аяқтау

Router(config)#interface GigabitEthernet0/0.200 // Интерфейстерді күйге келтіру GigabitEthernet0/0.200

Router(config-if)#encapsulation dot1Q 200

// Интерфейспен байланысты виртуалды желіні және белгілеуді орнату

Router(config-if)#ip address 192.168.0.1 255.255.255.0

// Интерфейске IP адрестер орнату

Router(config-if)#exit // Интерфейс конфигурациялауды аяқтау

Router(config)#interface GigabitEthernet2/0 // Интерфейстерді күйге келтіру GigabitEthernet2/0

Router(config-if)#no ip address // IP адрессіз

Router(config-if)#duplex auto // Арна тарату режимін автоматты таңдау

Router(config-if)#speed auto // Ethernet арнасының жылдамдығын автоматты таңдау

Router(config-if)#exit // Интерфейс конфигурациялауды аяқтау

Router(config)#interface FastEthernet3/0 // GigabitEthernet интерфейсің күйге келтіру3/0

Router(config-if)#address 10.0.0.2 255.255.255.252

Router(config-if)#ip nat outside // Сыртқы NAT интерфейс ретінде интерфейсті күйге келтіру

Router(config-if)#duplex auto // Арна тарату режимін автоматты таңдау

Router(config-if)#speed auto // Ethernet арнасының жылдамдығын автоматты таңдау

Router(config-if)#exit // Интерфейс конфигурациялауды аяқтау

// Маршрутизация және NAT күйге келтіру

Router(config)#ip nat pool inet\_pool 10.0.0.2 10.0.0.2 net mask 255.255.255.252 // 10.0.0.2 адресімен NAT атаулы пулын орнату

Router(config)#ip nat inside source list uip pool inet overload // NAT жұмыс режимін күйге келтіру

Router(config)#ip classless //

Router(config)#ip route 0.0.0.0 0.0.0.0 10.0.0.1 // Үнсіз келісім бойынша маршрут орнату

Router(config)#ip route 192.168.1.0 255.255.255.252 10.0.0.1 // Желіастына хабарды статикалық маршруттауды күйге келтіру 192.168.1.0/30 адрес арқылы 10.0.0.1

Router(config)#ip route 192.168.1.4 255.255.255.252 10.0.0.1 // Желіастына хабарды статикалық маршруттауды күйге келтіру 192.168.1.4/30 адрес арқылы 10.0.0.1

Router(config)#ip route 192.168.1.8 255.255.255.252 10.0.0.1 // Желіастына хабарды статикалық маршруттауды күйге келтіру 192.168.1.8/30 адрес арқылы 10.0.0.1

Router(config)#ip route 192.168.1.12 255.255.255.252 10.0.0.1 // Желіастына хабарды статикалық маршруттауды күйге келтіру 192.168.1.12/30 адрес арқылы 10.0.0.1

Router(config)#ip route 192.168.1.16 255.255.255.252 10.0.0.1 // Желіастына хабарды статикалық маршруттауды күйге келтіру 192.168.1.16/30 адрес арқылы 10.0.0.1

Router(config)#ip route 192.168.1.20 255.255.255.252 10.0.0.1 // Желіастына хабарды статикалық маршруттауды күйге келтіру 192.168.1.20/30 адрес арқылы 10.0.0.1

Router(config)#ip route 192.168.1.24 255.255.255.252 10.0.0.1 // Желіастына хабарды статикалық маршруттауды күйге келтіру 192.168.1.24/30 адрес арқылы 10.0.0.1

Router(config)#ip route 192.168.1.28 255.255.255.252 10.0.0.1 // Желіастына хабарды статикалық маршруттауды күйге келтіру 192.168.1.28/30 адрес арқылы 10.0.0.1

Router(config)#ip route 192.168.1.32 255.255.255.252 10.0.0.1 // Желіастына хабарды статикалық маршруттауды күйге келтіру 192.168.1.32 /30 адрес арқылы 10.0.0.1

Router(config)#ip route 192.168.1.36 255.255.255.252 10.0.0.1 // Желіастына хабарды статикалық маршруттауды күйге келтіру 192.168.1.36/30 адрес арқылы 10.0.0.1

Router(config)#ip route 192.168.1.40 255.255.255.252 10.0.0.1 // Желіастына хабарды статикалық маршруттауды күйге келтіру 192.168.1.40/30 адрес арқылы 10.0.0.1

Router(config)#ip route 192.168.1.44 255.255.255.252 10.0.0.1 // Желіастына хабарды статикалық маршруттауды күйге келтіру 192.168.1.44/30 адрес арқылы 10.0.0.1

Router(config)#ip route 192.168.1.48 255.255.255.252 10.0.0.1 // Желіастына хабарды статикалық маршруттауды күйге келтіру 192.168.1.48/30 адрес арқылы 10.0.0.1

Router(config)#ip route 192.168.1.52 255.255.255.252 10.0.0.1 // Желіастына хабарды статикалық маршруттауды күйге келтіру 192.168.1.52/30 адрес арқылы 10.0.0.1

Router(config)#ip route 192.168.1.56 255.255.255.252 10.0.0.1 // Желіастына хабарды статикалық маршруттауды күйге келтіру 192.168.1.56/30 адрес арқылы 10.0.0.1

Router(config)#ip route 192.168.1.60 255.255.255.252 10.0.0.1 // Желіастына хабарды статикалық маршруттауды күйге келтіру 192.168.1.60/30 адрес арқылы 10.0.0.1

Router(config)#ip route 192.168.1.64 255.255.255.252 10.0.0.1 // Желіастына хабарды статикалық маршруттауды күйге келтіру 192.168.1.64/30 адрес арқылы 10.0.0.1

Router(config)#ip route 192.168.1.68 255.255.255.252 10.0.0.1

// Желіастына хабарды статикалық маршруттауды күйге келтіру 192.168.1.68/30 адрес арқылы 10.0.0.1

Router(config)#ip route 192.168.1.72 255.255.255.252 10.0.0.1 // Желіастына хабарды статикалық маршруттауды күйге келтіру 192.168.1.72/30 адрес арқылы 10.0.0.1

Router(config)#ip route 192.168.1.76 255.255.255.252 10.0.0.1 // Желіастына хабарды статикалық маршруттауды күйге келтіру 192.168.1.76/30 адрес арқылы 10.0.0.1

Router(config)#ip access-list standard uip // Uip қатынау тізімін күйге келтіру

Router(config-std-nacl)#permit 192.168.0.0 0.0.0.255 // Желісінен дестеге рұқсат беру 192.168.0.0/21

Router(config-std-nacl)#exit // Қатынау тізімін конфигурациялауды аяқтау

Router(config)#line con 0 // Консолды күйге келтіру

Router(config)#line vty 0 4 // Виртуалдв желіні күйге келтіру

Router(config-line)#login // регистрация паролын пайдалану

Router(config-line)#end // Еnable режиміне ауысу

Коммутаторды күйге келтіру:

Press RETURN to get started!

Switch>enable // Командалық жолды активтендіру

Switch#config t // Күйге келтіру режимін

Enter configuration commands, one per line. End with CNTL/Z.

Switch(config)#no service timestamps log datetime msec

// Уақытша белгілеулерді өшіру

Switch(config)#no service timestamps debug datetime msec // Уақытша белгілеулерді өшіру

Switch(config)#no service password-encryption

// Паролдерді шифрауды өшіру

Switch (config)#hostname Switch // Құрылғы атын орнату

Switch(config)#interface GigabitEthernet0/1 // Интерфейстерді күйге келтіру GigabitEthernet0/1

Switch(config-if)#switchport trunk allowed vlan 1-1001

// Портты қандай VLAN өткізетінін көрсету

Switch(config-if)#switchport mode trunk // Trunk жұмыс режимін беру

Switch(config)#interface GigabitEthernet1/1 // Интерфейстерді күйге келтіру GigabitEthernet1/1

Switch(config-if)#switchport trunk allowed vlan 1-1001

// Портты қандай VLAN өткізетінін көрсету

Switch(config-if)#switchport mode trunk // Trunk жұмыс режимін беру

Switch(config-if)#exit // Интерфейс конфигурациялауды аяқтау

Switch(config)#interface GigabitEthernet2/1 // Интерфейстерді күйге келтіру GigabitEthernet2/1

Switch(config-if)#switchport trunk allowed vlan 1-1001

// Портты қандай VLAN өткізетінін көрсету

Switch(config-if)#switchport mode trunk // Trunk жұмыс режимін беру

Switch(config-if)#exit // Интерфейс конфигурациялауды аяқтау

Switch(config)#interface GigabitEthernet3/1 // Интерфейстерді күйге келтіру GigabitEthernet3/1

Switch(config-if)#switchport trunk allowed vlan 1-1001

// Портты қандай VLAN өткізетінін көрсету

Switch(config-if)#switchport mode trunk // Trunk жұмыс режимін беру

Switch(config-if)#exit // Интерфейс конфигурациялауды аяқтау

Switch(config)#interface GigabitEthernet4/1 // Интерфейстерді күйге келтіру GigabitEthernet4/1

Switch(config-if)#switchport trunk allowed vlan 1-1001

// Портты қандай VLAN өткізетінін көрсету

Switch(config-if)#switchport mode trunk // Trunk жұмыс режимін беру

Switch(config-if)#exit // Интерфейс конфигурациялауды аяқтау

Switch(config)#interface GigabitEthernet5/1 // Интерфейстерді күйге келтіру GigabitEthernet5/1

Switch(config-if)#switchport trunk allowed vlan 1-1001

// Портты қандай VLAN өткізетінін көрсету

Switch(config-if)#switchport mode trunk // Trunk жұмыс режимін беру Switch(config-if)#exit // Интерфейс конфигурациялауды аяқтау Switch(config)#interface Vlan1 // Интерфейстерді күйге келтіру Vlan1 Switch(config-if)# no ip address //Отсутствие у интерфейса IP адреса Switch(config-if)# shutdown // выключение интерфейса Switch(config)#interface Vlan200 // Интерфейстерді күйге келтіру Vlan200 Switch(config-if)#ip address 192.168.0.30 255.255.255.0 //Интерфейске IP адрестер орнату Switch(config-if)#ip default-gateway 192.168.0.1 // Үнсіз келісім бойынша шлюз адресі Switch(config-if)#exit// Интерфейс конфигурациялауды аяқтау Switch(config)#line con 0 // Консолды күйге келтіру Switch(config)#line vty 0 4 // Виртуалды линияларды күйге келтіру 0-4 Switch(config-line)#login // Тіркелу паролын қолдау Switch(config-line)#exit // Бір дәреже жоғары шығу Switch(config)#line vty 5 15 // Виртуалды линияларды күйге келтіру 5-15 Switch(config-line)#login // Тіркелу паролын қолдау Switch(config)#end // Еnable режиміне ауысу

Моделденген желі нәтижесі 2.12 суретте көрсетілген

2.13 суретте №10 (192.168.1.37) абонентпен Интернет байланысын тексеру скриншоты көрсетілген

2.12 сурет – Жобаланатын желінің моделі

2.13 сурет –№10 (192.168.1.37) абонентпен Интернет байланысын тексеру

2.14 сурет –№14 (192.168.1.53) абонентінен интернетке (10.0.0.1) шығу

№14 абонентінен интернетке шығуды тексеріп, нәтижесін 2.14 суретте көрсеттік.

3 Есептеу бөлімі

3.1 Желі параметрлерін есептеу

 PON желісінің оптоталшықты трактының әрбір элементі өзіндік оптикалық жоғалтулар мәніне ие. Оптикалық таратқыштан бастап оптикалық қабылдағышқа дейін оптикалық сигналдың рұқсат етілген жоғалтулары қуаттың оптикалық бюджеті деп аталады.

 Оптикалық бюджет (OB - optical power budget), дБ, таратқыш-қабылдағыш құрылғының оптикалық бюджеті интервал ретінде анықталады [OBmin, OBmах].

 $OBmax =$  pout,  $min -$  pin,  $min$ ,

(3.1)

```
OBmin = pout,max - pin,max,
(3.2)
```
 мұндағы pout, min, pout, max – таратқыш қуатының рұқсат етілген шашырауы;

 pin, min, pin, mах – қабылдағыштардағы қабылданатын сигналдың рұқсат етілген дәрежесі, бұл жағдайда қателер коэффициенті (BER) берілген дәрежені аспайды.

 Талшықты оптикалық телекоммуникациялық арналардың жоғалтулары тақырыбына және басқа да компоненттеріне кеткен талшықты оптикалық жоғалтулар рұқсат етілген сигналдың бұрмалануларын қосқанда интервалға сәйкес болатын болса берілген бюджетке сәйкес келеді.

PON пассивтік желісінде жоғалтулардың көзі мыналар:

 оптикалық талшықта толық өшулік – оның ұзындығына және белгілі ұзындықта оптикалық талшықтың өшулік коэффициентіне байланысты;

 дәнекерленген қосылыстардағы толық жоғалтулар – қосылу жерлеріндегі жоғалтулар және олардың санына байланысты;

 механикалық қосылыстардағы толық жоғалтулар - қосылу жерлеріндегі жоғалтулар және олардың санына байланысты;

 ажыратылатын қосылулардағы түйісулерде толық жоғалтулар - қосылу жерлеріндегі жоғалтулар және олардың санына байланысты;

 оптикалық талшықтың тармақтағышындағы жоғалтулар – сплиттер тармақтағышы коэффициентіне байланысты (порттар санына);

 штрафтық жоғалтулар – төсеу кезіндегі кабелььдің бүгілулеріндегі жоғалтуларға байланысты;

 талшықта толық өшулік – оның ұзындығына және белгілі ұзындықта оптикалық талшықтың өшулік коэффициентіне байланысты;

 Желіде туындайтын шығындардың қосындысы PON өшулік бюджеті болып табылады. Бұл оперативтік резервті есептеуде қосымша оптикалық дәнекерлеуде және орнату ретінде, жөндеу жұмыстарын жүргізуде, және де оптикалық талшықтың табиғи ескіруі. Бюджет қоры қуатын 1,5-2 дБ қалдыру ұсынылады.

 OLT-ONTi (i=1...N, мұндағы N – абоненттік соңғы саны) әр электробайланыс арнасы үшін тура (d) және кері (u) ағындарда жоғалтулар шартын сипаттауға болады:

OB d,min??d·Li+ILi+AL+WL+RLi+CLi?OBd,mах–Штрафd–Запас, (3.3)

OB u,min??u·Li+ILi+AL+WL+RLi+CLi?OBu,mах–Штрафu–Запас, (3.4)

мұндағы Li – i арна ұзындығы, км;

 ?d и ?u – оптикалық талшықтың тура және кері ағындары толқын ұзындығында меншіктік өшулік, дБ;

ILi – і арнасында барлық тармақтағыштармен енгізілген жоғалтулар,

 RLi – і арнасында түйісулердегі жоғалтулар (ажыратылатын косылуларда), дБ;

 СLi – і арнасында түйісулердегі жоғалтулар (ажыратылмайтын косылуларда), дБ;

AL –аттенюаторда сигналдың әлсіреуі, дБ;

WL –WDM мультиплексорде сигналдың әлсіреуі, дБ.

 OLT-ONTi арнасының оптикалық компоненттерінде сигналдың қуатының әлсіреуі 3.1 суретте көрсетілген:

 Жоғалтулар бюджетінің есептеуі әр тізбек үшін жалпы жоғалтулар шамасы (қор және штрафтық жоғалтуларды қоса) OBmin, дБ, мына шартты қанағаттандырады:

 OBmin?А?i?OBmах–Штраф–Қор, (3.5)

 мұндағы А?i – і арнасы үшін линиядағы жоғалтулар сомасы ( OLT жіне ONTi арасында), дБ;

 Оптикалық бюджеттің ақырғы есептеуін 3.1 кестеде көрсетілген өндірушілер ұсынған активті құрылғылардың, тармақтағыштардың, кабельдің, желі компоненттерінің нақты параметрлері шамасын қоса жүргізу керек.

Р, дБм

Рвых

Оптический

бюджет

потерь

Рвх

Энергетический

запас

L, км

(максимум 20км)

 OLT **ONT** 

 сплиттер Сварные

соединения

Оптические разъемы

3.1 сурет – Сигнал қуатының әлсіреуі

 OLT LTE-8ST и ONU NTE-1402. Оптикалық бюджетті есептеу (OB optical power budget), дБ, таратқыш қабылдағыш құрылғы үшін

[OBmin, OBmах] интервалымен анықталады:

 $OBmax =$  pout, min – pin, min, (3.6)

OBmin =  $pout,max - pin,max$ , (3.7)

 мұндағы pout, min, pout, max – таратқыш қуатының рұқсат етілген шашырауы;

 pin, min, pin, mах – қабылдағыштардағы қабылданатын сигналдың рұқсат етілген дәрежесі, бұл жағдайда қателер коэффициенті (BER) берілген дәрежені аспайды.

Downstream бағыты үшін оптикалық бюджет интревалы:

OBmax =  $2 - (-28) = 30$  ( $\overline{AB}$ ),

OBmin =  $7 - (-8) = 15(\text{AB})$ .

Осыдан ОВ downsteam  $= [15;60]$ дБ Upstream бағыты үшін оптикалық бюджет интревалы:

OBmax =  $0.5 - (-30) = 60.5 \text{dB}$ 

OBmin =  $5 - (-6) = 11 \text{dB}$ 

Осыдан ОВ upsteam =  $[11;60,5]$ дБ

3.1 кесте– Құрылғылардың нақты параметрлері

 Параметр Өшулік, дБ

 Талшық біріктірулеріндегі жоғалтулар 0,05 Оптикалық талшықтағы жоғалтулар (1310nm), км үшін 0,35 Оптикалық талшықтағы жоғалтулар (1490nm), км үшін 0,24 Оптикалық талшықтағы жоғалтулар (1550nm), км үшін 0,20Оптикалық коннетордағы жоғалтулар 0,25

Wdm мультиплексорында жоғалтулар (1310nm) 0,7

Wdm мультиплексорында жоғалтулар (1490nm) 1,0

Wdm мультиплексорында жоғалтулар (1550nm) 1,0

1:2 оптикалық сплиттерінде өшулік 3,2 1:4 оптикалық сплиттерінде өшулік 7,6 1:8 оптикалық сплиттерінде өшулік 11,0 1:16 оптикалық сплиттерінде өшулік 14,2 1:24 оптикалық сплиттерінде өшулік 16,5 1:32 оптикалық сплиттерінде өшулік 17,0 1:64 оптикалық сплиттерінде өшулік 21,0 Таратқыш қуаты  $+2$  -ден  $+7$  дБ дейін Қабылдағыш сезгіштігі -30 дБ-ден -6дБ дейін Таратқыш қуаты  $+0,5$ -ден  $+5$  дБ дейін Қабылдағыш сезгіштігі -28 ден -8 дБ дейін Downstream үшін бағыт (OLT > ONU):

OLT шығыс қуаты +2дБ және ONU сезімталдығы –28дБ.

Бұл мәндерді біле отырып Downstream ағыны үшін оптикалық бюджетті есептеуге болады:

 $2-(-28) = 30(\text{dB})$ .

Upstream үшін бағыт ( $ONU > OLT$ ):

ОNU шығыс қуаты 0,5дБ және OLT сезімталдығы – 30дБ.

Бұл мәндерді біле отырып Upstream ағыны үшін оптикалық бюджетті есептей аламыз:

 $0.5$ -(-30) = 30,5( $\mu$ B).

 Эксплуатациялық қормен 3дБ и штрафа 1дБ, Downstream ағын үшін линияның оптикалық бюджетінің максималды мәні 26 дБ, Upstream ағыны үшін 26,5дБ.

 OLT-ONT электробайланыс арнасы үшін олардың санын ескере отырып құрылғылардың барлық элементінде А? жалпы жоғалтуларын есептейміз, 1310 нм, 1490 нм, 1550 нм ұзындығы үшін:

 –оптикалық талшық, мөлтекаудан территориясы бойынша 5 км; –1:32 оптикалық сплиттер = 1 (дана);

–wdm мультиплексор = 2 (дана);

–оптикалық коннекторлар = 11(дана);

–талшық қосылулары = 11(дана).

A?  $(1310_{HM}) = 0.35.4 + 17 + 2.0.7 + 0.25.11 + 0.05.11 = 22.8$  ( $\overline{AB}$ ).

 Осыдан 26,5дБ – 22,8дБ = 3,7(дБ) – линия желі ұлғаюына 3,7дБ қолдануға рұқсат береді.

 $A$ ? (1490нм) = 0,24·4 + 17 + 2·1 + 0,25·10 + 0,05· 11= 21,99 ( $\text{I}$ B).

 Осыдан 26дБ – 21,99дБ =5,01дБ – линия желі ұлғаюына 6,01дБ қолдануға рұқсат береді.

 $A$ ?(1550нм) = 0,2·4 + 17 + 2·1 + 0,25·10 + 0,05·10 = 21,83 (дБ).

 Осыдан 26дБ – 21,83дБ = 5,17дБ – линия желі ұлғаюына 6,17дБ қолдануға рұқсат береді.

А? мәндерін қойып (3.5) теңдеуін аламыз:

OB u,min ? ?u  $\cdot$  Li + ILi + WL + RLi + CLi ? OBu,max - Штрафи – Қор

11 дБ ? 22,8? 27,5 дБ,

(3.5) шартын қанағаттандырады.

OB d,min ? ?d · Li + ILi + WL + RLi+ CLi ? OBd,mах - Штрафd - Қор

15 дБ ? 19,99дБ ? 27 дБ ,

(3.5) шартын қанағаттандырады.

3.2 сурет – Жалпы жоғалтулардың толқын ұзындығына тәуелділігі

OB d,min ? ?d · Li + ILi + WL + RLi+ CLi ? OBd,mах – Штраф d – Запас

15 дБ ? 19,83дБ ? 27 дБ,

#### (3.5) шартын қанағаттандырады.

 Талшықты оптикалық телекоммуникациялық арналардың жоғалтулары тақырыбына және басқа да компоненттеріне кеткен талшықты оптикалық жоғалтулар рұқсат етілген сигналдың бұрмалануларын қосқанда интервалға сәйкес болды, олай болса берілген бюджетке сәйкес келеді. Жалпы жоғалтулардың толқын ұзындығына тәуелділігі 3.2 суретте көрсетілген.

3.2 Регенерациялық аймақтың ұзындығын есептеу

 Регенерация аймағының ұзындығын екі фактордың біреуімен шектеледі: әлсіреу және дисперсия. Регенерация аймағының ұзындығын табу кезінде ең әуелі максималды ара қашықтықты табу қажет (тракттың шектеулі әлсіреуі). Екінші кезеңде оптикалық кабельдің өткізгіштік қабілетін және берілген жылдамдықпен әлі де оптикалық сигналдар таратуға болатын трасса ұзындығын анықтау керек. Көпмодалық оптикалық кабельде регенерациялық аймақ дисперсиямен шектеледі, ал бірмодалықта өшулікпен.

 Өшулікпен шектелетін регенерациялық аймақты есептеуде келесі формула пайдаланылады:
мұндағы ОВ – таратқыш жүйенің энергетикалық потенциалы –оптикалық бюджет;

 Қор –жөндеу жқмысын жүргізгендегі қосымша қосылулар мен орнатулар түріндегі, 3дБ;

Аж – оптикалық коннекторлардағы жоғалтулар қосындысы;

? – оптикалық талшықтағы жоғалтулар;

СL – ажыратылмайтын қосылулардағы жоғалтулар;

l – оптикалық кабельдің ұзындығы.

 Максималды қысқа толқын ұзындығы үшін (1310нм) регенерациялық аймақтың ұзындығын табамыз, талшықтағы өшулік коэффициенті ? =0,45дБ, ажыратылатын қосылулар саны 10, бір коннектордың өшүлігі  $A$ ж = 0,25дБ, ажыратылмайтын қосылулар саны 10,бір элементтің өшулігі СL = 0,05дБ+ 17дБ сплиттер 1х32, оптикалық кабельдің ұзындығы 4 км, жүйе қоры 3 дБ, ОВ 30 дБ.

L= $(30 - 3 - 2,5 - 17) / (0,45 + 0,5/4) = 14,8$  (км)

 Есептеулерден таңдалған линия үшін регенерациялық аймақтың ұзындығы 14,8 км тең екенін көрдік, желі құру үшін пайдаланылатын құрылғылары құжаттарына сәйкес келеді.

3.3 Тартылу күшің есептеу

Кабельь конструкциясының маңызды сипаттамаларының бірі – созылуға рұқсат етілген куш. Телефон арнасымен кабельь төселген кезде кішкене болса да созылу күші әсер етеді. Сондықтан кабелььді тартқан кезде тарту күшін бақылау керек.

 Жалпы жағдайда созуға күш салу көптеген факторға байланысты болады: кабельдің ұзындығы мен массасына, кабельь қабықшасымен құбыр желісі арнасы арасындағы үйкеліс коэффициентіне, трассадағы бұрылыстар мен беркелкі емес болуына.

Созуға күш салу трассаның түзу аймағында келесідей анықталады:

 $Tn = Pf1$ (3.9)

мұндағы P – кабельь массасы (P = 170 кг/км);  $f - \gamma$ йкеліс коэффициенті ( $f = 0,29$ ); l – кабель ұзындығы (l = 5 км).

 $Tn = 170x0,29x4 = 217,2$  (H)

 Егер оптикалық кабельь төсеу трассасы түзу болмаса, иілулері болса, арна бойымен кабельь төсеу үшін керек болған созуға күш салу мәні үлкейеді. Иілу аймағында созуға күш салу үлкеюі былай анықталады:

 $Tn/T_{H3} = (PR/Tn)?sh(f? + 1/sh(Tn/PR))$ ? (3.10)

мұндағы Tиз – иілулері бар аймақтардағы созуға күш салу;

R – трассаның иәлу радиусы;

?????????????????? - трассаның бұрылыс бұрышы (??450 = 0,785 рад).

 Әдетте оптикалық кабель үшін мына шарт сақталады: PR/Tn??1. Осыдан шығады:

 $T_{W3} = T_{\text{ne}}?f$ 

 (3.11)  $e$ ?f =  $e$ 0,785x0,29 = 1,26

 Осылайша трассаның бұрылыс есебінен күш салу 1,26 есе өседі және келесі мәнді құрайды:

 $T_{H3} = T_{nx}1,26 = 197,2x1,26 = 248,5$  (H)

 Бұл шама оптикалық кабелььде рұқсат етілген созуға күш салу мәнін екі есе үлкен. Сондықтан 5 км ұзындықты кабелььді полиэтилендік құбырға тартқан кезде трасса аймағын екі ұзындыққы бөлу керек және ортасына қосымша компрессорлар қойылу керек.

 Бірмодалық талшықтың құрылымдық ерекшелігі болып өзекшенің өте кішкентайлығы болып табылады. Сондықтан оларды біріктірген кезде сыртқа қабықшасы теңескенімен өзекшелері сәйкес келмеуі мүмкін. Сондықтан дәнекерлеп қосу үшін белгілі құрылғылар пайдалынылады.

 Дәнекерленгеннен кейін талшықтың ұосылған жерлері герметизирлейтін толтырғышы бар термоотырғызғыш гильзалармен изоляцияланады және байланыстырғыш муфтада орналастырылады. Кейін сыртқы қабықшасы қалпына келтіріледі.

MathCad бағдарламасымен жасалған есептеулер 3.3 суретте көрсетілген.

3.4 Оптикалық кабельдің параметрлерін есептеу

 Сыртқы қабаттың n2 сыну көрсеткішін есептеу, кабельдің оптикалық сипаттамасы сандық апертурасы NA=0,13.

Бізге белгілі:

 $NA = ?(n_1^2 - n_2^2)$  (3.12)

 мұндағы n1 – өшекшенің сыну көрсеткіші, 1,4681 тең. Сонда n2 қабаттың сыну көрсеткіші :

n  $2=$ ?(n 1^2-?NA?^2) (3.13) мәндерін қойған кезде:

 $n_2$ =?(?1.4681?^(2)-?0.13?^2)=?(2.1553-0.0169)=1.4623

Оптикалық кабелььдің n2 қабаттың сыну көрсеткіші 1,4623 ке тең болды

3.3 сурет - Mathcad бағдарламасын қолдану арқылы тарылу күшін есептеу

 Қабықшаның n2және өзекшенің n1сыну көрсеткіштерін біле отырып , сыну көрсеткішінің салыстырмалы айырымын ??есептейміз:

 $?=(n_1-n_2)/n_2$  (3.14)

?=(1.4681-1.4623)/1.4681=0.00395=0.395 %

Сыну көрсеткішінің салыстырмалы айырымы ??0.395 %??болды.

 Бұл параметр талшықта таралатын жарық толқыны мен оптикалық талшықтың құрылымдық параметрін байланыстыратын, оптикалық талшықтың сипаттамасын бағалайтын маңызды параметр болып табылады. Талшықтың өзекшесінің радиусы өскен сайын V өседі, толқын ұзындығы өскен сайын кішірейеді.

Нормаланған жиілік (3.15) формула бойынша анықталады:

 $V=(2???a)/??NA$  (3.15)

мұндағы a – өзекшенің радиусы, а = 4,5 мкм;

n1 – өзекшенің сыну көрсеткіші, n1=1,4681;

 $n2 -$ қабықшаның сыну көрсеткіші,  $n2=1,4623$ .

(3.5) формуласына мәнін қоямыз:

V=(2?3.14?4.5)/1.55?0.13=2.371

Сонда нормаланған жиілік мәні 2.371-ге тең болды.

 Толқынның критикалық ұзындығы - бос кеңістікте одан артық ұзындықта толқын тарала алмайтын толқын ұзындығының ең үлкен мәні.

Критикалық жиілікті анықтаймыз:

$$
f_0 = (P_1 \pi r?c)/(??d??(n_1^2 - n_2^2))
$$
\n(3.16)

мұндағы Рпт = 2,405 – бірмодалық режім үшін толқын түрі;

с = 3 ? 108 м/с – вакуумдағы жарық жылдамдығы;

 $d = 10$  мкм – талшық диаметрі.

f  $0=(2,405??3??10?^8)/(3,14??10?^(2)??(?1,4681?$  ^2-?1,4623? ^2 ))=1,768??10?^14 ( $\Gamma$ <sub>Ц</sub>)

Толқынның критикалық ұзындығы:

?\_0=(??d)/P\_
$$
\pi
$$
 ??( $n_1^2-n_2^2$ ) (3.17)  
?\_0=(3.14?10??10?^(-3))/2.405?0.13=1.697??10?^(-6) (M)

 Критикалық бұрыш – ішкі толық шағылу болатын ортадағы құлау бұрышы.

Толық ішкі шағылысу шарты орындалатын критикалық бұрыш ?с:

$$
?_c=?(1-(n_2/n_1)?"2)
$$
\n
$$
?_c=?(1-(1.4623/1.4681)^2=0.089 \text{ pa}^2/5,16°)
$$
\n
$$
(3.18)
$$

Яғни, 5,16 ° та толық ішкі шағылу орындалады.

 Шығындарды сіңірудің әлсіреуі диэлектрлік поляризация шығынымен байланысты. Сызықтық жиілігі арттырады және мәнi бойынша есептелген талшықты материалдан қасиеттеріне байланысты мына формула бойынша есептеледі:Жұтылғандағы энергияның жоғалуы:

?  $n=8.69$ ??10?^3?(??n\_1?tg?)/? (3.19)

?  $1=8.69$ ??10?^3?(3.14?1.4681??10?^(-10))/(1.55??10?^(-6) )=2.586 (дБ/км)

Шашыраудағы жоғалтулар:

$$
?_{2} = k_{p}/?^{4}
$$
 (3.20)

мұндағы kp – шашырау коэффициенті (дБ/км)·мкм3, кварц үшін kp=1,550.

?\_?=1,5/?(1,55??10?^(-6))?^4 =2,599 (дБ/км)

 Талшықты-оптикалық кабелььдің жеңіл нұсқаулы жолдарының әлсіреуі ортикалық талшықта өзін жоғалтуынан нәтижесінде туындаған қабықты жабу кезінде және кабельді өңдеудегі қабықша кезінде оптикалық талшықтардың өзін жоғалтуы; жұтұлу шығыны және шашырау шығындарды сіңірудің әлсіреуі диэлектрлік поляризация шығынымен байланысты.

Жалпы жоғалтулар:

$$
? = ?_n + ?_2
$$
\n<sup>(3.21)</sup>

 $? = 2.584 + 2.99 = 5.183$  ( $\mu$ KM).

Сонда біздің жағдайда 4 км кабельде жалпы жоғалтулар:

$$
L = ? \cdot l \tag{3.22}
$$

```
L=5.183\cdot4=20.732 (дБ)
```
 Біркелкі жалпақ толқындар біркелкі ортада келесідей таралатыны электродинамикадан белгілі: v=c/n. Белгілі болған өзекшенің және қабықшаның сыну көрсеткіштерінің мәнін қоя отырып фазалық жылдамдықтың өзгеру шекарасын табамыз.

Фазалық жылдамдықтың өзгеру шекарасы:

c/n  $1 = (3??10?^8)/1.4681=2.043??10?^5$  (км/с),

c/n 2 =(3??10?^8)/1.4623=2.052??10?^5 (км/с),

мұндағы с – жарық жылдамдығы.

Қорытынды: фазалық жылдамдықтың флуктуациясы жеңіл.

Толқындық кедергінің өзгеру шекарасы:

z  $0/n$  2 =376.71/1.4681=256.597 (Om).

z  $0/n$  2 =376.71/1.4623=256.607 (Om).

мұндағы z0 – ауаның толқындық кедергісі, 376,71 Ом.

 Осылайша толқындық кедергінің өзгеруі рұқсат етілген шектен аспайды. Талшықтық световодтың толқындық кедергісі анықтау қиын болатын электромагниттік өрістің компоненттерң арқылы берілуі мүмкін.

Практикалық есептеулерде жалпақ толқын үшін өзекшенің және қабықшаның толқындық кедергісінің шектік мәнімен қолданады.

Оптикалық сигналдың өшулігінің кабель ұзындығынан тәуелділігі.

Есептеу Microsoft Excel бағдарламасымен жүргізілді.

5.4 кесте – Сигнал өшулігінің кабель ұзындығынан тәуелділігін есептеу нәтижесі

Кабель ұзындығы, км Сигнал өшулік,

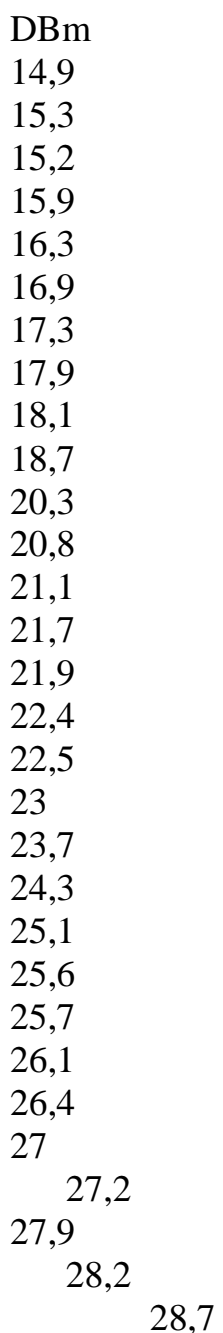

3.3 сурет - Оптикалық сигналдың өшулігінің кабель ұзындығынан тәуелділігі.

 3.3 суреттен оптикалық кабель салынатын арақашықтық көп болған сайын сигнал өшулігінің шамасы да артатынын көреміз. Рұқсат етілген өшуліктің ең үлкен шамасы 29 кмде жетеді. Сондықтан 29 кмден кқп қашықтықта оптикалық желі құру тиімсіз. 3.4 суреттен потенциалды абоненттер санының OLT құрылғылары санына қатынасын көре аламыз.

 3.4 сурет– Потенциалды абоненттер санының OLT құрылғылары санына қатынасы

4 Өміртіршілік қауіпсіздігі

4.1 Байланыс бөліміндегі жұмысшылардың еңбек жағдайын талдау

 Атырау қ. Авангард мөлтек ауданында GPON технологиясына негізделген FTTH желісін ұйымдастыру үшін АТС-тағы ақпарат тарату түйініндері ғимаратына екі OLT LTP-8X оптикалық станциялық терминалы орнатылады. Қатынау құрылғысы ретінде SFP оптикалық модулдері пайдаланылады. осы екі оптикалық станциялық терминалдардан байланыс арналары арқылы 2,5 Гбит/с жылдамдықпен ақпарат тарататын бірмодалы талшықты SIECOR фирмасының екі 8 талшықты оптикалық кабельі жүргізіледі.

 Бұл дипломдық жұмыстың мақсаты IPTV желіні Атырау қ. Авангард мөлтек ауданында жобалау болып табылады.

 Есептеулерге байланысты оптикалық кабельь салынатын трасса ұзындығы 31,32 км болып табылады. Кабельь механикаландырылған колонналармен немесе қолмен пышақтық кабелььтөсеуіш арқылы төселеді.

 Бұл дипломдық жобада UTStarcom компаниясымен қамтамасыз етілетін құрылғыны қолдану жобаланған. UTStarcom компаниясы Fortune 1000 тізіміне кіреді, және IPTV, интерактивтік телевизение (iDTV) секілді байланыс операторларына желілік құрылғыларды шығаруға және сатуға маманданған. UTStarcom компаниясы Қазақстан Республикасында GPON технологиясы бойынша пассивтік желілерді құруға арналған құрылғыларды пайдалануға сәйкес сертификаты бар.

 Атырау қаласы ҚӨТТ да қажет болатын электрқұрылғылар орнатылады, ол арқылы талшықты-оптикалық кабелььдер таңдалған үйлердің кіреберісіндегі станциондық блоктарға тартылады.

 Бұл бөлімде Атырау қаласының ҚӨТТ де жұмыс жасайтын оператордың еңбек шарты талдалған, еңбек қорғау, өміртіршілік қауіпсіздігі сұрақтары қарастырылған. 4.1 суретте операторлық бөлменің сұлбасы көрсетілген.

 Операторлық бөлмеде негізінде жанынан табиғи жарықтандыру қолданылады. Бірақ бұл қолайлы еңбек ету үшін жеткіліксіз болып табылады. Сондықтан осы бөлімде операторлардың өнімді еңбек етулері, қауіпсіздік шаралары үшін бөлмені жасанды жарықтандырумен қамтамасыз етеміз.

 Құрылғылармен 6 адам жұмыс жасайды: үш оператор ауысу режимімен, күндіз 2 инженер және жүргізуші инженер. Жұмыс ғимаратындағы микроклиматтық жағдайлар ГОСТ 12.0.003-74-ке сәйкес келеді[20].

 Жылдың әр мезгілінде жұмыс ғимаратындағы микроклиматтың параметрлері СН245-71 енгізілген рұқсат етілген мәндерден аспайды.

 Жаз мезгілі температурасы + 24 0С, қыс мезгілінің температурасы +21 - +240 С, 360 С тан төмен температурадағы ауаның салыстырмалы ылғалдығы 60%, ауаның қозғалыс жылдамдығы 0,2 м/с барлық мезгілде бірдей.

4.1 сурет – Бөлме жобасы: 1 – терезе; 2 – қабырға; 3 – шкаф; 4 – үстел,;

5– орындық; 6 – бағаналар.

4.1 кесте - Микроклимат параметрлерінің оңтайлы нормалары

Жұмыс периоды Жұмыс категориясы Т, 0 С

Ауаның ұозғалу жылдамдығы ,

м/с

 Суық I а 22-24 0,1

 I б 21-23 0,1

 Жылы I a 23-25 0,1 I б 22-24 0,2

 ГОСТ 12.1.007-76 сәйкес ғимарат ауада зиянды нәрселердің болуына қарай 4 класс дәрежесінде қауіпті болуы мүмкін[21].

 Ғимараттағы микроклимат шартын сақтау үшін кондиционерлеу жүйесін орнату керек. Төменде ғимаратқа керек кондиционерлер саны көрсетілген.

 Жұмыс ұйымдастыруда оператордың жұмыс орны үлкен рөл ойнайды. Оператордың жұмыс орнын ұйымдастырғанда бұл жағдайлардың болмауын қарастыру қажет: жайсыздық, уақытынан бұрын шаршау, адамның денсаулығына, дене мүшелеріне кері әсерін тигізетін факторлар. Бұл аталған факторлар еңбек өнімділігін төмендетеді[22].

4.2 кесте – Суық/жылы жыл мезгіліндегі микроклимат параметрлерінің рұқсат етілген мәндері

Жұмыс категориясы

 Ауа температурасы, 0 С Ауаның салыстырмалы ылғалдығы, %, > емес Ауаның қозғалу жылдамдығы, м/с > емес I a

21-25 / 22-28 75 / 55, при 280 С  $0,1/0,1-0,2$ 

4.3 кесте – Қауіптілік классы үшін көрсеткіштерді нормалау

 Атауы Класс үшін норма Жұмыс зонасында ауадағы қауіпті заттар РШК, мг/м3 Қауіпі аз, 4 Жұмыс зонасында ауадағы орта өлтіретін консентрация, мг/м3  $< 500$ 

 Оператордың жұмыс орны-информация көрсететін құрылғымен (дисплей), бас ауру элементімен,көмекші құрылғылармен жабдықталған орын.

 Қалыпты еңбек шартын қамтамасыз ету үшін бір жұмысшыға СН 245- 71санитарлық нормалары бекітілген: жұмыс ғимаратының көлемі 15 м3 кем емес, қабырғалармен және үлкен бөгеттермен қоршалған бөлме ауданы 4,5 м2-ден кем болмауы керек. Ал екі оператор жұмыс жасайтын бөлме өлшемі: ауданы 42 м2, көлемі 48 м3. Оператор жұмыс жасайтын орын түсі қоңыр беті ағаштан жасалған асты темір үстел, бетінің бұрыштары дөңгеленген. Жұмыс үстелінің оң жағында сөрелер орналасқан, пернетақта орналасқан тақта қозғалмалы, сол жағында құжаттарды қыстыруға арналған қыстырғыштар орналасқан және арнайы үстел үсті шамға арналған рын қалдырылған.

4.2 Өндіріс орнындағы табиғи жарықтандыруды есептеу

 Бөлменің ұзындығы L=9 м, ені B=6 м, бөлме биіктігі Н=4 м. Жұмыс үстеліміз еденнен hр=0,75 м биіктікте орналасқан. Бөлмеде биіктігі 2,5 м, ал ені 2,2 м екі терезе бір қабырғада ораласқан. Терезенің астыңғы шетң еденнен 1,5 м биіктікте орналасқан. Ғимарат жанында Р=70 м қашықтықта екі қабатты үй орналасқан.

 Өндірістік орынның планы 4.1 суретте көрсетілген. Жарықтық климаттың III поясындағы ТЖК мәндері формулада келтіріледі.

 $eIV$  ?  $eIII$  \*m\*c (4.1)

мұндағы m және c - СНиП II-4-79 та анықталатын коэффициенттер.

 Атырау қаласы үшін m=0.8 , ал ғимараттың сыртқы қабырғасында орналасқан жарықтық ойықтар үшін c коэффиценті тең[22].

 Қарастырып отырған бөлмедегі жасалатын жұмыс классына байланысты бұл бөлмені проектік зал, конструкторлық бюроға жатқыза аламыз, соған сәйкес ТЖК eнIII мәнін 2,0 % деп аламыз.

 Атырау қаласында орналасқан объект үшін m және c коэффициенттерін есептегенде ТЖК мәне мынаған тең:

eIV ? 2,0 ? 0,8 ? 0,7 ? 1,12 [ % ]

 Табиғи жарықтануды есептеу жарықтың ойықтарын анықтау арқылы жүреді. Жанынан жарықтануды ғимараттың сыртқы қабырғасына орналастыру кезінде ТЖК-ның нормаланған мәні қамтамасыз ететін жарықтану ойықтарының ауданын S0 4.2 қатынасы арқылы табуға болады.

100 (S\_0 )/S\_j =(e\_H\*? 0)/(?\_0\*r\_1 )\*k\_3g\*k\_3 (4.2)

 (4.2) қатынасы арқылы жарықтану ойықтарының S0 ауданынң формуласын табамыз:[23]

$$
S_0 = (e_{H^*?_0)/(100^*?_0^*r_1)^*k_3\pi^*k_3^*S_n
$$
\n(4.3)

мұндағы Sп –бөлменің еденінің ауданы (м2);

eн -ТЖК нормаланған мәні;

kз -қор коэффициенті;

?\_0-жарықөткізудің жалпы коэффициенті;

?0 - терезелердің жарықтық сипаттамасы;

 r1- жанама келген жарықтың бөлмедегі беттермен шағылысу нәтижесінде туындайтын ТЖК артуын қарастыратын коэффициент;

 kзд - қарсы тұрған ғимарат есебінен көлеңкелеуді қарастыратын коэффициент.

Бөлме еденінің ауданы:

S ? L ? B ? 9 ? 6 ? 54 [  $M2$  ]

 Қарасытырылып отырған бөлме жұмыс түріне қарай кострукторлық бюроға жатқызылатындақтан, kз =1,3.

 Жарық өткізетін материал ретінде екі әйнекті ағаш жақтаулары бар, тасмылдаушы конструкциялар ретінде темірбетонды формалар мен арналар қолданылады. Бұл жағдайда ?\_0 коэффициенті:

?0 ? 0,8\*0,6\*0,8 ? 0,384

 ?\_0коэффицентін анықтау үшін ұзындықтық тереңдікке қатынасын анықтау қажет (терезеден ең алшақ нүктеге).Біздің терезелеріміз бір қабырғада орналасқандықтан, қатынасымыз:

 $(L)$ /B=8/5=1.66

 Сонымен қатар Н /h1 қатынасын білу қажет. h1– терезенің жоғарысынан жұмыс үстеліне дейінгі биіктік.

h1 ? 0,75 ? 2,5 ? 3,25 [M]

Сонымен Н /h1 қатынасы:

 $H/h$  1 =4/3.25=1.23

Табылған қатынастардан ?0 ?10,5 ке тең.

r1 коэффициентін табу үшін B?l қатынасын білу қажет, мұндағы l жанама біржақты жарықтандыру кезіндегі есептеу нүктесінің сыртқы қабырғадан арақашықтығы. Бұл жағдайға байланысты терезеден ең алыс нүктені l=3 деп аламыз, бұл жағдайда қатынас 1 ге тең.

 ?–р ? 0,5 коэффициенті арқылы r1 коэффициентін табамыз, r1=2,1 коэффициентін табу үшін жақын жерде орналасұан үйдің биіктігін анықтау қажет. Ол үшін қабатаралық төсеулерді шарт ете отырып 7 м деп, ал шатырды 2 м деп есептейміз. Соған байланысты ғимараттың биіктігі:

H ? 7 ? 2 ? 9 (м).

 Егер жұмыс бөлмесі бірінші қабатта орналасса қарсы тұрған ғимараттың биіктігінің қарастырып отырған терезе алды тақтайына байланысты орналасу биіктігін табамыз. Сонда:

H  $3\mu$ =7-1=6 (м),

kзд коэффициенті P/Hзд қатынасы бойынша анықталады.

 $P/H$  зд =60/6=10

Бұл қатынастан kзд=1.

Жарықтық ойықтардың есептеу ауданды:

S\_0=(1.12?10.5)/(100?0.384?2.1)?1?1.66?40=9.68[ м2 ]

 Қорытынды: Операторлар бөлмесін жарықтандыру параметрлері үлкен көлеңкелейтінзаттар жоқ көлденең бетті жалпы біркелкі жарықтандыруды өлшеуге арналған қолдану коэффициенті әдісі арқылы анықталды.

4.3 Өндірістік орында жасанды жарықтандыруды өлшеу

 Бөлменің ұзындығы L = 9 м, ені B = 6 м, бөлме биіктігі Н = 4 м. Жұмыс үстеліміз еденнен hр = 0,75 м биіктікте орналасқан. Жарықтандыруды өлшеуді қолдану коэффициенті әдісімен жүргіземіз. Бұл әдіс есептелетін бетке түсетін жарық ағынының жарықтандырғыш құрылғының толық ағынына қатынасына тең болатын коэффициент мәнін ? табуға негізделген. ??коэффициент мәні бөлменің геометриялық параметрлерімен (бөлме индексі) оптикалық сипаттамаларын (төбенің ?пот , қабырғаның ?ст және еденнің ?п шағылу коэффициенттері) байланыстыратын кестеден табылады.

Бөлме индексі i 4.4 формуламен анықталады.

 $i=(L*B)/(h*(L+B))$  (4.4)

мұндағы L- бөлме ұзындығы;

 B- бөлме ені;  $h = H - hc - hp$  есептелетін биіктік.  $hc = 0$  деп алып, h –ты есептейміз:  $h = 4 - 0 - 0,75 = 3,25$  [  $M$ ]

Табылған мән бойынша бөлме индексін табамыз[23]:

 $i=(9?6)/(3.25?(9+6))=1.1$ 

Шағылу коэффициенттерін келесідей қылып аламыз:

$$
?_{\text{NOT}} = 70\% \, , \\ 2 \, \text{CT} = 50\% \, , \\ 2 \, \text{T} = 30\%
$$

 Табылған бөлме индексі және таңдалған шағылу коэффициент мәндері бойынша Жарық ағынының қолдану коэффициенті мәндері кестесі арқылы ?? коэффициентін анықтаймыз, ??????%.

 Жұмыс орнын жарықтандыру үшің қуаты 65 Вт, номиналды жарықтық ағыны 3570 лм болатын ЛД люминесценттік газразрядтық шамдар қолднанамыз. Шам ретінде ЛОУ-2х40-1001 типті лампалар қолданылады. Әр шамда 2 лампа орнатылады.

 Жоғарыда айтылғандарға байланысты (4.5) формула арқылы шырақтар санын анықтауға болады[24].

$$
N=(E?k_3?S?z)/(n?Φ_n??)
$$

(4.5)

мұндағы E – берілген жұмыс түріне арналған нормаланған жарықтандыру;

kз - қор коэффициенті;

 S - бөлме ауданы, z=1,1?1,2 - беркелкі емес жарықтандыруды коэффициенті;

n - шамдағы лампалар саны;

Фл - бір лампаның жарықтық ағыны;

?- қолдану коэффициенті.

 Проектік залдар және конструкторлық бюролар үшін E=500 лк мәні алынады. Ал kз=1,5.

4.3 сурет – Шамдардың орналасу сұлбасы (жоғарынан көрініс)

Қарастырылып отырған бөлме ауданы: S=L\*B=9\*6=54. Шамдар саны:

N=(500\*1.5\*54\*1.15)/(2\*3570\*0.54)=11.21?12[дана]

 Шамдар төрт қатар, әрбір қатарда үш шамнан орналасқан. Қабырғадан алғашқы және соңғы қатарға дейінгі арақашықтық 1 м, екі көрші қатар 2 м болып табылады. Қатарда шырақтар 0,8 м қашықтықпен орналасқан. Шырақтардық орналасу сұлбасы 4.3 суретте көрсетілген (жоғарынан көрініс).

4.4 Өртке қарсы қауіпсіздікті өлшеу

 Электрлік өрттік сигнализация – кезекші қызметкерлер нүктеге өрттік сигнал жіберетін, төбеге орнатылған, көбіне ғимарат ішінде орнатылатын детектор құрылғы болып табылады. Өоттік сигнализация жүйесі үшін өзіндік кабелььдер немесе әлсіз токты желілердің кабелььдерін қолданамыз. Эксплуатация кезінде өрттік сигнализация жүйесі дұрыстығын өрттік бақылау мамандары тексереді.

 Хабарлағыш ретінде ДИП-3 түтіндік өрттік хабарлағышты пайдаланамыз. 3,2 м биіктікте бір хабарлағыш бақылайтын аудан 6,4 м2 болып табылады.

ДИП-3 құрылғы санын келесі формула бойынша анықтаймыз[25]:

 М=Ц?(S?S0), (4.6)

мұндағы Ц – жақын бүтін санға жуықтап дөңгелектеу;

S аудан, м2;

S0-бір ДИП – 3 құрылғысымен бақыланатын аудан, м2.

М=Ц?(54?6.4)=8,43 ? 9 (дана).

 Хабарлағыштарды 4.4 сурет бойынша орналастырамыз. Бұл олардың ең оңтайлы орналасуы, олардың саны 9. Хабарлығыш пульті ретінде «Топаз – 3 М» пультін орнатамыз, оған барлық бөлмелер қосылады.

 Өрт сөндіру құралдарының ішіндегі ең арзаны және ең көп таралғаны су болып табылады. Оның жоғарғы жылу сыйымдылығы және булану қасиеті өрт болған жерден ыстықтың тез кетуін қамтамасыз етеді. Су өрт болған

жерге шланг арқылы құйылады. Кернеуі бар электр құрылғыларына қорғану шараларынсыз су құюға болмайды.

 Ғимарат қабырғаларында гидранттар бар құдықтар жанына арнайы сілтегіштер орнатылады. Өрт сөндіруге арналған крандар ғимарат дәлізінде еденнен 1,35 м биіктікте орналасады. Оларды қолғаптарымен бірге арнайы шкафка орналастырады.Ғимаратта ОПУ-8 ұнтақты өрт сөндіргіш орнатамыз.

 ОПУ типті унифицерленген ұнтақты өрт сөндіргіштер А классты (қатты заттар), B классты (сұйық заттар), C классты (газтәрізді заттар) және 1000 Bға дейінгі электрқұрылғылардағы өрт сөндіруге арналған. Өртсөндіргішті іске қосу ережелері құрылғы сыртында жазылған. Барлық өртсөндіргіштер периодты түрде тексерістен өтіп тұрады[26].

 Өндірістік орында өртсөндіргіштік құрылғыларды орналастыру сұлбасы 4.4 суретте көрсетілген.

Техникалық сипаттамалар 4.4 кестеде көрсетілген.

4.4 сурет – Өндіріс орнында өртсөндіргіштік құрылғыларды орналастыру

4.4 кесте - ОПУ – 8 өртсөндіргішінің сипаттамалары

Параметрлер атауы

Өртсөндіргіштер үшін нормалар Өртсөндіргіш заттың массасы, кг 8 Ұнтақтық ағынның ұзындығы, м кем емес 5 Өртсөндіргішті әрекетке келтіру уақыты, с артық емес 5 Ұнтақтың шығу уақыты, с, кем емес 12 Өртсөндіргіш ұнтақтың қалдығы, % артық емес 10 Пайдалануға қолжетімді ортаның температурасы, С -30 дан +50 дейін Габариттік өлшемдер: Диаметр, мм Высота, мм

 570 Зарядталған өртсөндіргіштің массасы, кг 13,5 В классының өрт сөндіру ауданы, м2 кем емес 1,8 Жұмыс қысымы, Мпа 1,2 Корпус сыйымдылығы, г 8

 Қорытынды. Дипломдық жобаның бұл бөлімінде алдымен желіге қызмет көрсету орталығындағы жұмыскерлердің еңбек жағдайын қарастырдым. Кез келген мекемеде немесе тіршілікте орын алуы мүмкін төтенше жағдайлардан қорғанудың тәсілдері және сол мақсатта қауіптілігі жоғары жұмыстарды орындаудың технологиялық картасын ұйымдастыру әдістемесін сипаттадым. Қауіпсіздік шараларына сәйкес барлық санаттар үшін орындалатын талаптарды және төтенше жағдайлардың алдын алатын жалпы қауіпсіздік жұмыстарымен таныстым. Сонымен қатар шу және оның адам ағзасына әсер ететін факторлары туралы қарастырылды.

 Ақпаратты көрсететін басты құралы және ПК-ның негізгі құрама бөлігі дисплей болып табылады. Оқуға, есептеу жылдамдығы мен нақтылығына сәйкес ақпараттарды жақсы қабылдауға көру индукциясы белгілі эргономикалық талаптарды қанағаттандыру керек[27].

 400-500 мм жұмыс зонасында H<50 ықпалдылықпен, аз статикалық қажулықпен, қолдың байсалды орналасуымен және жұмысты нақты орныдау мүмкіндігімен, шектелген қозғалмалылықпен жұмыс істейтін операторлар үшін дисплей еңкеюі 60 градус, дисплей мен еденнің қашықтығы 70 см, орындық пен еден арасы 45 см болатындай отырып жұмыс істеу ұсынылады. Экран дисплейін биіктігіне қарай экран центріндегі нормаль мен қараудың көлденең сызығы арасы 20 градусты құрайтындай етіп орналастырамыз.

 Есептік бөлімде бөлмені табиғи және жасанды жарықтандыру мен өрт сөндіру қауіпсіздігін қарастырып, шамдардың және өрт сөндіргіштің ғимарат өлшеміне сай қалай орналасу керектігін талдадым.

5 Бизнес-план

## 5.1 Жобаның мақсаты мен тапсырмалары

 Бұл дипломдық жобаның мақсаты Авангард мөлтекауданында IP-TV желісін құру және «Қазақтелеком» компаниясының IP-TV қызметтерін ұсыну болып табылады. IP-TV қызметтерін ұсынудың мақсаты Атырау қаласы тұрғындарының ақпараттық қажеттіліктерін толық қанағаттандыру үшін теледидарлық және радиохабар саласын дамыту, олардың бәсекеге қабілеттілігін арттыру және табысты көбейту болып табылады. Облыс орталығының жылдам дамуы, тұрғындардың жоғарғы жалақы алуы, ақпараттық ресурстарға өткір қажеттілік, жаңа технологияларға сұраныс, қаланың барлық территориясын жаңа мультисервистік желінің қамтуы,

сонымен қатар кабелььдік теледидар операторларының қызмет көрсетуінің төменгі коэффициенті, осылардың барлығы қазіргі таңда кеңінен қолданылатын әрі кез келген үйде табылатын теледидар, компъютер немесе ұялы телефон арқылы жаңа IPTV қызметін пайдалану және оның сапасын одан әрі жақсарту негізгі себеп болып отыр. IP-TV – әртүрлі қызмет және қызығушылық жағынан әртүрлі контент ұсыну арқасында бірнеше көрермендер аудиториясына қызықты болуы мүмкін:

 бизнеспен айналысатын тұтынушылар жаңалық және ақпараттарды Интернет-сайттардан бизнес ақпараттарын қызығушылықпен пайдаланады;

 әйел адамдар хикаяларға және мелодрамасы бар фильмдерге қызығушылық танытады;

 жастар интерактивті және ойын-сауық қызметтеріне (чат, форум бойынша сөйлесу, музыкалық арналарды қарау) қызығушылық көрсетеді.

 Абоненттік станциялар бойынша абонентті қосудың дәстүрлі әдісі заманауи телекоммуникация, телефониядағы, телевизияданың алдында тұрған проблемалардың шешімі емес. Абоненттік қатынау желісі цифрлық телефонияның, сонымен қатар перспективті телекоммуникациялық технологиялар талаптарына сәкес болуы қажет. Мыс сымның, оны орнатудың бағасы, санының көбейтумен ғана шешуге болатын байланыс желісінің өткізгіштік қабілетінің шектеулілігі, бүлінгіштігі келешектегі қатынау проблемасын шешу үшін альтернативті шешім іздеуді қажет етеді.

 LTE-8ST станциялық блогы орналасқан АТС-тан ОК-8 талшықты оптикалық кабельі жүргізіледі. Оптикалық сплиттер әрқайсысына 32 абонент қосылуға рұқсат етілген екі магистралды оптикалық талшықтан тұрады. Әр магистралды оптикалық талшық бар болған кабельдік арна жолымен мөлтекаудан үйіне дейін жүргізіліп, подъездтің екінші этажында орналасқан оптикалық орналастырушы боксқа ООБ-32 дейін тартылады. ООБ-32 де магистралдық оптикалық талшық сплиттердің кіріс порттарына 1х32 жалғанады, ал сплиттердің шығыс порттары 32 қосылумен оптикалық кросспен жалғанады. Оптикалық кроссқа тік орналасқан ұзындығы 20 м болатын 32 талшықты кабельь орнатылады. 32 оптикалық талшық абоненттерге қосылады. Әрбір пәтерге NTP-RG-1402G сериясындағы ONT абоненттік оптикалық терминалға оптикалық талшық кіргізіледі.

 Абоненттік қатынау желісі цифрлық телефонияның, сонымен қатар перспективті телекоммуникациялық технологиялар талаптарына сәкес болуы қажет.

5.2 Ұсынылатын қызмет түрін сипаттау

 Тұтынушылар үшін негізгі мәселе – IP-TV-ге тапсырыс бергеннен кейін олар не пайда көреді. Клиенттерді қызықтыру және олардың әрі қарай осы қызметті пайдалануы оларға қызықты қызметтер жиынтығын ұсыну арқылы ғана жүзеге асады. IP-TV теле-радиотаратуды, IP желісіне қосылған барлық абоненттер қолдана алады. Оның негізгі көздері дәстүрлі теле-радиотарату компанияларының, кабелььдік теледидарының және контент өндірушілердің бағдарламалары болуы мүмкін. Интерактивтілік тұтынушылар үшін қосымша артықшылық тудырады: ұнайтын бағдарламаларды тез қосу функциясынан басталады. Әрбір көрермен уақытқа тәуелсіз өзінің қалаған бағдарламасын көре алады. Көрермен өзіне ұнайтын бағдарламалар тізімін құрып және оларды қосымша қызметтермен толықтыра алады.

 Мамандардың айтуы бойынша, уақыт өте келе IPTV желісінің кең көлемде тарап, технология мен жабдыққа байланысты мәселелерді, қызметтер контентін пайдалану мүмкіндігін, қызметтерді ұсыну бизнес-үлгілерін енгізуге байланысты мәселелерді шешкеннен кейін IPTV де басқа үлкен сұранысқа ие телекоммуникациялық қызметтердің қатарларына қосылады.

 Басқа дәстүрлі телехабар жеткізушілеріне қарағанда, IP-TV провайдерге тұтынушылар туралы ақпарат алуына мүмкіндік береді. IP-желісін пайдалану мүмкіндігі арқасында оператор көрермендердің талаптары туралы мәліметтер, бағдарламаның қарау уақытын жинай алады0. Осындай бірнеше артықшылықтардан шығатын мүмкіндіктер нарықта өзінің орнын табуына мүмкіндік береді және бәсекелестер алдында ерекшелігін көрсетеді.

 IP-TV – абоненттерге сұраныс бойынша әуендік және бейнехабар таратуға мүмкіндік беретін, яғни провайдерге ыңғайлы уақытта емес, тұтынушының қажеттілігіне қарай трансляция жүргізетін теледидарлық хабар таратудың алдыңғы бағыты.

 Бұл жоба арқылы қазіргі қолданыстағы ТВ-технологияларға қарағанда бәсекеге қабілетті және болашақта арзан, спутниктік және кабелььдік ТВ-ның толық орнын басатын жаңа технологияны табуға және нарыққа шығару болады.

 IP-TV-теледидарының көмегімен мониторингтің көптеген әртүрлі әдістерін қосуға болады. Белгілі бір тұтынушының қажеттілігі анализі негізінде мамандандырылған жарнамаларды дұрыс көрсетіп және белгілі тұтынушыңы қызықтыратын қызметтерді ұсынуға бағыт ала алады.

5.3 Капиталдық шығындарды есептеу

Жалпы капиталдық салым келесі формуламен есептелінеді:

 $?K = Ko + Km + KTP + Kx$ юба+ $KK$  $(5.1)$ 

мұндағы Ко – жабдықтардың құнының сомасы;

Км – монтаж жұмыстарына жұмсалатын капиталдық салым

(жабдық құнының 20% құрайды);

Ктр – транспортты шығындарға кететін капиталдық салым

(жабдық құнының 5-10% құрайды);

Кжоба – жобаға жұмсалатын капиталды салым (жабдық

құнының 7% құрайды);

Кқ-құрылыс шалу шығыны.

5.1 кесте – Жұмыс бөлмесінұйымдастыру

 Атауы Бағасы, теңге Саны Құны,

теңге

Компьютер (жүйелік блок, 60 000 1 60000

монитор)

 Компьютерлік үстел 11 000 1 11000

Барлығы

92000

 5.1 кестеде 5 үйге арналған абоненттік қатынау желісін құру үшін қажет құрылғылар мен олардың бағасы келтірілген.

 Жұмыс орнын ұйымдастыруға кеткен шығын есептеулері 5.2 кестеде келтірілген. Жұмыс орнын ұйымдастырудың жалпы құны: 92000 теңге.

 5.3 кестеде осы жобаны орындауда кеткен капиталдық шығындар қарастырылған. Жалпы капиталдық шығындар 17 053 846 теңгені құрады.

5.1 кесте - 5 үйге желі құруға арналған құрылғылар атымен бағасы

```
 Құрылғы атауы
Саны
Құны
Бағасы
OLT LTE-8ST, 8 порт SFP-xPON, 4 combo-port 10/100/1000, орнатылған
коммутатор L2+, RSSI
1
1356701
1356701
   SFP xPON 2,5 GE модуль 20 км, 1 талшық
5
374400
1872000
   Сызықтық пассивті құрылғы (ОРБ-32, ОРБ-16 фурнитурамен, кабельь 
терминациисы панельдері, сплиттерлер 1:32 шнурлар мен қосылулар) үйге
5
429360
2146800
```
Тұрғын үйлердің пассивті құрылғылары:

қабатаралық кабельь, қабаттық айырғыштар,оптикалық розеткалар

 және 1үйге талшықтың механикалық байланыстырғышы 5 401136 2005680 ONT NTE-RG-1402G 200 29878 4481700 32 талшықты оптикалық кабельь 5 км 155тг/м 77500 Оптикалық кабельь (drop-кабельь, талшық G.657A) 6400 м 153 тг/м 979200 Барлығы

12919581

5.3 кесте - Капиталдық шығындар

 Шығын атаулары Бағасы, теңге Құрылғы бағасы

12 919 581

 Монтаж жұмыстарына жұмсалатын капиталдық салым 2 583 916 Кжоба – жобаға жұмсалатын капиталды салым 904 370 Қорытынды 17 053 846 Формула бойынша (5.1) капиталдық шығынды есептейміз:

К=12 919 581+2 583 916+645 979+904 370=17 053 846 теңге

5.4 Жылдық эксплуатациялық шығындарды есептеу

 Байланыс қызметтерін ұсыну және көрсету кезде кәсіпорын ресурстары шығынын талап ететін әрекет атқарылады. Бір жыл ішінде жұмсалатын

қаражат жылдық эксплуатациялық шығындар шамасын немесе өндірістік өзіндік құнды құрайды[28].

Эксплуатациялық шығындарды келесі форула бойынша есептейміз (5.2):

 $\Theta$  = EAK + Oc + A + M + C $\Theta$ Л + CAДM, (5.2)

мұндағы ЕАҚ – еңбек ақы қоры (негізгі және қосымша еңбек ақы);

Ос – әлеуметтік салық (ЕАҚ-дан 11%);

 М – материалдық шығындар және қосалқы бөлшектер (қосалқы бөлшектерге және жөндеуге кететін шығын, капиталдық салымның 0,5% құрайды);

Э – өндірістік қажеттілікке арналғанэлектроэнергия;

А – амортизациялық бөлінулер;

К – несие (банкттік шығындар);

 Н – үстемелік шығындар (мұнда– басқармалық, шаруашылық, транспорттық шығындарды кіргізуге болады.

 Еңбек ақы қоры барлық жұмысшылардың бір жылда алатын айлықтарының қосындысы арқылы анықталады.

 5.4 кестеде барлық қажетті жұмысшылар және олардың еңбек ақы мөлшерлері көрсетілген.

5.4 кесте – Жұмысшылардың орта айлық еңбек ақысы

Жұмысшы тізімі

Саны Айлық Жылдық Барлығы,

еңбекақы, теңге еңбекақы, теңге теңге

1 жұмысшыға 1жұмысшыға

жылына

Қорытынды

1 680 000

 Қосымша еәбекақы қоры (5.3) формула бойынша есептеледі:  $3\Pi$ ДОП =  $3\Pi$ ОСН ? 0,3, (5.3)

мұндағы ЗПОСН – негізгі еңбекақының жылдық қоры.

ЗПДОП = 1 680 000 ? 0,3 = 504 000 (теңге)

Еңбекақы қоры негізгі және қосымша еңбекақылар қосындысынан тұрады:

 $\Phi$ ОТ = ЗПОСН + ЗПДОП (5.4)

 $\Phi$ OT = 1 680 000 + 504 000 = 2 184 000 (теңге)

. Кәсіпорын төлейтін әлеуметтік салық ФОТ-тан 11% арқылы есептейміз:

Ос=0,11 $\cdot$ ФОТ (5.4)

Ос=0,11·1=1 680 000 (теңге).

 Материалдық шығындар және қосалқы бөлшектер. Берілген шығындар капиталдық салымның 0,5% құрайды:

 $M=0,005 \cdot K$  $(5.5)$ М=0,005·17 053 846=85 269 (теңге).

 Электроэнергияға жұмсалатын шығын. Бұл шығындар жабдықтың, қосымша қажеттілікке электрқорекке жұмсалған шығындардан құралады. Бұл шығындары келесі формуламен анықталады:

 $\Theta = W \cdot T \cdot S$  $(5.6)$ 

мұндағы W – қолданбалы қуат, кВт;

T – жұмыс сағаттарының саны,

 $T = 8760 \text{ сағ/жыл;}$ 

S – электроэнергияның 1 кВт/сағ құны.

 Атырау қаласында электроэнергияның киловатт-сағат құны 17,96 теңге. Негізгі жабдықтың бір сағатта қолданылатын қуаты 5 кВт:

Энег=5·8760·17,96=786648 (теңге).

 Қосымша қажеттіліктерге арналған қуат негізгі жабдық қолданылатын қуаттың 5% құрайды:

Эқос=786648·0,05=39332 (теңге).

Сонда электроэнергияға жұмсалатын шығын:

Э=786648+39332=825980 (теңге).

 Амортизациялық бөлінулер. Ғимараттардың, жабдықтың, құрылыстардың барлық түрлері кіретін негізгі қорды қолдануға байланысты олар бастапқы бағасын жоғалтады, яғни тозады. Материалдық және де моральдық тозуды қалпына келтіру үшін амортизациялық бөлінулер құрылады. Амортизация нормасы номинальды қызмет мезгілінде жабдық құны толық амортизация қорына өтетіндей таңдалады[29].

Амортизациялық бөлінулер төмендегідей есептеледі:

 $A = Ha \cdot \Phi a / 100$ (5.7)

 мұндағы На – негізгі өндірістік қордың орташа жылдық құнынан амортизациялық бөлінулер нормасы;

Фа – негізгі қорлардың баланстық құны.

 Амортизациялық бөлінулердің нормасы байланыс саласында бір жыл үшін 15%:

А=209326380·0,15=31398957 (теңге).

мұндағы Ф – негізгі фондтардың баланстық қоры, теңге;

НА – амортизациялық бөлінулердің нормасы.

 Құрылғылар, компъютерлер және кеңселік жиһаздар үшін амортизациялық бөлінулерді 5.5 кестеден табайық[30].

 Желі құру үшін керек құрылғылар амортизациясы құрылғы бағасының 25% құрайды:

 $A1 = 14 296 539$ ?  $0.25 = 3 574 135$  (тенге).

Компьютеров амортизация бағасының 40% құрайды:

 $A2 = 60000 ? 0.4 = 24000$  (тенге).

Кеңсе жиһаздарының амортизация бағасының15% құрайды:

 $A3 = 25000 ? 0,15 = 3750$  (теңге).

 $A = A1 + A2 + A3 = 3574135 + 24000 + 3750 = 3601885$  (теңге).

Электроэнергияға жұмсалған шығындарды 5.6 формуламен есептейміз:

СЭЛ. = W ? T ? S, (5.6)

мұндағы СЭЛ –электроэнергия құны

W- қолданылатын қуат W = 400 Вт;

Т – Жұмыс уақыты саны Т = 2200 ч/год;

S - электроэнергияның киловатт- сағ бағасы S = 17,0 теңге / квт-сағ.

Электроэнергия шығынын (5.6) формула бойынша есептейік:

 $C<sup>3</sup>$ Л = 0,4?2200?17,0 = 14 960 (теңге)

 Басқа шығындарға жұмсалатын қуат негізгі құрылғыларға жұмсалатын қуаттың 5% ретінде алынады.

Басқа шығындарға жұмсалатын қуат бағасы:

СЭЛ.пр = Сэл  $*$  0,05 = 14 960  $*$  0,05 = 748 (теңге)

Электроэнергияның жалпы шығыны:

Сэл.общ = Сэл + СЭЛ.пр = 14 960 + 748 = 15 708 (теңге)

 Материалдық және қор бөлігіжәне қазіргі жөндеу жқмыстарына кететін шығындаржүйе бағасының 5% құрайды:

 $M = 12919581*5\% = 645979$  (теңге)

.

Әкімшілік шығыстар өзіндік құнның 10% болып есептеледі:

САДМ = 12 919 581\*10% = 1 291 958 (тенге).

 Осылайша, эксплуатациялық шығыстар (6.2) байланысты келесідей есептеледі:

 $\overline{5}$  = 2 184 000 +216 216 +3 601885 +15708 +645 979 +1 291 958 = 7 955746 (теңге)

 Табылған мәндерді 5.5 кестеге салып, әр шығыстың меншікті орнын көреміз: Осылайша жалпы экспуатациялық шығынның еңбек төлеу фонды үлесі 28,2%, қоғамдық салық 0,3%, амортизациялық бөлінулер 46,4%, электроэнергия шығыны 0,1%, материалдық және қор бөлігі шығыны 8,3%, басқа шығындар 16,7% құрайды.

 Әрбір эксплутация шығыны түрінің жалпы эксплутациялық шығынның қандай үлесін алып жатқаны 5.1 суретте диаграмма ретінде келтірілген[31]. 5.5 кесте– Эксплуатацииялық шығындар

 Эксплуатациялық шығындардың бөліктері Бағасы, теңге Еңбек төлеу фонды 2 184 000 Қоғамдық салық 216 216 Амортизациялық бөлінулер 3 601 885 Электроэнергия шығыны 15 708 Материалдық және қор бөлігі шығыны 645 979 Басқа шығындар 1 291 958 Қорытынды: 7955746 5.5 Кірісті және экономикалық тиімділік көрсеткішін есептеу

 Негізгі қызмет кірісі – әрекеттегі тариф бойынша байланыс қызметтерін жүзеге асырудан түскен кіріс.

 АТС тарифтік кірістері абоненттік төлем мен әрбір абоненттік топтағы нөмір саны негізінде табылады.

 $\pi$  = ? (ti Ni), (теңге) (5.7)

мұндағы ti – категориясындағы бір нөмір үшін абоненттік төлем;

Ni – әрбір абоненттік топтағы нөмір саны.

Абоненттік қатынаудың жобаланатын желісінде барлығы 150 абонент:

заңды тұлға – 150 нөмір;

Triple Play қызметі – 150 абонент.

Төлеудің уақытсыз жүйесінде бір нөмір үшін абоненттік төлем:

? заңды тұлға ID TV + ID Phone + Megaline Hit – 5700 теңге.

 IDTV + ID Phone + Megaline Hit бағасы – портқа қосылу бағасы – 2000 теңге, айлық төлем 5700 теңге.

5.1 сурет – Эксплуатациялық шығындар диаграммасы

 $\text{Tr} = (150*5700) * 12 + 150*2000 = 10260000+3000000=13260000 \text{ reHre.}$ 

 Кәсіпорын пайдасы – эксплуатациялық шығындарды алып тастағандағы негізгі әрекеттен келген кіріс. Сонымен қатар пайдаға 20%салық ретінде баж салынады.

 Желіге IP-TVді енгізу операторлар үшін өте тиімді, «Казахтелеком» компаниясы бізге соны ұсынып отыр. Сонымен қатар бұл бағдарламаны жүзеге асыру барысында жоғарғы жұмсалымның өтелімділігі байқалды. Бағасы қымбат болған станцияда орналасқан құрылғыларға көптеген райондар қосуға болады, сол арқылы шығындар азаяды және пайдалылық 100 не одан да көп пайызға көтеріледі.

 Салықты есептемегендегі кәсіпорын пайдасы. Негізгі әрекеттен пайда (5.8) формула бойынша есептеледі:

 $\Pi = \mathbb{I} - \mathbb{I}$ , (5.8)

мұндағы Д – жылдық пайда;

– эксплуатациялық шығын.

 $= 13 260 000 - 7 955746 = 5 304 254$  (теңге).

 Кәсіпорын билігінде қалған таза пайда – салық алынғаннан кейінгі пайда. Пайдадан корпоративті салыққа төленетін сома:

 $H = 4\pi$  ? 20%, (5.9)  $H = 5304254$  ?  $0.2 = 1060850.8$  (теңге).  $\Pi = \Pi - H$ ,

(5.10)

 $\Pi = 5304254 - 1060850.8 = 4243403.2$  (теңге).

Жобаның экономикалық эффективтілігі келесідей:

 $E=$ ЧП/К=4243403,2/14296539=0,23 (5.11)

 Өтелімділік уақыты – кәсіпорынды ұйымдастыруға кеткен қаржының (капиталдық салым) қай уақытта өтелетінін көрсететін шама. Өтелімділік уақытын капиталдық шығынның таза пайдаға қатынасы ретінде қарастырамыз:

 $T=K/4$ IT=14296539/4243403,2=3,4 (жыл) (5.12)

 Осылайша GPON технологиясы базасында абоненттік қатынау желісін жобалауға салынған қаражатты компания 3,4 жылда қайтарып ала алады.

 GPON технологиясы базасында абоненттік желі құру жобасындағы барлық экономикалық көрсеткіштерді бір 5.6 кестеге жинақтаймыз

5.6 кесте – Жобаның эконмикалық эффективтілігінің көрсеткіштері

 Көрсеткіштер Сумма, теңге

 Капиталдық шыңындар 14 296 539

 Эксплуатациялық шығындар 7 955 746

 Салыққа дейінгі пайда 5 304254

 Салықтан кейінгі пайда 4 243403,2

 Экономикалық эффективтілік 0,23

 Өтемділік уақыты 3,4

 Ақшаның құндылығы уақытша болғандықтан жоба есептеуінде оларды да қосу керек. Дисконттау мөлшерлемесі r0 =20%.

Дисконттау коэффициенті келесі формуламен есептеледі:

 $?=1/?(1+r)?^{\lambda}t$  (5.13)

мұндағы ?t – дисконттау коэффициенті,

r –дисконт нормасы (0,20),

t – қадам номері .

 Инвестиция t=1,2,…n жыл бойы түрленеді деп жылдық пайдалар P1,P2,P3,…Pt шамасында деп болжам жасайық.

Пайданы дисконттау келесі формуламен анықталады:

 $PV=?$  (t=1)^n?P\_t/((?1+E)?^t ) (5.15)

мұндағы r – дисконт мөлшерлемесі (20%) t – жыл:

1 жыл  $PV = 4420211,67$ ;

2 жыл  $PV = 368350972$ ;

3 жыл  $PV = 3069591,44$ ;

4 жыл  $PV = 2557992,86$ ; 5 жыл  $PV = 2131660, 72$ .

 Жобаның эконмикалық эффективтілігін табу үшін жобаның қазіргі таза бағасын есептейміз:

Жобаның таза қазіргі бағасы келесі формула бойынша анықталады:

 $NPV=?$  (t=1)^n??P\_t/?(1+r)?^t -I? (5.15)

мұндағы I –бастапқы инвестиция сомасы;

r –дисконт нормасы;

 n – жоба уақыты (жыл); Pt – t жылдағы ақшалай ағын.

PV=?\_(t=1)^n?P\_t/((?1+E)?^t )=15862966,41 (теңге)

 $NPV = 15862966,41 - 14296539 = 1566427,41$  (теңге)

NPV>0, жоба тиімді, оны қабылдау керек.

 Тиімділік индексі келтірілген эффектілердің сомасының инвестициялық шығындар шамасы қатынасымен есептелінеді. Тиімділілік индексі (PI) мына формуламен табылады[32]:

$$
PI = ?_ (t=1) ^n ? ? P V ?_ t' ? (1+E) ? ^ t / T ?
$$
\n
$$
PI = 15862966, 41 / 14296539 = 1,11
$$
\n
$$
(5.16)
$$

 Бұл көрсеткіштен бұл жоба қабылдану керек екендігі көрінеді, себебі тиімдіділік 1 ден асып тұр.

 Инвестиция өтелімділік уақыты, яғни бастапқы шығынның өтелуі, кіріс ақшалай ағыны мен шығынның ақшалай ағына теңесетін сәтпен анықталады.

DPP көрсеткішін есептеу үшін жалпы формула (5.17):

DPP = t,  $Pt > 1$  болғанда, (5.17)

мұндағы Pt – таза кірістің ақшалай ағыны.

 Барлық есептеулер дербес компъютерлерде MS Excel бағдарламасы көмегімен жүргізілді, мәндері 5.7 кестеге енгізілді.

Пайда мөлшерлемесі (дисконт нормасы r) жылына 20 % тең.

5.8 кесте– Желіні жобалаудағы негізгі көрсеткіштер

```
 Көрсеткіштер
   Мәндері
   Капиталдық щығындар, теңге
    14 296 539
   Эксплуатациялық шығыстар
   7 955 746
   Салыққа дейінгі пайда, теңге
   5 304 254
   Салықтан кейінгі пайда, теңге
   4 243 403,2
Дисконттаусыз өтемділік уақыты, жыл
    3,4
Абсолют. экон-қ эффективтілік коэф.
   0,23
   NPV, теңге
    1 566 427,41
   Тиімділік индексі, PI
    1,1
Дисконттаумен өтелімділік уақыты, жыл
   5
```
 Бұл жоба арқылы қазіргі қолданыстағы ТВ-технологияларға қарағанда бәсекеге қабілетті және болашақта арзан, спутниктік және кабелььдік ТВ-ның толық орнын басатын жаңа технологияны табуға және нарыққа шығару болады.
5.7 кесте – экономикалық эффективтілік бағасы Көрсеткіштер Жобалық уақыт 1 жыл 2 жыл 3 жыл 4 жыл 5 жыл Таза ақшалай ағын, (Рt), тг 5 304 254 Салым шамасы, тг 14 296 539 Дисконт нормасы 0,20 Диск-у коэф, ? 0,83 0,69 0,58 0,48 0,40 Таза қазіргі бағасы, (PV), тг 4420211 3683509 3069591 2557992 2131660 NPV, тг 1566427 Тиімділік индекксі, (PI) 1,11 Қорытынды таза қазіргі бағасы, тг 9876327 10613029 112269447

11738546

 Есептеулер жүргізілгеннен кейін инвестициялық жобаның өтелімділігінің графикалық нүктесін 5.2 сурет арқылы көрсетейік.

## 5.2 сурет – Инвестициялық жобаның өтелімділік графигі

 IP-TV-теледидарының көмегімен мониторингтің көптеген әртүрлі әдістерін қосуға болады. Белгілі бір тұтынушының қажеттілігі анализі негізінде мамандандырылған жарнамаларды дұрыс көрсетіп және белгілі тұтынушыңы қызықтыратын қызметтерді ұсынуға бағыт ала алады.

## Қорытынды

 Бұл дипломдық жобада Атырау қаласына IPTV жобасын құру мәселесі қарастырылды. Жұмыстың негізгі мақсаты Атырау қаласы тұрғындарының ақпараттық қажеттіліктерін толық қанағаттандыру үшін теледидарлық және радиохабарды дамыту, сонымен қатар ІР-желісі арқылы әртүрлі бейнесигналдардың таралуын, аппаратуралық бөліктің жұмыс принципін және бағдарламалық қамтамасыз етудің ұйымдастыру ерекшелігін көрсету болып табылады. Бұл жобаны орындау барысында IPTV технологиясының архитектурасымен толықтай танысып, оның мобильді құрылғылармен Wifi, Wimax, 3G тәрізді сымсыз желілері және станциялары арқылы байланыс орнатып бір мазмұнды құрайтынын байқалды. Жобада таңдалған құрылғыларды қолдану нәтижесінде алыстан басқару және фильмдерді көру мүмкіндігін береді. Сонымен қатар бейнені таратудағы бейнеағынның таралу жылдамдығын, көлеміне сәйкес аудио және бейнесығу және бейнеағындағы ұзындықтың жоғалу ықтималдылығының бейненің бұрмалану коэффицентіне тәуелді өзгеруді кесте және график күйінде есептеу жүргізілді. Cisco packet tracer бағдарламасында белгілі параметрлерге сәйкес жіберілген және қабылданған трафиктің нәтижесі алынды.

 Жобада сондай-ақ экономикалық есептеулер жүргізілді, жобаның экономикалық тиімділігі анықталды. Есептеулер нәтижесі бойынша бұл жұмыс экономикалық тиімді, себебі салынған қаржылық инвестицияны қайтару уақыты үш жыл болды.

 Жоба барысында өміртіршілік қауіпсіздігі қарастырылды. Бұл бөлімде техникалық эстетика және эргономика, электрқауіпсіздік сұрақтары, сондайақ шудың адам организміне әсері қаралды. Электрқауіпсіздіктің бір әдісі ретінде нөлдеу есептелінді.

Әдебиеттер тізімі

 1 Тюхтин М.Ф. Системы интернет – телевидения. – Москва: Горячая линия – Телеком, 2008. – 320 с.

 2 Гольдштейн Б.С. IP – телефония. – Москва: Радио и связь, 2000. – 560с.

 3 Лихачев Н. Мультисервисные сети и технология IPTV//Connect. - №3  $-2007 - 52-55$  c.

4 Серов А.В. Эфирное цифровое телевидение DVB-T/H/–СПб.: БХВ-Петербург, 2010.–464 с.

5 Ежергин В. IPTV и новинки в архитектуре// Connect. - №3 – 2007.– 56- 60с

 6 Атаманюк Т.Г. FAQ: практикум по IP телефонии.//LAN: Журнал сетевых решений. –№9. –2000. – 15 с.

7 Сигнализация в IP–сетях.//Сети и системы связи. - №5. –2000. – 42 с.

 8 Технологии CUDA. NVIDIA Corporation, 2012. // [Электронный ресурс]. URL: http://www.nvidia.ru/object/cuda\_home\_new\_ru.html.

 9 University of Southern California./ Signal and Image Processing Institute, 2012. // [Электронный ресурс]. URL: http://sipi.usc.edu/database/

 10. Олифер В.Г.,Олифер Н.А. Компьютерные сети: принципы, технологии, протоколы. – С-П.: Питер, 2001.

– 856 с.

http://www.telecomresearch.ru/

http://www.telemultimedia.ru/artwords.phpid=62

http://www.netup.tv/ru-RU/billing-system.php

http://www.telecomtv.ru/iptv/

http:// www.mobiletv.ru/

Сэлмон Д. Сжатие данных, изображений и звука. М.: Техносфера,

 $2006. - 386$  c.

http://www.security-bridge.com/

http://www.smartec-cctv.ru/

http://vestnik.osu.ru/

Белов С.В. Безопасность жизнедеятельности. М.: Высшая школа,

 $2006. - 170$  c.

 Санатова Т.С., Манабаева С.Е., Бегимбетова А.С. Еңбекті қорғау. Күндізгі-сырттай оқу түрінің барлық мамандықтар студенттері үшін зертханалық жұмысты орындауға арналған әдістемелік нұсқау. – Алматы: АЭжБИ, 2008 – 22 бет

 Жандаулетова Ф.Р., Манабаева С.Е. Еңбекті қорғау. «Өндірістік шудың шама-шарттарын өлшеу», «Ауаның шаң-тозаңдылығын зерттеу». Зертханалық жұмысты орындауға арналған әдістемелік нұсқаулар. – Алматы: АЭжБИ, 2006 – 32 бет

http://fullref.ru/

http://sheriazdanov.ucoz.kz/

http://publichealth.kaznmu.kz/

http://1referat.kz

 Дюсебаев М.К., Хакимжанов Т.Е., Абдимуратов Ж.С. Еңбекті қорғау және тіршілік қауіпсіздігі: Оқу құралы. – Алматы: АЭжБУ, 2013 – 80 бет

Голубицкая Е.А. Экономика связи М.: - ИРМАС 2006.

 Базылов Қ.Б.,Алибаева С.А.,Нурмагамбетова С.С Бітіруші жұмысының экономикалық бөлімі үшін әдістемелік нұсқаулар. 050719– Радиотехника, электроника және телекоммуникация мамандығының барлық оқу түрінің студенттеріне арналған.- Алматы АИЭС,2009.-9б.

 Алибаева С.А. Методические указания к экономической части дипломного проекта для специальности (для всех форм обучения, направление 652400 – радиоэлектроника и телекоммуникации).- Алматы: АИЭС, 2001. – 27 с.

 Голубицкая Е.А., Жигульская Г.М. Экономика связи: Учебник для вузов. М.; Радио и связь, 1999. 392 с.

 32 Буров В.П., Новиков О.К. Бизнес-план: методика составления. М.; ЦИПКК, 1995. – 54 с.

А Қосымшасы

Mathcad бағдарламасын қолдану арқылы тарылу күшін есептеу